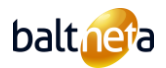

# **ПРАВИЛА ПРЕДОСТАВЛЕНИЯ УСЛУГ**

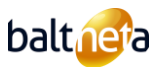

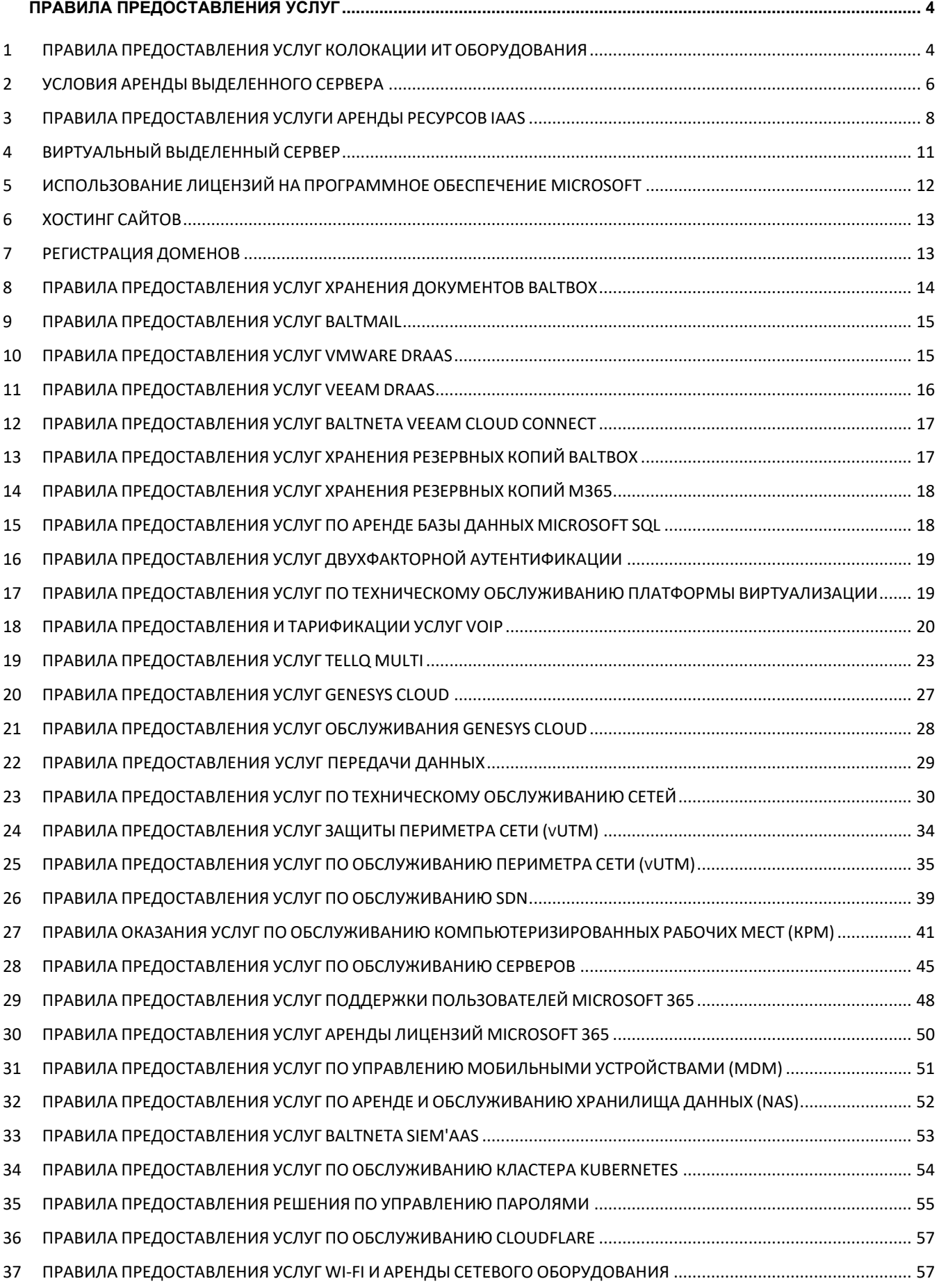

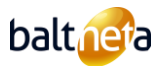

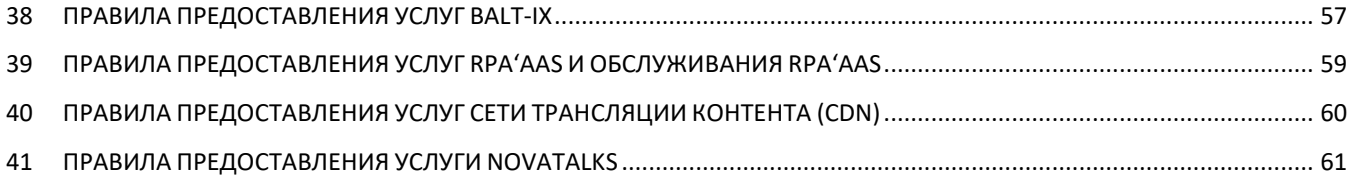

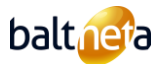

# **ПРАВИЛА ПРЕДОСТАВЛЕНИЯ УСЛУГ**

# <span id="page-3-1"></span><span id="page-3-0"></span>1 **ПРАВИЛА ПРЕДОСТАВЛЕНИЯ УСЛУГ КОЛОКАЦИИ ИТ ОБОРУДОВАНИЯ**

# 1.1 ОПИСАНИЕ УСЛУГ КОЛОКАЦИИ ИТ ОБОРУДОВАНИЯ

Услуга колокации ИТ-оборудования включает в себя размещение ИТ-оборудования Заказчика (серверов, сетевых коммутаторов, маршрутизаторов и т.д.) в Центре обработки данных Baltnetа (далее - ЦОД), предоставление доступа в сеть Интернет и обеспечение его охлаждения и электропитания. Услуга колокации может включать в себя как выделенную стойку, т.е. серверную стойку, арендуемую и используемую одним Заказчиком, так и общую стойку, т.е. серверную стойку, арендуемую и используемую по частям несколькими Заказчиками.

# 1.2 ДОСТУП К ЦЕНТРУ ОБРАБОТКИ ДАННЫХ И ОТВЕТСТВЕННОСТЬ ЗАКАЗЧИКА

- 1.2.1 Уполномоченные представители Заказчика:
	- Доступ к размещенному оборудованию Заказчика имеют только уполномоченные представители Заказчика, которые проинформированы о процедурах, изложенных в настоящем документе, и обязуются соблюдать их во время посещения ЦОД.
	- Если Заказчик расторгает трудовой Договор или любую другую форму сотрудничества с ответственным лицом, Заказчик обязуется как можно скорее сообщить об этом Baltneta. В противном случае Baltneta не несет ответственности за убытки, понесенные Заказчиком, связанные с ответственным лицом.
	- Если при посещении ЦОД ответственных лиц сопровождает третье лицо, Заказчик принимает на себя всю ответственность за возможные действия третьего лица и их последствия.
- 1.2.2 Регистрация:
	- Зарегистрироваться для получения доступа к ЦОД можно: а) отправив письмо по адресу patekimas@balt.net; б) позвонив по телефону +370 700 800 88; в) заполнив регистрационную форму на Портале самообслуживания.
	- Заявки на регистрацию принимаются только с контактов, предоставленных уполномоченными представителями Заказчика. Регистрация должна быть произведена не менее чем за 24 часа до запланированного посещения.
	- Цель визита (например, установка нового оборудования, замена деталей, демонтаж оборудования и т.д.) указывается при регистрации.
- 1.2.3 Срочный доступ. В случае выхода из строя ИТ-оборудования Заказчика предоставляется срочный доступ. В этом случае зарегистрироваться можно по телефону +370 700 800 88. Аварийный доступ к ЦОД невозможен во время строительства или демонтажа нового оборудования.
- 1.2.4 По прибытии в зону ЦОД для связи с пунктом контроля доступа в ЦОД должно использоваться дистанционное переговорное устройство. Ответившему сотруднику сообщается цель прибытия, а также, какие лица и из какой компании они прибыли. Если сотрудники поста ЦОД не располагают информацией о планируемом визите, ворота не открываются. При въезде на территорию, автомобили оставляются на гостевой парковке. Попытки проникновения в другие зоны запрещены.
- 1.2.5 Документы, которые необходимо предоставить по прибытии. По прибытии необходимо предъявить действительное удостоверение личности с фотографией.
- 1.2.6 Карты контроля доступа и пароли. После регистрации, сотрудник выдает карту доступа представителю Заказчика, которую необходимо вернуть охране при выходе из помещения ДЦ. Карта не подлежит передаче и может быть использована только тем лицом, которому она была выдана. На введенный в систему номер мобильного телефона уполномоченного представителя отправляется SMS-сообщение с кодом, который необходимо использовать совместно с картой доступа.
- 1.2.7 Представители Заказчика работают в центре обработки данных. Если физические работы на сервере продолжаются более 1 (одного) часа, Заказчик обязан на время проведения работ вынести сервер из комнаты размещения сервера в комнату для установки серверов и продолжить работы там.
- 1.2.8 Неправомерные действия и ответственность:
	- Заказчик не должен проводить в ЦОД работы, не связанные с оборудованием Заказчика (коммутация кабелей, внедрение альтернативного источника энергии).
	- В ЦОД строго запрещены фото- и видеосъемка, а также несанкционированный доступ к инфраструктуре и другому ИТоборудованию Заказчика.
	- Заказчик обязуется возместить Baltneta все материальные убытки, возникшие у Baltneta в результате неправомерных

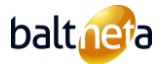

действий представителей Заказчика. В этом случае Заказчик также обязан возместить весь ущерб по претензиям, предъявляемых третьими лицами.

1.2.9 Неподходящее оборудование. Если будет установлено, что установленное Заказчиком оборудование может угрожать стабильной работе инфраструктуры ЦОД или другого ИТ-оборудования, то такое оборудование не устанавливается и возвращается Заказчику.

### 1.3 ИНФРАСТРУКТУРА ЦОД

- 1.3.1 Микроклимат. Температура в серверных помещениях поддерживается на уровне 22-27°C. Измеряется температура воздушного потока, подаваемого на серверы. Максимально возможное изменение температуры в час составляет 5°С. В серверной комнате должна поддерживаться относительная влажность воздуха 40-55%.
- 1.3.2 Электроэнергия. Для обеспечения электропитания в Baltneta реализована резервированная система розеток, UPS, распределения питания и система PDU. Электроснабжение обеспечивается, если ИТ-оборудование Заказчика подключено к сети не менее чем через 2 розетки.
- 1.3.3 Пожаротушение. Тушение в ЦОД осуществляется с помощью инертных газов. В случае возникновения пожара во время посещения Заказчиком ЦОД, Заказчик обязан подчиниться указаниям ответственного персонала Baltneta и покинуть помещение через выходы, указанные в плане эвакуации.
- 1.3.4 Шкафы. Центр обработки данных оснащен серверными шкафами производства APC и Rittal. Размеры шкафа: высота 42U, ширина 750 мм, глубина 1070 мм. Размещение Заказчиком собственных шкафов запрещено.
- 1.3.5 Сеть. Для обеспечения высокой связности в Baltneta развернуты резервные сети связи, оборудование распределения и маршрутизации трафика. Доступность подключения обеспечивается при подключении ИТ-оборудования Заказчика к сети связи с использованием не менее 2 портов (ports) коммутационного оборудования.

### 1.4 ДОСТУПНОСТЬ ИНФРАСТРУКТУРЫ ЦЕНТРА ОБРАБОТКИ ДАННЫХ:

- 1.4.1 Общая доступность инфраструктуры постоянного тока включает в себя локальное и международное подключение к Интернету, электропитание и температурную поддержку.
- 1.4.2 Доступность локального Интернет-соединения определяется путем отправки команды ping на следующие IP-адреса delfi.lt, plius.lt, skelbiu.lt. Если все адреса не отвечают, то фиксируется локальная недоступность связи. Доступность международных соединений определяется путем отправки команды ping на следующие адреса: bbc.co.uk, yahoo.com, google.com.
- 1.4.3 Если температура воздушного потока, подаваемого к серверам, поднимается выше 30°С, инфраструктура ЦОД начинает считаться неработающей.
- 1.4.4 Сбой питания обнаруживается, когда оба блока распределения питания по розеткам (PDU), установленные в серверном шкафу, перестают работать. В случае если ИТ-оборудование Заказчика подключено к одному розеточному блоку и этот розеточный блок вышел из строя во время предоставления Услуги, это не будет считаться нарушением предоставления Услуги.
- 1.4.5 Общая доступность определяется доступностью той части инфраструктуры, которая имеет наименьшую доступность.
- 1.4.6 Tier 3 ЦОД имеет ежемесячный процент предоставления Услуг равный 99,982% или 8 минут возможного бездействия в месяц.
- 1.5 НАДЕЖНОСТЬ ИНФРАСТРУКТУРЫ ЦОД
	- 1.5.1 Максимальное количество отказов ЦОД Tier 3 в месяц составляет не более 1 раза.
- 1.6 ОБЪЕМ УСЛУГ
	- 1.6.1 Получение/доставка оборудования:
		- Прием ИТ-оборудования Заказчика осуществляется по адресу ул. Liepkalnio д. 160c в г. Вильнюс.
		- При приемке оборудования подписывается акт приема-передачи. Она также включает стоимость оборудования. Стоимость оборудования необходима для страхования оборудования от пожара, повреждения водой или физического разрушения. Для определения стоимости Оборудования Заказчик должен предоставить закупочную цену Оборудования или любые другие документы, позволяющие объективно оценить стоимость Оборудования.
		- Вывоз оборудования фиксируется в журнале учета оборудования и подписывается акт приема-передачи. Любые претензии по поводу повреждения или неработоспособности оборудования после подписания акта больше не принимаются.
	- 1.6.2 Хранение оборудования
		- Для хранения ИТ-оборудования или компонентов Заказчика он может арендовать закрытые и открытые шкафы в складском помещении. В случае аренды закрытого шкафа ключ хранится в службе технической поддержки ЦОД.

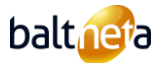

• Без дополнительной оплаты Заказчик может использовать открытые шкафы в помещении для хранения нового оборудования до момента его установки, но не более 1 недели.

### 1.6.3 Распаковка оборудования

- Распаковка оборудования разрешается только в помещении для распаковки и монтажа. Распаковка оборудования в серверной комнате запрещена. Если необходимо доставить в серверную комнату различные монтажные материалы, кабели, диски и т.д., следует использовать пластиковый ящик в помещении для распаковки и установки.
- Для транспортировки тяжелого оборудования Заказчик может использовать механический транспортер.

### 1.6.4 Установка оборудования

- В случае аренды общего шкафа инженеры Baltnetа берут установку сервера на себя.
- В случае аренды выделенного шкафа, если не оговорено иное, установка оборудования осуществляется уполномоченными представителями Заказчика.
- Заказчик должен убедиться, что все размещаемое ИТ-оборудование имеет монтажные направляющие. Без монтажных направляющих оборудование Заказчика не устанавливается. По желанию Заказчика Baltneta может продать монтажные направляющие по согласованной цене.
- Любое новое оборудование, хранящееся в ЦОД, должно быть установлено таким образом, чтобы его можно было устранить, не нарушая работу других серверов. Кабели должны быть проложены таким образом, чтобы они не мешали доступу к портам серверов или коммутаторов/панелей.

### 1.6.5 Удаленные руки

- Услуга "Удаленные руки" (предоставляется за дополнительную плату) включает перезагрузку ИТ-оборудования Заказчика, мониторинг визуальных предупреждений ИТ-оборудования, изменение топологии сети, "горячую" замену серверных компонентов. Услуга не включает в себя какие-либо детали или материалы.
- Услуга связана с выполнением конкретных работ, запрошенных Заказчиком (например, замена диска, замена сети). Baltneta не несет ответственности за последствия таких действий (например, если Заказчик поставит не тот диск, а его замена приведет к сбою в работе системы).

### 1.6.6 Страхование оборудования:

- Все ИТ-оборудование Заказчика, поставляемое в ЦОД, застраховано в страховой компании от пожара, повреждения водой и физических повреждений. В случае Инцидента ущерб определяется исходя из рыночной стоимости оборудования. Страхование не распространяется на стоимость данных.
- Страхование оборудования производится только в том случае, если Заказчик предоставляет документы, подтверждающие стоимость оборудования на момент установки.

# 1.7 ЗАПРОСЫ ПО СТАНДАРТНОЙ УСЛУГЕ (RFC STANDARD)

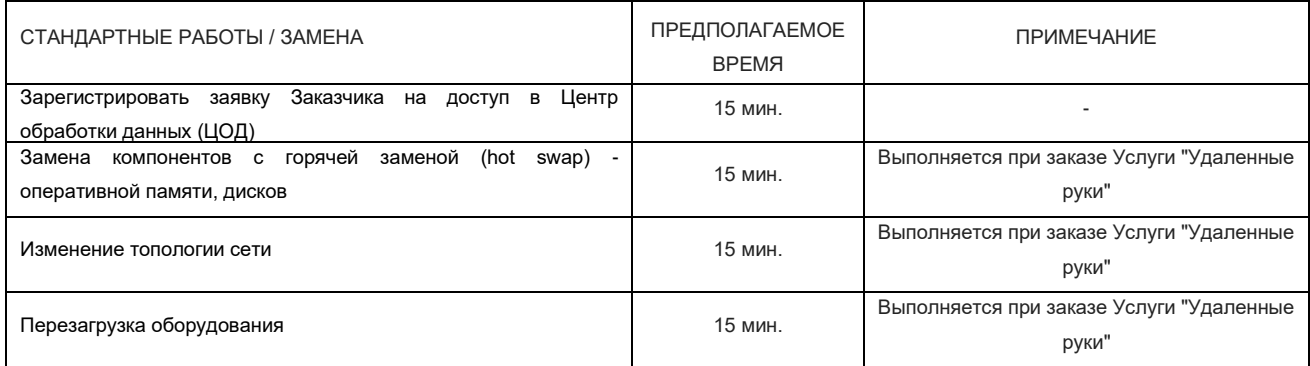

### <span id="page-5-0"></span>2 **УСЛОВИЯ АРЕНДЫ ВЫДЕЛЕННОГО СЕРВЕРА**

### 2.1 ОПРЕДЕЛЕНИЕ УСЛУГИ АРЕНДЫ ВЫДЕЛЕННОГО СЕРВЕРА

Услуга аренды выделенного сервера включает в себя физический сервер, принадлежащий компании Baltneta, работающий в центре обработки данных (ЦОД) компании Baltneta и подключенный к интернет-сети, и предоставляемый в аренду Заказчику вместе с дополнительным пакетом программного обеспечения.

# 2.2 ОБЪЕМ УСЛУГ

2.2.1 Подготовка сервера. Сервер устанавливается в центре обработки данных и подключается к сети Интернет. На сервере устанавливается удаленная панель управления сервером, позволяющая Заказчику установить необходимое программное

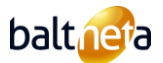

обеспечение.

- 2.2.2 Размещение серверов в центре обработки данных. Выделенный сервер размещается в ЦОД Baltneta уровня Tier 3.
- 2.2.3 Установка дополнительных компонентов (жесткий диск, оперативная память). По отдельной Договоренности по желанию Заказчика на выделенный сервер могут быть установлены дополнительные компоненты. Заказ и установку компонентов осуществляют специалисты компании Baltneta.
- 2.2.4 Обслуживание операционных систем и программного обеспечения серверов. Обслуживание операционной системы и программного обеспечения сервера осуществляется Заказчиком. Если заказана Услуга по обслуживанию сервера, то компания Baltneta выполнит эти работы.
- 2.2.5 Резервное копирование данных. Копии программного обеспечения и данных сервера не делаются. Заказчик может дополнительно заказать резервное место в хранилище Baltneta. В случае заказа Услуги по обслуживанию сервера компания Baltneta отвечает за создание копий и восстановление данных, в противном случае Заказчик сам отвечает за копирование и восстановление своих данных.
- 2.2.6 Удаленное управление сервером. Выделенные серверы поставляются с удаленной панелью управления сервером для его установки, управления и перезагрузки. Для управления удаленным сервером используется дополнительный внешний IPадрес и порт (port) на сетевой карте.
- 2.2.7 Гарантия на выделенный сервер. В случае выхода из строя диска, оперативной памяти или блока питания замена деталей займет не более 1 рабочего часа. Замена производится в рабочее время. Если Заказчик требует выполнения работ в нерабочее время, то оплата производится в порядке, предусмотренном настоящим Договором. Если поломка сервера требует обращения в сервисный центр, авторизованный производителем оборудования (HPE, DELL), Baltneta предоставит оборудование аналогичной функциональности или виртуальные ресурсы Услуги IaaS на тот же срок.

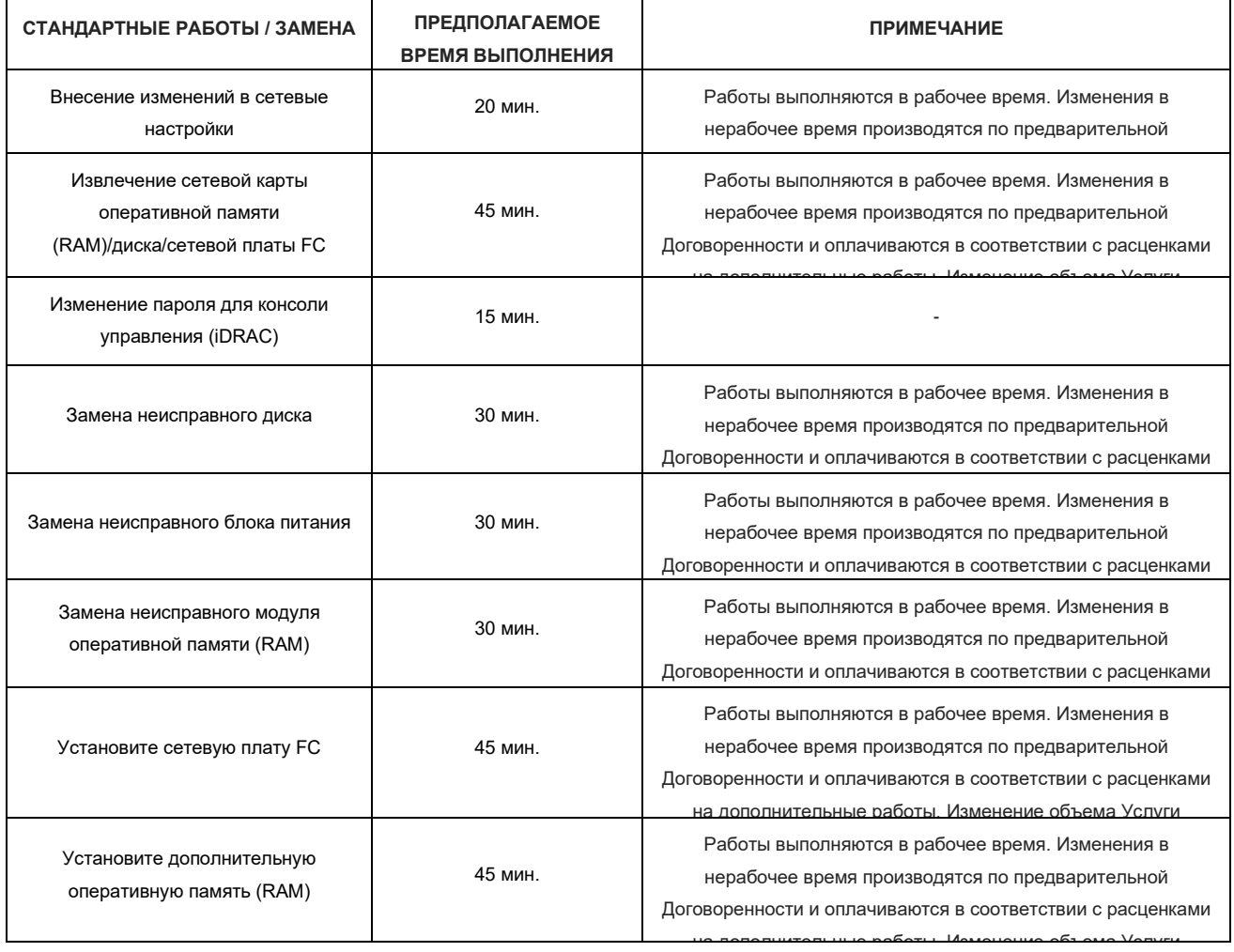

### 2.3 ЗАПРОСЫ ПО СТАНДАРТНОЙ УСЛУГЕ (RFC STANDARD)

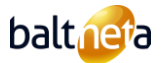

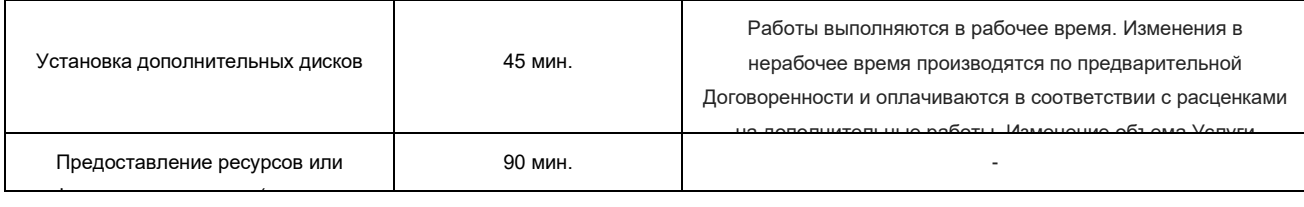

# <span id="page-7-0"></span>возможно) в случае отказа 3 **ПРАВИЛА ПРЕДОСТАВЛЕНИЯ УСЛУГИ АРЕНДЫ РЕСУРСОВ IAAS**

### 3.1 ОПРЕДЕЛЕНИЕ УСЛУГИ ПО АРЕНДЕ РЕСУРСОВ (IAAS)

Услуга по аренде инфраструктуры как Услуги (IaaS) включает в себя виртуальный центр обработки данных (ВЦОД) на базе облачных вычислений, в котором Заказчику предоставляются виртуальные ресурсы (оперативная память, процессор, жесткий диск), а создание, изменение, удаление виртуальных серверов и управление другой инфраструктурой осуществляется через портал управления.

# 3.2 ОБЪЕМ УСЛУГ

- 3.2.1 Windows VDC. Платформа Windows VDC позволяет Заказчику создавать виртуальные серверы с операционными системами Windows server Datacenter и Linux, изменять их конфигурацию и управлять сетевыми настройками. Количество пользователей не оплачивается дополнительно.
- 3.2.2 Linux VDC. Платформа Linux VDC позволяет Заказчику создавать виртуальные серверы с операционными системами Linux (или другими операционными системами не-Windows), изменять их конфигурацию, управлять сетевыми настройками. Создание виртуальных серверов под управлением ОС Windows, Linux в виртуальном центре обработки данных является незаконным.
- 3.2.3 Ресурсы виртуальных процессоров (vCPU). Заказчик может выделять ресурсы vCPU создаваемым им виртуальным серверам. Максимальное количество доступных виртуальных серверов равно количеству виртуальных процессоров.
- 3.2.4 Ресурсы массива данных SSD SAN. Заказчику выделяются общие ресурсы массива данных SSD SAN, которые могут быть распределены между созданными виртуальными серверами. В зависимости от приобретенной емкости требуется дополнительная емкость для резервного копирования данных. Если данная, избыточная емкость израсходована Заказчиком, то резервное копирование больше не производится.
- 3.2.5 Ресурсы производительности IOPS[1](#page-7-1) являются общими для всего массива данных, и распределение производительности массива данных между виртуальными серверами является свободным и неограниченным. Ресурсы производительности массива данных SSD SAN для виртуального центра обработки данных Заказчика не гарантируются.
- 3.2.6 Выделенные ресурсы интернет-канала. Выделенный интернет-канал это общий канал в виртуальном центре обработки данных Заказчика, который распределяется между виртуальными серверами, созданными Заказчиком по мере необходимости.
- 3.2.7 Максимальные значения виртуальных серверов. Рекомендуемый максимальный размер виртуальной машины 128 Гбайт оперативной памяти, 16 виртуальных процессоров и 2 Тбайт дискового пространства. Превышение хотя бы одного из рекомендуемых максимальных параметров может привести к перебоям в обслуживании, которые не рассматриваются как невыполнение параметров качества обслуживания (SLA).
- 3.2.8 Резервные копии  $\text{laas}^2$  $\text{laas}^2$  $\text{laas}^2$ :
	- Резервное копирование данных. Резервные копии виртуального сервера создаются с периодичностью, указанной в Заказе на обслуживание, хранится соответствующее количество копий. Если Заказчик исчерпал возможности, необходимые для выполнения резервного копирования данных, копирование прекращается, и Baltneta не несет ответственности за факт неисполнения.
	- Восстановление данных из резервных копий. Услуга включает 1 восстановление из резервной копии 1 раз в год. Дополнительные работы оплачиваются в соответствии с расценками на дополнительные работы, указанными в настоящем Договоре. По оценкам, одно восстановление из резервной копии занимает 1 час.
	- Время восстановления данных (RTO)<sup>3</sup>[.](#page-7-3) Скорость восстановления данных из резервных копий зависит от типа данных Заказчика, количества и размера файлов. Средняя скорость восстановления при восстановлении виртуального сервера

<span id="page-7-1"></span> $^{\rm 1}$  Производительность массива измеряется в IOPS - параметре, характеризующем количество операций чтения и записи в секунду.

<span id="page-7-2"></span><sup>&</sup>lt;sup>2</sup> Резервные копии представляют собой моментальные снимки виртуальных серверов для восстановления данных после системного сбоя или повреждения

<span id="page-7-3"></span>данных.<br><sup>3</sup> Время восстановления данных (Recovery Time Objective или RTO) - период времени, в течение которого ожидается восстановление работоспособности и<br>данных системы, процесса или функции после инцидента.

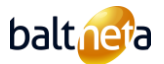

составляет 100 ГБ/час.

- 3.2.9 Виртуальный маршрутизатор NSX-T Edge. Виртуальный маршрутизатор, выполняющий базовые задачи маршрутизации и виртуального межсетевого экрана (брандмауэра/firewall), обладающий функцией IPsec, позволяющей объединить безопасной связью различные подразделения и находящийся на ресурсах Baltneta виртуальный центр обработки данных. Услуга заказывается дополнительно. В том случае, если не было заказано администрирование платформы IaaS VDC, Заказчик самостоятельно выполняет установку настроек NSX-T Edge и изменение настроек. Максимальная пропускная способность IPsec VPN NSX-T Edge составляет 100 Mbps, количество подсетей не более трех.
- 3.2.10 Администрирование платформы IaaS VDC:
	- Соединения с VDC. После оформления Заказа на оказание Услуг данные для входа в систему отправляются на электронный ящик уполномоченного представителя Заказчика по указанным им контактным данным.
	- При администрировании Заказчиком. Заказчику предоставляется вход на веб-портал Cloud Director, где Заказчик самостоятельно выполняет задачи по созданию/остановке/удалению виртуальных серверов, изменению сетевых настроек, изменению количества процессоров виртуального сервера (vCPU), изменению объема оперативной памяти (RAM), увеличению дискового пространства, назначению нового диска для виртуальной машины и т.д. Консультации и помощь специалистов компании Baltneta не являются частью Услуги и оплачиваются в соответствии с тарифами на Дополнительные работы, установленными в настоящем Договоре. Заказчик несет полную ответственность за свои действия, совершенные через веб-портал Cloud Director.
	- При администрировании компанией Baltneta. В этом случае Заказчик регистрирует требуемые изменения параметров VDC через Центр технического обслуживания, а работы выполняются системными администраторами Baltneta. Системные администраторы Baltneta выполняют задачи по созданию по шаблону/остановке/удалению виртуальных серверов, изменяют количество процессоров виртуального сервера (vCPU) или оперативной памяти (RAM), предоставляют графики использования ресурсов (vCPU, RAM, дискового пространства, сети) по запросу Заказчика. Выполняет расширение дискового пространства виртуального сервера, переназначение дисков виртуальных машин, создание правил Affinity, изменение сетевых настроек, перемещение виртуальных машин в другой виртуальный центр обработки данных (vDC) или другой vApp, а также назначение внешнего дискового массива (NAS) для виртуальной машины от имени Заказчика. Уменьшение дискового пространства, выделенного виртуальному серверу, производится по отдельному Договору в соответствии с расценками на Дополнительные работы и требует остановки сервера и полного переноса системы и данных. После заказа услуги NSX-T Edge администраторы систем Baltneta выполняют первичную конфигурацию Edge – устанавливает внешний IP адрес, конфигурируют Site в Site VPN со стороны виртуального центра обработки данных, описывают подсети LAN, правила NAT и виртуального межсетевого экрана (брандмауэра/firewall). По просьбе Заказчика выполняют изменения установок виртуального маршрутизатора.

### 3.3 ДОСТУПНОСТЬ АРЕНДЫ РЕСУРСОВ IAAS

- 3.3.1 Общая доступность аренды ресурсов IaaS включает в себя инфраструктуру (серверы, массивы данных) и операции центра обработки данных, необходимые для работы виртуального ЦОД, а также локальное и международное подключение к Интернету.
- 3.3.2 Доступность локального Интернет-соединения определяется путем отправки команды ping на следующие IP-адреса delfi.lt, plius.lt, skelbiu.lt. Если все адреса не отвечают, то фиксируется локальная недоступность связи. Доступность международных соединений определяется путем отправки команды ping на следующие адреса: bbc.co.uk, yahoo.com, google.com.
- 3.3.3 Общая доступность определяется доступностью той части инфраструктуры, которая имеет наименьшую доступность.
- 3.3.4 Месячная доступность аренды ресурсов IaaS составляет 99,95%.
- 3.4 НАДЕЖНОСТЬ АРЕНДЫ РЕСУРСОВ IAAS (RELIABILITY)
	- 3.4.1 Максимальное количество отказов ЦОД Tier 3 в месяц составляет не более 1 раза.
- 3.5 ДРУГИЕ УСЛОВИЯ
	- 3.5.1 Передача данных Заказчику после приостановки обслуживания. Данные предоставляются Заказчику по его запросу в формате vmdk-файла виртуального сервера. Для этого Заказчик должен указать носитель, на котором будут передаваться данные. Эти работы оплачиваются в соответствии с расценками на дополнительные работы, установленными в настоящем Договоре.
	- 3.5.2 Удаление данных после остановки службы. Виртуальные серверы с данными удаляются в течение 2 рабочих дней. Данные удаляются из резервных копий без возможности восстановления в течение 7 календарных дней или раньше по требованию Заказчика.
	- 3.5.3 Передача использования сервиса третьим лицам. Заказчик может предоставлять доступ к использованию Услуги третьим

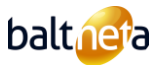

лицам (программистам, интеграторам и т.д.), однако Baltneta не несет ответственности за ущерб, причиненный Заказчику этими лицами. Baltneta также не предоставляет информацию о сервисе и не регистрирует запросы, полученные от третьих лиц. Заказчик принимает на себя ответственность за передачу использования установленного им программного обеспечения третьим лицам.

# 3.6 ЗАПРОСЫ ПО СТАНДАРТНОЙ УСЛУГЕ (RFC STANDARD)

3.6.1 В случае, когда Услуга администрируется Заказчиком

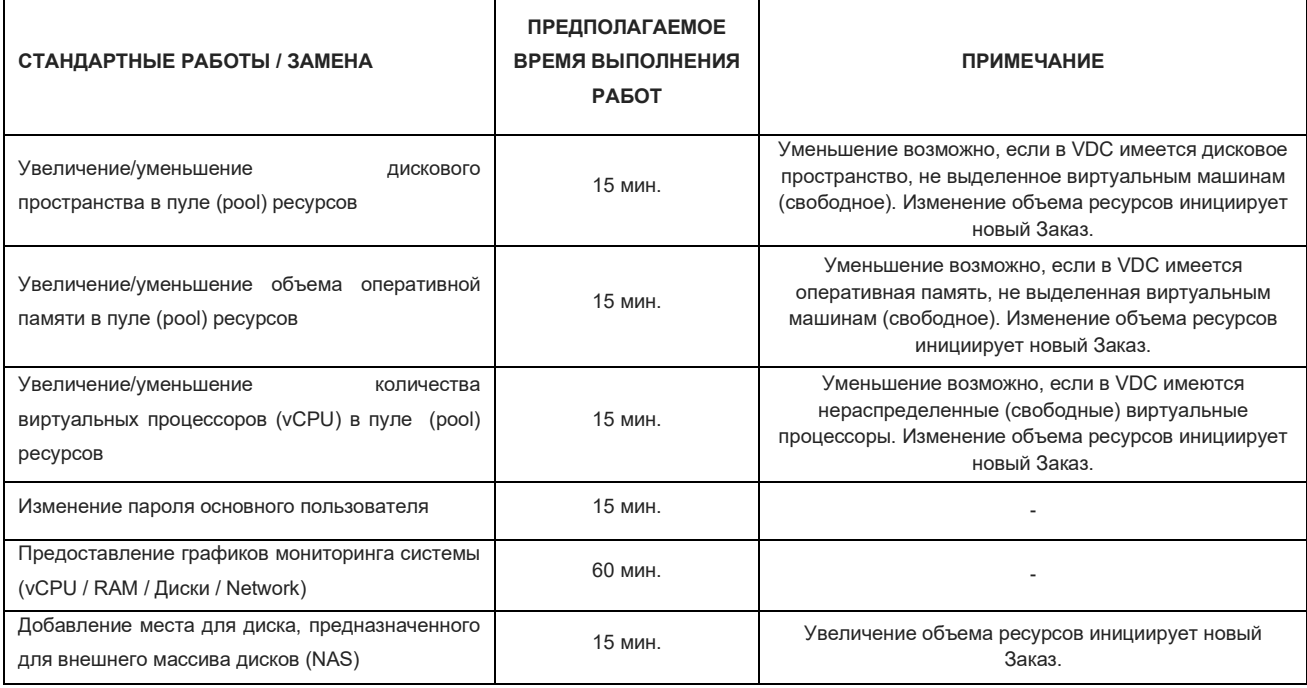

3.6.2 В случае, когда Услуга администрируется Baltneta

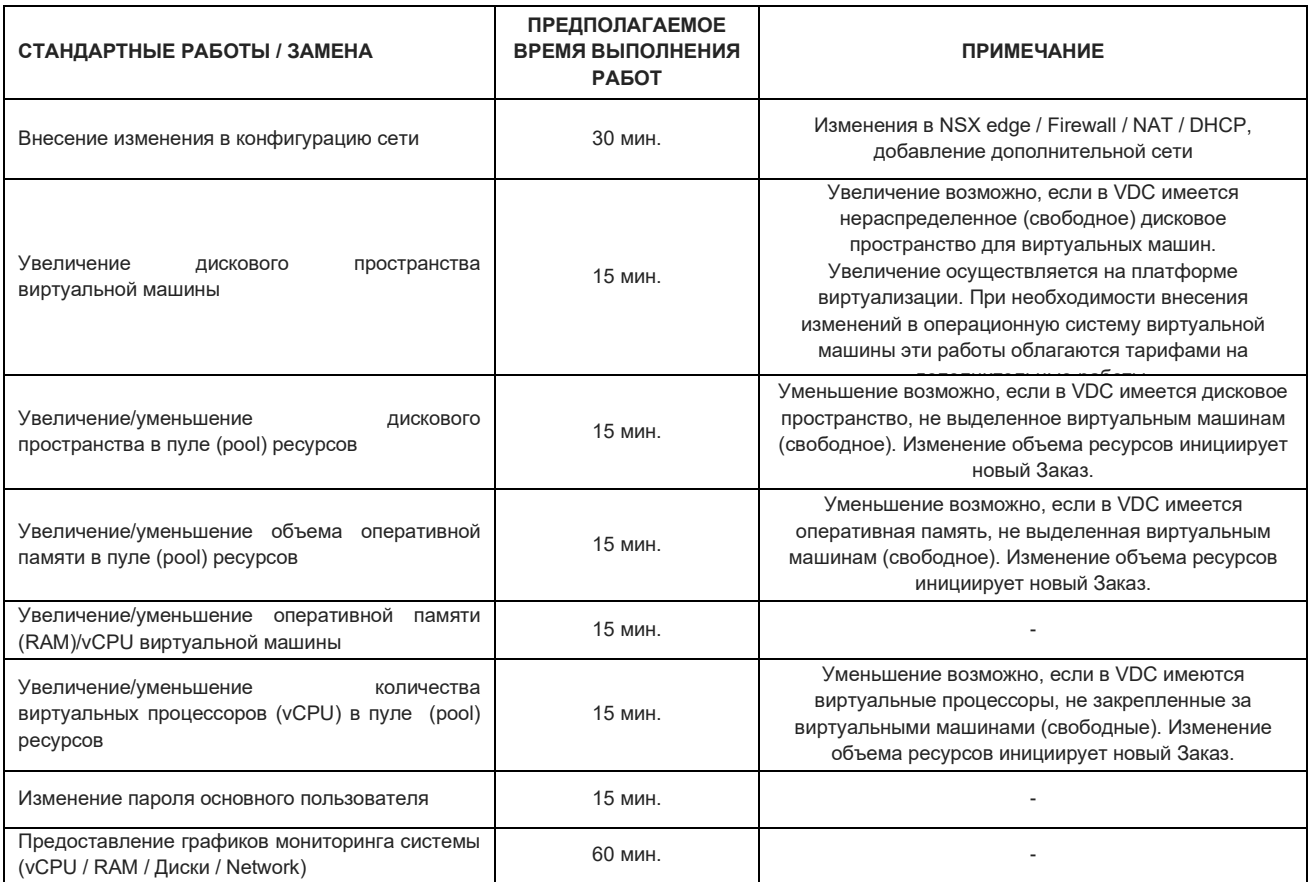

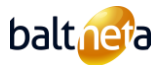

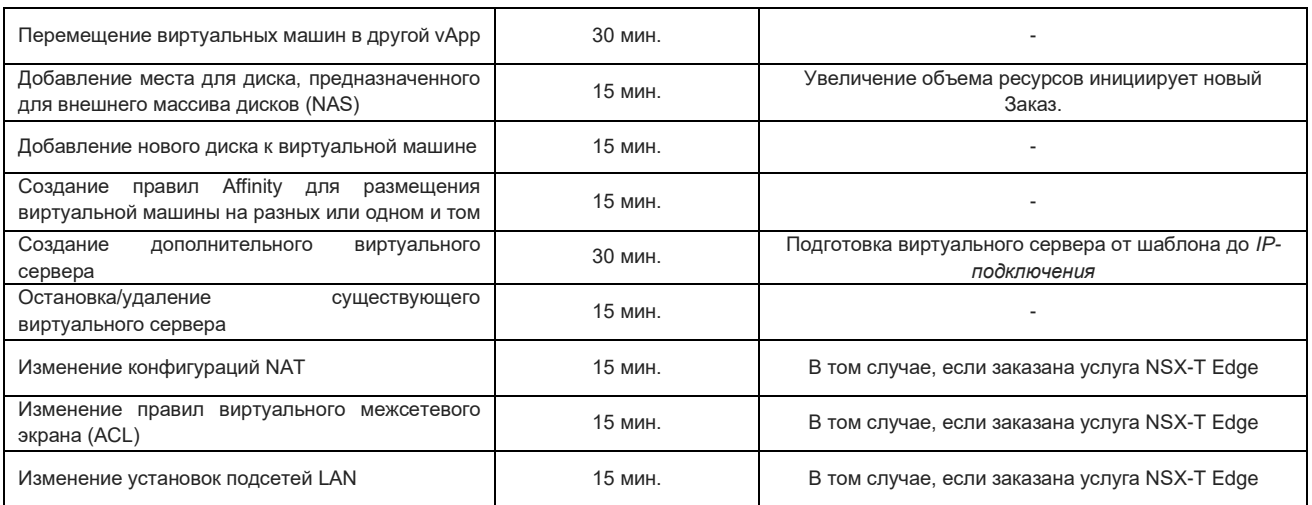

### <span id="page-10-0"></span>4 **ВИРТУАЛЬНЫЙ ВЫДЕЛЕННЫЙ СЕРВЕР**

### 4.1 ОПРЕДЕЛЕНИЕ УСЛУГИ ВИРТУАЛЬНОГО ВЫДЕЛЕННОГО СЕРВЕРА

Услуга предоставления виртуального выделенного сервера состоит из виртуального сервера с внешним IP-адресом, операционной системы Linux, зарезервированных ресурсов (виртуальных процессоров, оперативной памяти, дискового пространства) и подключения к широкополосной сети Интернет.

### 4.2 ОБЪЕМ УСЛУГ

- 4.2.1 Платформа VDS. Сервис VDS использует платформу виртуализации Linux Containers (LXC).
- 4.2.2 Резервное копирование VDS. Резервное копирование виртуального сервера выполняется раз в неделю. Они могут быть использованы только в случае аппаратного сбоя. Заказчик должен сам создавать резервные копии своих данных или может подписаться на дополнительную Услугу резервного копирования.
- 4.2.3 Операционная система VDS. Устанавливаемая операционная система это последняя стабильная (Stable) версия debian gnu/linux.
- 4.2.4 Панель управления. Коммерческий инструмент для хостинга сайтов и управления Услугами электронной почты Directadmin [\(http://www.directadmin.com/\)](http://www.directadmin.com/) - является дополнительно заказываемой Услугой. Панель управления требует определенного объема оперативной памяти для стабильной работы и поэтому может быть развернута на серверах с объемом оперативной памяти не менее 2 Гбайт. Панель управления и операционная система на сервере занимают около 1 Гбайт дискового пространства.
- 4.2.5 Установка и обслуживание операционной системы VDS. Первоначальная установка операционной системы (ОС) (Preinstall) выполняется компанией Baltneta, а Заказчику предоставляется SSH-соединение с виртуальным сервером. Последующая настройка, переустановка, смена версий, обновление и устранение уязвимостей в системе безопасности виртуального сервера возлагается на Заказчика, если он не заказал дополнительное обслуживание сервера.
- 4.2.6 Установка и модификация программного обеспечения VDS. Ответственность за установку и модификацию программного обеспечения несет Заказчик. Если заказывается Услуга по обслуживанию сервера, то установка и изменение программного обеспечения производится компанией Baltneta.

# 4.3 ЗАПРОСЫ ПО СТАНДАРТНОЙ УСЛУГЕ (RFC STANDARD)

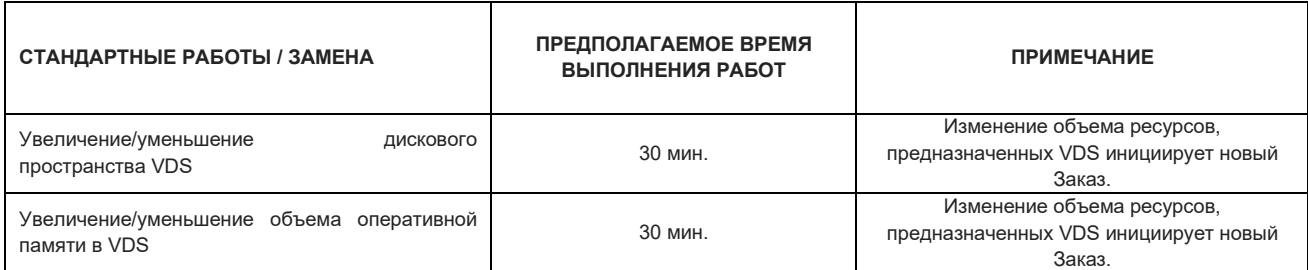

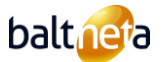

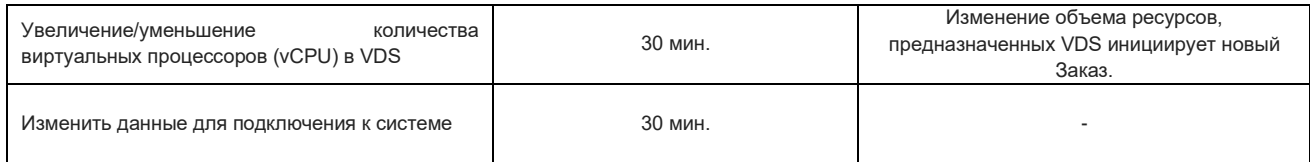

### <span id="page-11-0"></span>5 **ИСПОЛЬЗОВАНИЕ ЛИЦЕНЗИЙ НА ПРОГРАММНОЕ ОБЕСПЕЧЕНИЕ MICROSOFT**

- 5.1 Лицензии Microsoft предоставляются для исключительного использования Заказчиком в течение всего срока предоставления Услуги с использованием Windows vDC. Они не могут быть использованы для предоставления Услуг третьим лицам или переданы в субаренду третьим лицам. Заказчик несет ответственность за любое неправомерное использование Лицензий и должен принимать все меры для обеспечения безопасности Лицензий.
- 5.2 Заказчик несет ответственность за правомерность использования им лицензий без нарушения ограничений, накладываемых на лицензии Microsoft, и должен использовать их в соответствии с условиями использования лицензий на продукты Microsoft, изложенными в Правах использования продуктов Microsoft (PUR - Product Use Rights) [\(http://www.microsoft.com/licensing/about](http://www.microsoft.com/licensing/about-licensing/product-licensing.aspx)[licensing/product-licensing.aspx](http://www.microsoft.com/licensing/about-licensing/product-licensing.aspx) ).
- 5.3 Использование лицензий Windows Server, принадлежащих Заказчику, в виртуальном ЦОДе не допускается. Лицензии Windows vDC - это единственный законный способ использования программного обеспечения Windows Server в виртуальном центре обработки данных.
- 5.4 Если лицензии Заказчика на программное обеспечение MICROSOFT SQL, MICROSOFT EXCHANGE SERVER, MICROSOFT SHAREPOINT SERVER, MICROSOFT SYSTEM CENTER, MICROSOFT DYNAMICS CRM, приобретенные в рамках программы Microsoft Volume Licensing Program, покрыты страховкой Microsoft Software Assurance (SA), Заказчик может перенести эти лицензии на арендуемый VDC.
- 5.5 Программное обеспечение Licence Mobility, используемое для передачи лицензий, доступно на сайте [http://www.microsoft.com/licensing/software-assurance/license-mobility.aspx.](http://www.microsoft.com/licensing/software-assurance/license-mobility.aspx)
- 5.6 Вместе с Windows VDC Заказчик может арендовать программное обеспечение Microsoft (Microsoft SQL, Microsoft Exchange Server, Microsoft SharePoint Server, Microsoft Dynamics CRM и т.д.) по программе Microsoft SPLA.
- 5.7 Арендованное программное обеспечение не может быть использовано для оборудования, не принадлежащего Windows VDC или компании Baltneta, скопировано, сдано в аренду или передано третьим лицам иным способом.
- 5.8 Цены на аренду лицензий пересматриваются и могут быть изменены в соответствии с программой аренды Microsoft SPLA один раз в год, в январе. Новые цены на аренду лицензий вступают в силу с 1 января.
- 5.9 МОДЕЛИ ЛИЦЕНЗИРОВАНИЯ АРЕНДОВАННОГО ПРОГРАММНОГО ОБЕСПЕЧЕНИЯ
	- 5.9.1 Лицензионная аренда программного обеспечения Microsoft имеет три модели лицензирования: лицензия на процессор, лицензия на ядро процессора или лицензия на пользователя (некоторые продукты могут лицензироваться по нескольким моделям):
		- Пользовательская лицензия (Subscriber Access Licence или SAL) предоставляется каждому уникальному пользователю или устройству, которому разрешено использовать программное обеспечение.
		- Лицензия на процессор (Per Processor Licence) предоставляется на каждый физический процессор сервера, позволяя использовать программное обеспечение неограниченному числу пользователей.
		- Лицензия на ядро процессора (Per Core Licence) основана на количестве ядер каждого физического процессора или количестве виртуальных процессоров (vCPU), выделенных виртуальному серверу, что позволяет использовать программное обеспечение неограниченному числу пользователей.
- 5.10 Если используется большее количество лицензий, чем заказано, это считается нарушением условий использования программного обеспечения, и Заказчик несет полную ответственность за свои действия.
- 5.11 ОТВЕТСТВЕННОСТЬ ЗА НЕЛЕГАЛЬНОЕ ПРОГРАММНОЕ ОБЕСПЕЧЕНИЕ, ИСПОЛЬЗУЕМОЕ НЕ ПО УСЛОВИЯМ ДОГОВОРА
	- 5.11.1 Используя ресурсы Windows vDC или арендуя программное обеспечение Microsoft, Заказчик соглашается соблюдать все правила лицензирования, изложенные в настоящем Договоре. Заказчик также понимает, что Baltneta обязана оказывать содействие Microsoft в расследовании случаев использования нелегального программного обеспечения. По запросу Microsoft компания Baltneta должна предоставить информацию о количестве виртуальных серверов с установленной ОС Windows и программным обеспечением Microsoft.
	- 5.11.2 Если обнаруживается использование нелегального программного обеспечения, Заказчик информируется об этом в письменном виде. Если в течение 30 дней после получения письменного уведомления Заказчик не исправит незаконное использование программного обеспечения (путем заказа недостающих лицензий или недостающего количества лицензий

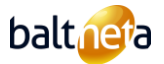

с момента их установки), предоставление Услуг будет приостановлено, а об использовании незаконного программного обеспечения будет сообщено в правоохранительные органы.

# <span id="page-12-0"></span>6 **ХОСТИНГ САЙТОВ**

# 6.1 ОПРЕДЕЛЕНИЕ УСЛУГИ ХОСТИНГА САЙТОВ

Услуга хостинга веб-сайтов включает в себя место для размещения веб-сайта и электронной почты, доступное через Интернет-соединение.

#### 6.2 ОБЪЕМ УСЛУГ

- 6.2.1 Технический надзор и мониторинг. Baltneta несет ответственность за эксплуатацию, мониторинг и устранение неисправностей аппаратного и программного обеспечения, на котором базируется сайт. Установленная на сервере система мониторинга в режиме 24x7 отслеживает работу сервисов на серверах и предупреждает об отклонениях от заданных параметров. Baltneta устанавливает обновления безопасности серверного программного обеспечения. Baltneta не устраняет перебои в работе электронной почты, вызванные работой почтовых приложений на мобильных устройствах или компьютерах.
- 6.2.2 Резервные копии. Резервное копирование производится раз в сутки в отдельное хранилище данных, где хранится 7 копий. Восстановление из резервных копий оплачивается в соответствии с тарифами на дополнительные работы, установленными в настоящем Договоре. При восстановлении из копий разных дней восстановление каждой копии учитывается как дополнительное восстановление.
- 6.2.3 Панель управления. При активации Услуги, компания Baltneta создает соединение с панелью управления DirectAdmin, доступной через веб-браузер. Заказчик самостоятельно создает и управляет сайтами, пользовательскими почтовыми ящиками, файлами и пользователями на портале управления. Ответственность за понимание функций на панели управления и их правильное использование лежит на Заказчике.
- 6.2.4 Перенос данных от другого поставщика. Передача данных сайта, электронной почты и т.д. является дополнительной работой, которая заказывается и оплачивается по отдельному соглашению в соответствии с расценками на дополнительные работы, указанными в настоящем Договоре.
- 6.2.5 Годовая подписка на Услугу хостинга веб-сайтов оплачивается заранее за соответствующий период. Уплаченная плата не возвращается в случае переноса веб-сайта к другому провайдеру или прекращения использования Услуги по любой другой причине до окончания годового периода подписки.
- 6.2.6 Пределы параметров. Приведенные ниже ограничения на параметры хостинга сайтов применяются во избежание сбоев в обслуживании, связанных с непропорциональным использованием ресурсов сервера:

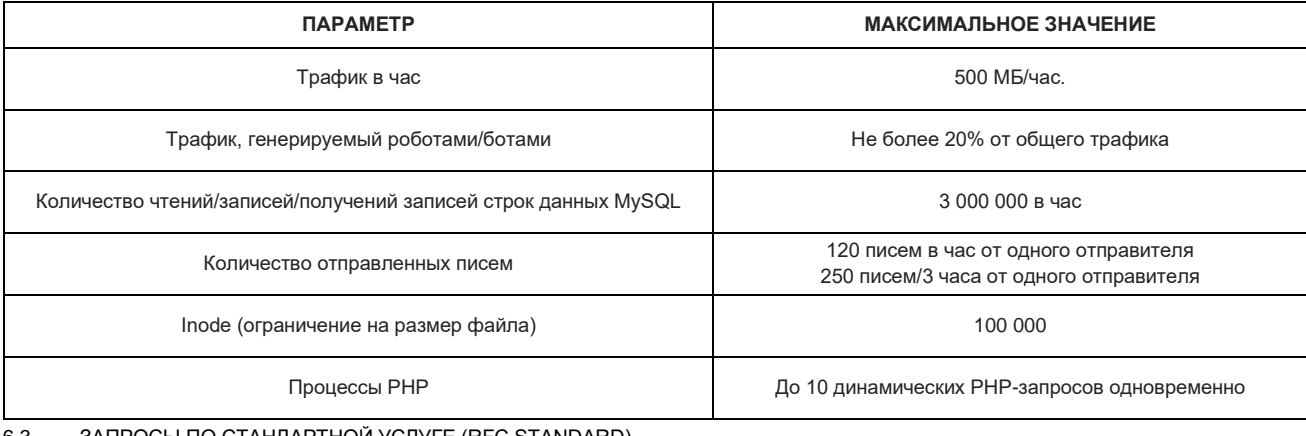

#### 6.3 ЗАПРОСЫ ПО СТАНДАРТНОЙ УСЛУГЕ (RFC STANDARD)

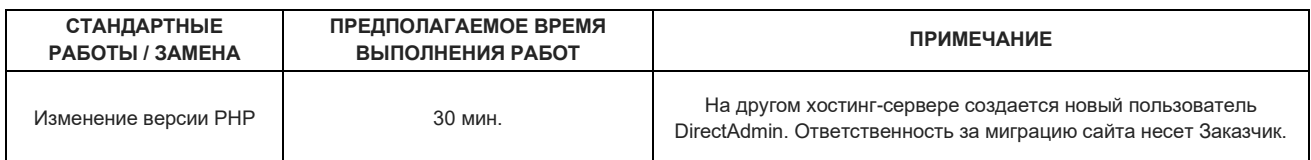

# <span id="page-12-1"></span>7 **РЕГИСТРАЦИЯ ДОМЕНОВ**

### 7.1 ОПРЕДЕЛЕНИЕ УСЛУГИ ПО РЕГИСТРАЦИИ ДОМЕНОВ

Услуга регистрации домена заключается в регистрации и описании уникального интернет-имени (домена) на DNS-серверах Baltneta.

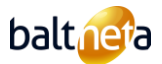

# 7.2 ОБЪЕМ УСЛУГ

- 7.2.1 Компания Baltneta осуществляет регистрацию доменов, перенос доменов, продление срока действия доменов в Реестре.
- 7.2.2 За регистрацию, передачу и продление доменов взимается ежегодная плата.
- 7.2.3 Уплаченная плата не возвращается в случае передачи домена другому провайдеру или отказа от домена до истечения срока его действия.

# 7.3 ЗАПРОСЫ ПО СТАНДАРТНОЙ УСЛУГЕ (RFC STANDARD)

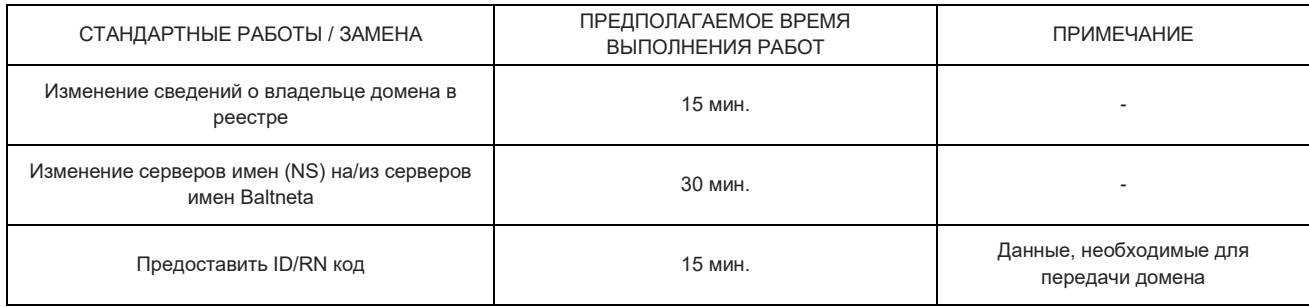

### <span id="page-13-0"></span>8 **ПРАВИЛА ПРЕДОСТАВЛЕНИЯ УСЛУГ ХРАНЕНИЯ ДОКУМЕНТОВ BALTBOX**

# 8.1 ОПИСАНИЕ УСЛУГИ ПО ХРАНЕНИЮ ДОКУМЕНТОВ BALTBOX

Услуга включает в себя первоначальную установку и настройку, т.е. установку операционной системы и приложения, за исключением объема памяти, указанного в запрашиваемом сервисном плане, установку средств мониторинга сервера, а также необходимые настройки конфигурации.

### 8.2 ОБЪЕМ УСЛУГ

- 8.2.1 Компания Baltneta отвечает за эксплуатацию и мониторинг сервера хранилища документов BaltBox. Компания Baltneta устанавливает обновления серверного программного обеспечения и консультирует по вопросам использования хранилищ документов.
- 8.2.2 Резервное копирование производится раз в неделю. Услуга включает одно восстановление из резервной копии один раз в год. Дополнительные работы оплачиваются в соответствии с расценками на дополнительные работы, указанными в настоящем Договоре.
- 8.2.3 В момент активации Услуги компания Baltneta создает доступ к веб-порталу для уполномоченного лица Заказчика.
- 8.2.4 Заказчик использует веб-портал для создания и удаления пользователей BaltBox, редактирования их информации, установки и изменения ограничений дискового пространства для документов пользователей.
- 8.2.5 Если Заказчик использует функцию синхронизации документов на своем компьютере, он должен самостоятельно установить приложение для операционной системы. Заказчик самостоятельно производит необходимые настройки для работы приложения - имя сервера, имя пользователя, каталоги, которые синхронизируются с сервером.
- 8.2.6 Если Заказчик использует Услугу на мобильном устройстве, то Заказчик самостоятельно устанавливает мобильное приложение NextCloud на мобильное устройство и изменяет его настройки.
- 8.2.7 Мобильное или настольное приложение NextCloud, используемое сторонним программным обеспечением, предоставляется "как есть". Baltneta не может и не гарантирует бесперебойную работу функций приложения или безошибочную работу этих функций. Перебои в обслуживании, вызванные работой мобильного или компьютерного приложения, не считаются нарушением SLA.
- 8.2.8 Дополнительные работы, такие как интеграция с Active Directory или LDAP-сервером и т.п., оплачиваются по отдельному соглашению в соответствии с расценками на дополнительные работы, указанными в настоящем Договоре.

# 8.3 ЗАПРОСЫ ПО СТАНДАРТНОЙ УСЛУГЕ (RFC STANDARD)

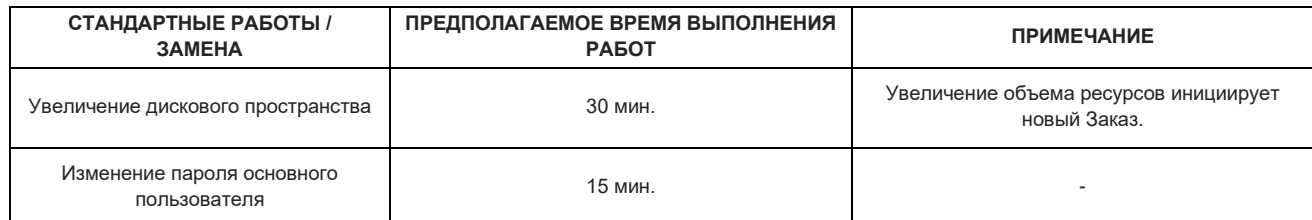

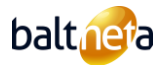

### <span id="page-14-0"></span>9 **ПРАВИЛА ПРЕДОСТАВЛЕНИЯ УСЛУГ BALTMAIL**

### 9.1 ОПИСАНИЕ УСЛУГИ ПО ХРАНЕНИЮ ДОКУМЕНТОВ BALTMAIL

Услуга включает в себя первоначальную установку и настройку, т.е. установку операционной системы и приложения, за исключением объёма хранилища, предназначенного для эл. писем , указанного в запрашиваемом сервисном плане, установку средств мониторинга сервера, а также необходимые настройки конфигурации. Baltneta устанавливает обновления безопасности серверного программного обеспечения и предоставляет консультации по использованию почтового сервера.

### 9.2 ОБЪЕМ УСЛУГ

- 9.2.1 В момент активации Услуги компания Baltneta создает доступ к веб-порталу для управления почтовым сервером BaltMail для уполномоченного лица Заказчика. Заказчик имеет возможность создавать и удалять почтовые ящики пользователей на портале управления, изменять пароли пользователей, изменять лимит емкости почтового ящика пользователя.
- 9.2.2 Компания Baltneta отвечает за эксплуатацию и мониторинг сервера эл. почты BaltMail.
- 9.2.3 Компания Baltneta осуществляет администрирование и обновление систем антивирусной и спам-фильтрации обновляет антивирусные базы и спам-фильтры, добавляет наиболее часто получаемый спам в антиспам-фильтры компании.
- 9.2.4 Резервное копирование производится раз в сутки, хранится 7 копий. Услуга включает одно восстановление из резервной копии один раз в год. Дополнительные работы оплачиваются в соответствии с расценками на дополнительные работы, указанными в настоящем Договоре.
- 9.2.5 Заказчик несет ответственность за установку и обслуживание почтовых ящиков пользователей на мобильных устройствах и персональных компьютерах.
- 9.2.6 Сбои в работе электронной почты, вызванные работой почтового приложения на мобильном устройстве или компьютере, не считаются нарушением SLA.
- 9.2.7 Дополнительные работы, такие как перенос писем на почтовый сервер, настройка дополнительного домена, изменение тем графического интерфейса Заказчиков (themes) Webmail, удаление IP-адреса сервера из черного списка, оплачиваются в соответствии с тарифами на Дополнительные работы, указанными в настоящем Договоре.

# 9.3 ЗАПРОСЫ ПО СТАНДАРТНОЙ УСЛУГЕ (RFC STANDARD)

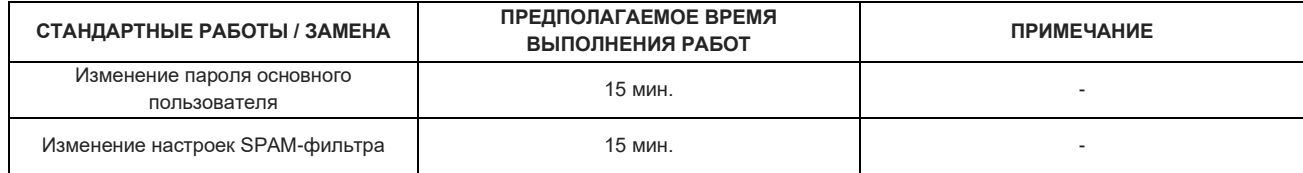

### <span id="page-14-1"></span>10 **ПРАВИЛА ПРЕДОСТАВЛЕНИЯ УСЛУГ VMWARE DRAAS**

### 10.1 ОПИСАНИЕ УСЛУГИ VMWARE DRAAS

Услуга включает в себя первоначальную настройку и активацию сервиса на VMware-инфраструктуре Baltneta, выделение указанного в запросе на Услугу объема хранилища и подготовку сетевой конфигурации, необходимой для репликации.

# 10.2 ОБЪЕМ УСЛУГ

- 10.2.1 Компания Baltneta отвечает за эксплуатацию инфраструктуры моментных копий VMware Cloud Director Availability snapshot в ЦОД Baltneta.
- 10.2.2 Установка и настройка дополнительных приложений на инфраструктуре VMware Заказчика, необходимых для моментных копий в ЦОД Baltneta, осуществляется Заказчиком, за исключением случаев, когда заказывается обслуживание платформы виртуализации Заказчика.
- 10.2.3 Настройки частоты копирования и создание плана аварийного восстановления производятся Заказчиком в консоли VCDA Manager в Baltneta Cloud или в инструменте "Replicator" в VMware-инфраструктуре Заказчика.
- 10.2.4 Мониторинг моментальных копий осуществляется Заказчиком с использованием программного обеспечения для репликации VMware на собственной инфраструктуре, если только не было заказано обслуживание платформы виртуализации Заказчика.
- 10.2.5 Аварийное восстановление в облачной инфраструктуре Baltneta или тестирование аварийного восстановления осуществляется Заказчиком самостоятельно с использованием консоли VCDA Manager в облачной инфраструктуре Baltnetа.
- 10.2.6 Один раз в год Заказчик получает бесплатное тестирование аварийного восстановления, длящийся до 3 календарных дней.

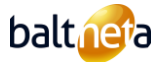

Бесплатное тестирование включает в себя выделение ресурсов, указанных в заказе Услуги, и 4 часа времени системного инженера в рабочее время. Заказчик должен предупредить о проведении бесплатного тестирования за 3 рабочих дня.

- 10.2.7 В случае аварийного восстановления в облачной инфраструктуре Baltneta, активированные вычислительные ресурсы оплачиваются в соответствии с тарифами на дополнительные Услуги, указанными в заказе на обслуживание.
- 10.2.8 В целях обеспечения функционирования Услуги, версии программного обеспечения VMware vCenter и ESXi, установленные на инфраструктуре Заказчика, должны быть не более чем на одну версию старше последней действующей на данный момент версии. Заказчик обязуется обновлять версии программного обеспечения или вносить конфигурационные изменения в свою инфраструктуру, если это необходимо для обеспечения работы сервиса, после получения уведомления от компании Baltneta по электронной почте.
- 10.2.9 Если лицензии VMware vCenter, VMware ESXi в инфраструктуре Заказчика не поддерживаются производителем, компания Baltneta не несет ответственности за разрешение инцидентов, связанных с эксплуатацией сервиса.
- 10.2.10 Baltneta оставляет за собой право взимать с Заказчика дополнительную плату в случае превышения количества виртуальных машин, указанного в заказе Услуги.

### 10.3 ЗАПРОСЫ ПО СТАНДАРТНОЙ УСЛУГЕ (RFC STANDARD)

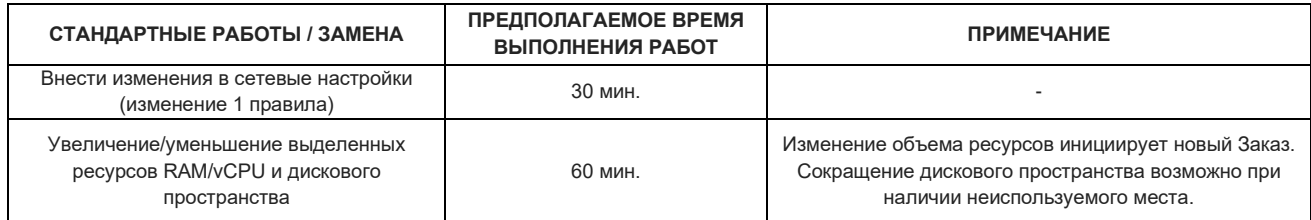

### <span id="page-15-0"></span>11 **ПРАВИЛА ПРЕДОСТАВЛЕНИЯ УСЛУГ VEEAM DRAAS**

### 11.1 ОПИСАНИЕ УСЛУГИ VEEAM DRAAS

Услуга включает в себя первоначальную настройку и активацию сервиса на сервере Veeam Cloud Connect Replication принадлежащем Baltneta, выделение указанного в запросе на Услугу объема хранилища данных и подготовку сетевой конфигурации, необходимой для репликации.

### 11.2 ОБЪЕМ УСЛУГ

- 11.2.1 Компания Baltneta отвечает за эксплуатацию инфраструктуры моментных копий Veeam Cloud Connect в ЦОД Baltneta.
- 11.2.2 Настройка выполнения моментальных копий в ЦОД Baltneta, создание плана аварийного восстановления и мониторинг копий на Veeam-инфраструктуре Заказчика осуществляется Заказчиком, за исключением случаев, когда заказывается обслуживание платформы виртуализации.
- 11.2.3 Аварийное восстановление на облачной инфраструктуре Baltneta или тестирование аварийного восстановления выполняется Заказчиком самостоятельно с использованием консоли Veeam Management Console или портала Veeam Cloud Connect на инфраструктуре Baltneta.
- 11.2.4 Один раз в год Заказчик получает бесплатное тестирование аварийного восстановления, длящийся до 3 календарных дней. Бесплатное тестирование включает в себя выделение ресурсов, указанных в заказе Услуги, и 4 часа времени системного инженера в рабочее время. Заказчик должен предупредить о проведении бесплатного тестирования за 3 рабочих дня.
- 11.2.5 В случае аварийного восстановления в облачной инфраструктуре Baltneta, активированные вычислительные ресурсы оплачиваются в соответствии с тарифами на дополнительные Услуги, указанными в заказе на обслуживание.
- 11.2.6 В целях обеспечения функционирования Услуги, версия программного обеспечения Veeam в инфраструктуре Заказчика не может быть более чем на одну версию старше последней действующей на тот момент версии Veeam. Заказчик обязуется обновлять версии программного обеспечения или вносить конфигурационные изменения в свою инфраструктуру, если это необходимо для обеспечения работы сервиса, после получения уведомления от компании Baltneta по электронной почте.
- 11.2.7 Если лицензии Veeam в инфраструктуре Заказчика не поддерживаются производителем, компания Baltneta не несет ответственности за разрешение инцидентов, связанных с эксплуатацией сервиса.
- 11.2.8 Baltneta оставляет за собой право взимать с Заказчика дополнительную плату в случае превышения количества виртуальных машин, указанного в заказе Услуги.

### 11.3 ЗАПРОСЫ ПО СТАНДАРТНОЙ УСЛУГЕ (RFC STANDARD)

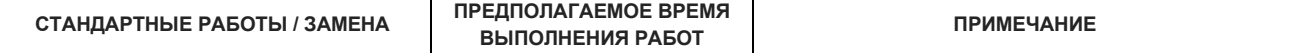

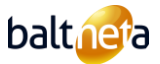

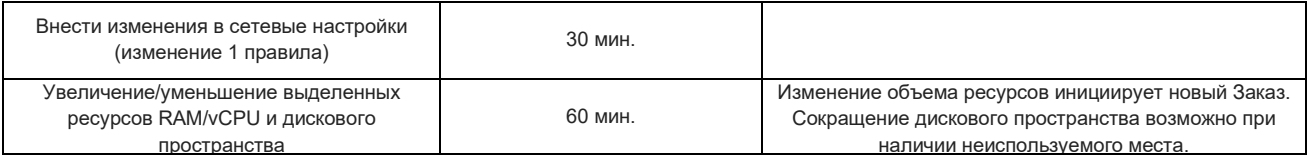

### <span id="page-16-0"></span>12 **ПРАВИЛА ПРЕДОСТАВЛЕНИЯ УСЛУГ BALTNETA VEEAM CLOUD CONNECT**

# 12.1 ОПРЕДЕЛЕНИЕ УСЛУГИ BALTNETA VEEAM CLOUD CONNECT

В момент активации Услуги компания Baltneta создает доступ к веб-порталу для уполномоченного лица Заказчика. Услуга включает в себя первоначальную настройку и активацию сервиса на сервере Veeam Cloud Connect принадлежащем Baltneta, выделение указанного в запросе на Услугу объема данных.

# 12.2 ОБЪЕМ УСЛУГ

- 12.2.1 Настройка удаленного хранилища для резервного копирования в инфраструктуре Заказчика осуществляется Заказчиком. Восстановление из резервных копий выполняется Заказчиком самостоятельно с помощью консоли управления Veeam Management Console на выбранном им оборудовании.
- 12.2.2 Компания Baltneta отвечает за эксплуатацию, обновление и устранение неисправностей Veeam Cloud Connect. Компания Baltneta не несет ответственности за мониторинг удаленного резервного копирования. Для этого Заказчик использует в своей инфраструктуре программное обеспечение для резервного копирования Veeam.
- 12.2.3 При заказе дополнительной Услуги скрытых резервных копий, удалённые с сервера Baltnetа Cloud Connect копии, хранятся в течение указанного в данном заказе количества дней в хранилище, невидимом и недоступном с сервера Veeam Заказчика. Если Заказчик заказывает перенос копий из хранилища секретных копий на FTP-сервер, то работа оплачивается в соответствии с расценками на Дополнительные работы, установленными в настоящем Договоре. Ресурсы FTP-сервера, если они предоставляются компанией Baltneta, оплачиваются дополнительно - 1 ТБ дискового пространства 10 Eur/день.
- 12.2.4 В целях обеспечения функционирования Услуги, версия программного обеспечения Veeam в инфраструктуре Заказчика не может быть более чем на одну версию старше последней действующей на тот момент версии Veeam.
- 12.2.5 Если лицензии Veeam в инфраструктуре Заказчика не поддерживаются производителем, компания Baltneta не несет ответственности за разрешение инцидентов, связанных с эксплуатацией сервиса.
- 12.2.6 Baltneta оставляет за собой право взимать с Заказчика дополнительную плату в случае превышения количества виртуальных машин, указанного в заказе Услуги.

# 12.3 ЗАПРОСЫ ПО СТАНДАРТНОЙ УСЛУГЕ (RFC STANDARD)

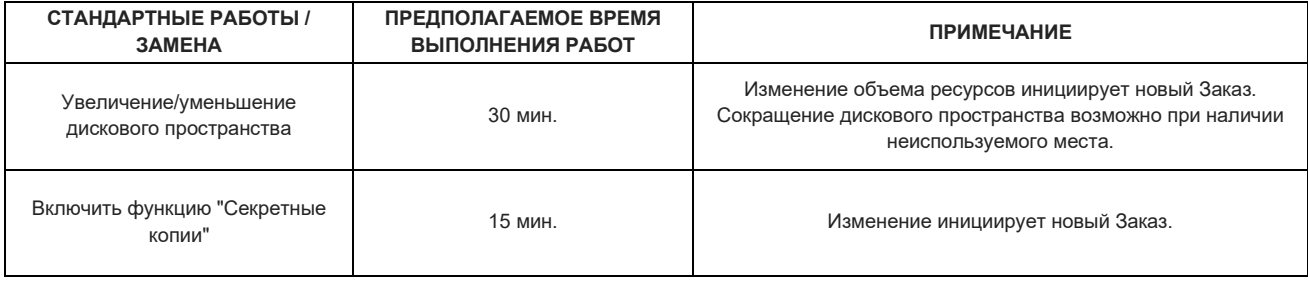

# <span id="page-16-1"></span>13 **ПРАВИЛА ПРЕДОСТАВЛЕНИЯ УСЛУГ ХРАНЕНИЯ РЕЗЕРВНЫХ КОПИЙ BALTBOX**

### 13.1 ОПРЕДЕЛЕНИЕ УСЛУГИ ХРАНЕНИЯ РЕЗЕРВНЫХ КОПИЙ BALTBOX

Услуга включает в себя первоначальную настройку и активацию сервиса, не считая объема хранилища, указанного в запросе на Услугу.

### 13.2 ОБЪЕМ УСЛУГ

- 13.2.1 Заказчику предоставляются учетные данные для входа в виртуальную машину, с которой связано дисковое пространство для удаленных копий. Заказчик обладает правами основного администратора, и Заказчик самостоятельно производит настройки, необходимые для работы программного обеспечения резервного копирования Заказчика. Если заказана Услуга по обслуживанию сервера или платформы виртуализации, то эти работы выполняются компанией Baltneta.
- 13.2.2 Настройка резервного копирования на удаленное хранилище в инфраструктуре Заказчика осуществляется Заказчиком. Если заказана Услуга по обслуживанию сервера или платформы виртуализации, то эти работы выполняются компанией Baltneta.

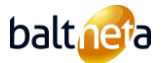

- 13.2.3 Компания Baltneta не несет ответственности за мониторинг удаленного резервного копирования. Для этого Заказчик использует программное обеспечение резервного копирования в своей инфраструктуре. Если заказана Услуга по обслуживанию сервера или платформы виртуализации, то эти работы выполняются компанией Baltneta.
- 13.2.4 Восстановление из резервных копий осуществляется Заказчиком самостоятельно с использованием собственного программного обеспечения для резервного копирования на выбранном им оборудовании. Если заказана Услуга по обслуживанию сервера или платформы виртуализации, то эти работы выполняются компанией Baltneta.

# 13.3 ЗАПРОСЫ ПО СТАНДАРТНОЙ УСЛУГЕ (RFC STANDARD)

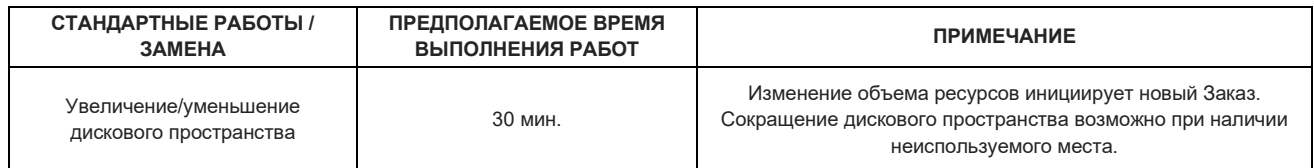

### <span id="page-17-0"></span>14 **ПРАВИЛА ПРЕДОСТАВЛЕНИЯ УСЛУГ ХРАНЕНИЯ РЕЗЕРВНЫХ КОПИЙ М365**

### 14.1 ОПИСАНИЕ УСЛУГИ ХРАНЕНИЯ РЕЗЕРВНЫХ КОПИЙ M365

Услуга включает в себя первоначальную настройку и активацию Услуги на сервере Baltneta Veeam VBO, выделение указанного в запросе на Услугу количества пользователей и дискового пространства на хранилище для копий. При подключении Услуги Baltneta предоставляет уполномоченному лицу Заказчика доступ к веб-порталу, на котором Заказчик может самостоятельно восстановить данные из резервных копий.

### 14.2 ОБЪЕМ УСЛУГ

- 14.2.1 Компания Baltneta отвечает за эксплуатацию, обновление и устранение неисправностей сервера резервного копирования M365. Правила резервного копирования почтовых ящиков M365 Exchange, файлов SharePoint Online и OneDrive задаются компанией Baltneta.
- 14.2.2 Стандартная процедура резервного копирования: резервная копия всей организации Заказчика создается один раз в день и хранится в течение 12 месяцев.
- 14.2.3 Дисковое пространство, выделенное для копий данных пользователей Client M365, агрегируется и распределяется между организациями Заказчика.
- 14.2.4 Одно восстановление из резервной копии один раз в год для организации-Заказчика предоставляется бесплатно.
- 14.2.5 Восстановление из резервных копий осуществляется Заказчиком самостоятельно с использованием веб-портала, если не заказана Услуга Baltneta по обслуживанию M365, которую выполняет Baltneta. Если Услуга обслуживания M365 не заказана и требуется проведение работ по восстановлению резервной копии, то стоимость рассчитывается по тарифам, указанным в заказе на обслуживание .
- 14.2.6 Baltneta оставляет за собой право взимать с Заказчика дополнительную плату в случае превышения количества пользователей, указанного в Заказе на Услугу, или превышения дискового пространства для резервных копий организации Заказчика.

### 14.3 ЗАПРОСЫ ПО СТАНДАРТНОЙ УСЛУГЕ (RFC STANDARD)

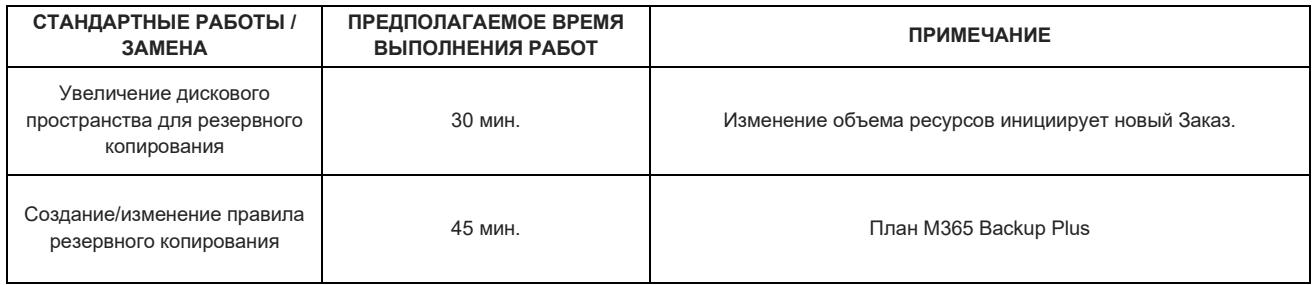

# <span id="page-17-1"></span>15 **ПРАВИЛА ПРЕДОСТАВЛЕНИЯ УСЛУГ ПО АРЕНДЕ БАЗЫ ДАННЫХ MICROSOFT SQL**

### 15.1 ОПИСАНИЕ УСЛУГИ ПО АРЕНДЕ БАЗЫ ДАННЫХ MICROSOFT SQL

Услуга включает в себя первоначальную настройку и активацию сервиса на сервере баз данных Baltneta MS SQL, выделение указанного в заказанном плане объема оперативной памяти, объема SSD-накопителя для объекта (instance) базы данных, а также места для хранения резервных копий журналов операций базы данных. Объект (instance) базы данных может хранить несколько баз данных.

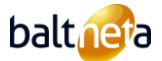

### 15.2 ОБЪЕМ УСЛУГ

- 15.2.1 В момент активации Услуги Baltneta предоставляет уполномоченному лицу Заказчика доступ к серверу базы данных.
- 15.2.2 Baltneta отвечает за эксплуатацию, мониторинг и устранение неисправностей сервера MS SQL. Baltneta устанавливает обновления серверного программного обеспечения.
- 15.2.3 Заказчик самостоятельно создает, удаляет и редактирует базы данных, используя средства администрирования баз данных. Настройки для баз данных, расположенных в экземпляре базы данных, предоставленном Заказчику, осуществляются Заказчиком. Компания Baltneta не несет ответственности за устранение неполадок в конкретной базе данных, если MS SQL Server работает корректно.
- 15.2.4 Полное резервное копирование базы данных должно производиться один раз в сутки, хранится 14 (четырнадцать) копий. Услуга включает одно восстановление из резервной копии один раз в год. Дополнительные работы оплачиваются в соответствии с расценками на дополнительные работы, указанными в настоящем Договоре.
- 15.2.5 Для резервного копирования журнала транзакций (transaction log) компания Baltneta предоставляет дисковое пространство на другом массиве данных и инструкции по выполнению необходимых настроек. Рекомендуется делать копии журнала транзакций базы данных каждый час и хранить записи за последние 24 часа. Заказчик несет ответственность за выполнение необходимых настроек для резервного копирования журналов и контроля копирования. Если заказывается Услуга по обслуживанию сервера, то эти настройки и контроль резервного копирования журнала операций базы данных выполняет компания Baltneta.

### 15.3 ЗАПРОСЫ ПО СТАНДАРТНОЙ УСЛУГЕ (RFC STANDARD)

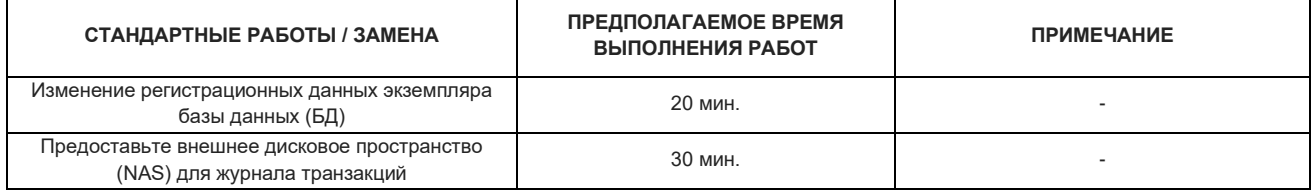

# <span id="page-18-0"></span>16 **ПРАВИЛА ПРЕДОСТАВЛЕНИЯ УСЛУГ ДВУХФАКТОРНОЙ АУТЕНТИФИКАЦИИ**

### 16.1 ОПРЕДЕЛЕНИЕ СЛУЖБЫ ДВУХФАКТОРНОЙ АУТЕНТИФИКАЦИИ

Услуга включает в себя первоначальную настройку и активацию сервиса в системе аутентификации, создание доступа для пользователей, указанных Заказчиком. Baltneta отвечает за эксплуатацию, мониторинг и устранение неисправностей сервера, используемого для аутентификации.

### 16.2 ОБЪЕМ УСЛУГ

- 16.2.1 Для второго фактора используется мобильное приложение Google Authenticator или Microsoft Authenticator, которое Заказчик устанавливает на свое мобильное устройство.
- 16.2.2 Поскольку мобильное приложение Google Authenticator, используемое сторонним программным обеспечением, работает "как есть" (принцип "as is"), компания Baltneta не может гарантировать и не гарантирует бесперебойную работу функций приложения или отсутствие ошибок в работе этих функций.
- 16.2.3 Перебои в работе сервиса, вызванные мобильным приложением, не считаются нарушением SLA.

### 16.3 ЗАПРОСЫ ПО СТАНДАРТНОЙ УСЛУГЕ (RFC STANDARD)

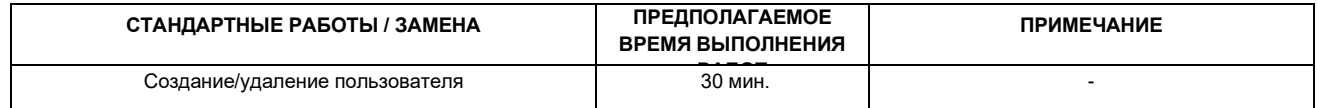

# <span id="page-18-1"></span>17 **ПРАВИЛА ПРЕДОСТАВЛЕНИЯ УСЛУГ ПО ТЕХНИЧЕСКОМУ ОБСЛУЖИВАНИЮ ПЛАТФОРМЫ ВИРТУАЛИЗАЦИИ**

# 17.1 ОПРЕДЕЛЕНИЕ УСЛУГИ ПО СОПРОВОЖДЕНИЮ ПЛАТФОРМЫ ВИРТУАЛИЗАЦИИ

Услуга включает установку виртуализированной серверной инфраструктуры, выполнение необходимых настроек, обновлений, мониторинга и модернизации. Услуга предоставляется дистанционно.

### 17.2 ОБЪЕМ УСЛУГ

17.2.1 Виртуализация. Обслуживание виртуализации в инфраструктуре Заказчика включает установку обновлений програимного обеспечения (ПО), изменение настроек ПО, проверку журналов событий, управление межсетевым экраном, мониторинг доступности. Baltneta осуществляет обслуживание виртуализации, создавая/удаляя виртуальные машины, изменяя

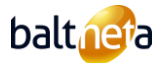

параметры виртуальных серверов (RAM, vCPU, дисковое пространство), меняя сетевые настройки виртуальных машин, а также контролируя загрузку виртуализированной инфраструктуры.

- 17.2.2 Резервное решение. Сопровождение решения резервного копирования в виртуализированной инфраструктуре Заказчика включает установку обновлений программного обеспечения резервного копирования, выполнение согласованной с Заказчиком процедуры резервного копирования (Backup policy), изменения настроек политики резервного копирования, мониторинг резервных копий, восстановление из резервных копий, контроль дискового пространства, выделенного для резервных копий, и уведомление об исчерпании дискового пространства.
- 17.2.3 Обслуживание аппаратного оборудования. Обслуживание оборудования включает в себя мониторинг использования дискового пространства и информирование Заказчика о его нехватке, мониторинг использования процессора и оперативной памяти (RAM) и информирование Заказчика о нехватке ресурсов, мониторинг производительности оборудования и информирование Заказчика о неисправностях, если оборудование оснащено панелью дистанционного управления, позволяющим решать эти задачи.
- 17.2.4 Консультации и рекомендации. Baltneta поддерживает платформу виртуализации и дает рекомендации по эксплуатации и модернизации платформы виртуализации, информирует о моделях оборудования, новом программном обеспечении и возможных расширениях оборудования, консультирует Заказчика по вопросам выхода из строя оборудования, использования и приобретения серверов.
- 17.2.5 Ограничения Услуг по сопровождению платформы виртуализации:
	- Компания Baltneta не осуществляет обслуживание серверных операционных систем и приложений.
	- Baltneta не занимается разработкой программного обеспечения, ремонтом аппаратного оборудования или управлением контрактами с третьими сторонами.
	- Baltneta не предоставляет Услуги по учету, установке, настройке и аварийному восстановлению специализированных приложений.
	- Baltneta не обучает представителей Заказчика настройке и установке серверов, установке виртуализации, работе с программами (приложениями).
	- Замена платформы виртуализации и решения для резервного копирования это дополнительные работы, оплачиваемые по часовой ставке.
	- Войти в сопровождаемую платформу виртуализации с правами главного администратора могут только ответственные администраторы Baltnetа.
	- Если Заказчик использует программное или аппаратное обеспечение/оборудование, которое не поддерживается производителем (или срок его действия истек), компания Baltneta не несет ответственности за разрешение любых инцидентов, связанных с этим программным или аппаратным обеспечением/оборудованием.

### 17.3 ЗАПРОСЫ ПО СТАНДАРТНОЙ УСЛУГЕ (RFC STANDARD)

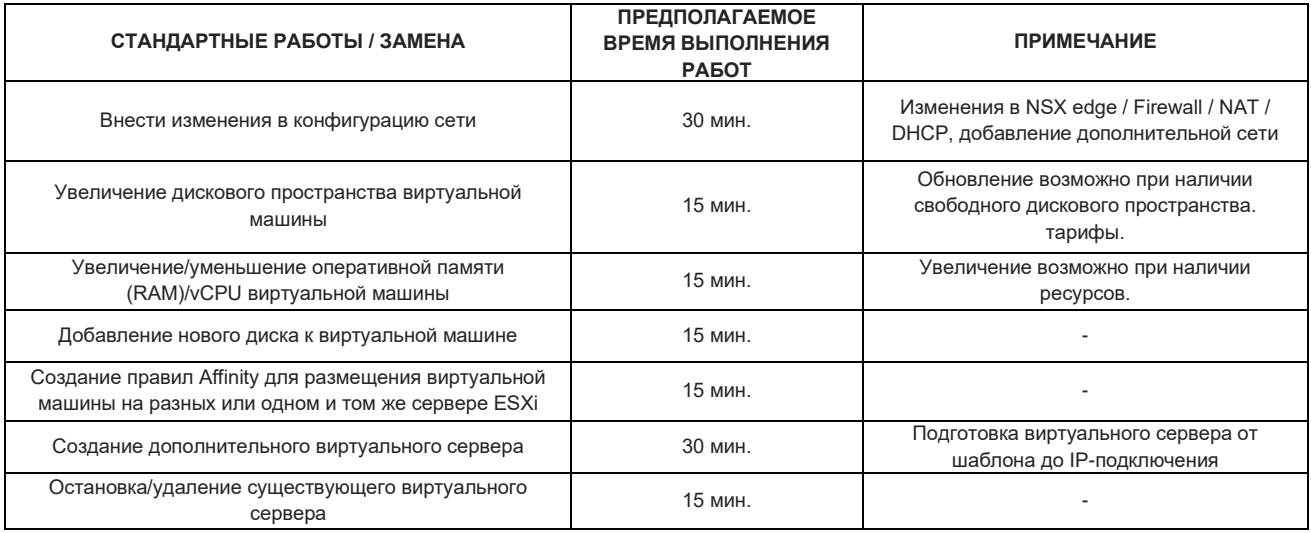

# <span id="page-19-0"></span>18 **ПРАВИЛА ПРЕДОСТАВЛЕНИЯ И ТАРИФИКАЦИИ УСЛУГ VOIP**

18.1 ОПРЕДЕЛЕНИЕ УСЛУГ ФИКСИРОВАННОЙ ТЕЛЕФОНИИ

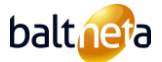

Услуги фиксированной телефонии (Voice-over-Internet Protocol - VoIP)<sup>4</sup> предполагают передачу голосовых сообщений по сетям передачи данных с использованием Интернет-протокола. Виртуальная IP-теле[фо](#page-20-0)нная станция, находящаяся в сети Baltneta <sup>5</sup>[п](#page-20-1)редоставляет доступ к стандартным Услугам телефонии, таким как набор номера, ответ на вызов, переадресация вызова, отчет о вызове, распределение вызовов, голосовая почта, отправка/прием факсов/почты и др.

### 18.2 ТЕРМИНЫ

- 18.2.1 Выделенная виртуальная телефонная станция телефонная станция, описанная на сервере для конкретного Заказчика, и осуществляющая завершение внутренних и внешних вызовов.
- 18.2.2 IP-телефон стационарный телефонный аппарат, предназначенный для обработки телефонных вызовов на базе технологии VoIP.
- 18.2.3 Конвертер специальное устройство для преобразования голоса из цифрового сигнала в IP-пакеты и наоборот. Это устройство также называют адаптером, поскольку оно обеспечивает адаптацию цифровой/аналоговой телефонии и IPтелефонии.
- 18.2.4 Городской (внешний) телефонный номер это географический или мобильный телефонный номер, используемый в единой зоне телефонии в национальном и глобальном масштабе.
- 18.2.5 Детальный отчёт по звонкам (Call Detail Report или CDR) это подробная информация обо всех внешних и внутренних вызовах за отчетный период.

# 18.3 ОБЪЕМ УСЛУГ

- 18.3.1 Услуга предоставляется путем отнесения Заказчика к одному из трех доступных тарифных планов VoIP:
	- План Mini Услуга переадресации, при заказе которой, входящие на городской номе[р6](#page-20-2) в сети Baltneta звонки переадресуются в сеть другого оператора. План позволяет только принимать переадресованные вызовы, и можно подключить 1 городской номер.
	- План 1 виртуальная телефонная станция с общим ресурсом, которая может обслуживать до 16 внутренни[х7](#page-20-3) и до 100 внешних телефонных номеров. Эта виртуальная станция позволяет использовать все основные функции вызова.
	- План 2 виртуальная телефонная станция с выделенным ресурсом, способная обслуживать до 60 внутренних и до 1 000 внешних телефонных номеров. Эта виртуальная станция позволяет использовать все основные функции вызова, а также дополнительные возможности телефонии и интеграции с другими системами.
- 18.4 Базовые функции телефонии и дополнительные функциональные возможности (заказываются отдельно):
	- Последовательность звонков создание фиксированного пути входящего вызова с использованием правила времени и последовательности. При созданной последовательности, каждый входящий звонок переадресовывается с одного телефона компании на другой до тех пор, пока на него не будет получен ответ или пока не закончится звонок. В последовательности могут участвовать не только внутренние номера, но и номера других сетей.
	- Ожидание вызова функция перевода входящего звонка в режим ожидания, если телефонная линия адресата во время разговора занята. Одна телефонная линия может одновременно обслуживать до 30 активных вызовов.
	- Переадресация вызова функция переадресации/направления входящего вызова на другой внутренний или внешний номер. IP-телефоны позволяют абоненту осуществлять переадресацию самостоятельно, без помощи оператора.
	- Группа звонков объединение внутренних номеров компании в одну группу с возможностью перехвата входящих вызовов с номеров, входящих в ту же группу.
	- Заказ и просмотр распечаток звонков [8](#page-20-4) это специализированное приложение для заказа и просмотра распечаток исходящих вызовов за отчетный период.
	- Детальный отчёт о звонках (CDR) специализированное приложение для просмотра детального отчета обо всех исходящих и входящих вызовах.
	- Voicemail возможность для звонящего оставить сообщение, не дождавшись ответа. Уведомление будет записано и отправлено на заданный адрес электронной почты компании.
	- Маршрутизация входящих вызовов обработка и маршрутизация входящих вызовов в соответствии с заданной логикой.
	- Interfax виртуальный факсимильный аппарат, позволяющий принимать факсы на электронную почту. Отправка факсов

<span id="page-20-0"></span><sup>4</sup> Фиксированная телефония - VoIP (Voice-over-Internet Protocol) - решение для телефонии, при котором голос передается по сети передачи данных (Интернет) с использованием Интернет-протокола.<br><sup>5</sup> Виртуальная телефонная станция - специальный сервер, расположенный в ЦОД Baltneta и предназначенный для обработки и завершения внутренних и

<span id="page-20-1"></span>внешних вызовов.<br><sup>6</sup> Городской (внешний) телефонный номер - это географический или мобильный телефонный номер, используемый в единой зоне телефонии в национальном и

<span id="page-20-2"></span>глобальном масштабе.<br><sup>7</sup> Внутренний (короткий) телефонный номер - телефонный номер, предназначенный исключительно для использования конкретной компанией без выхода за

<span id="page-20-4"></span><span id="page-20-3"></span>пределы внутренней телефонной сети компании.<br><sup>8</sup> Распечатка звонков - цифровое представление информации о всех внешних звонках, которые были сделаны (на которые ответили) за отчетный период.

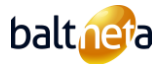

осуществляется с помощью специальной программы.

- Конференц-зал (в офисе и вне офиса) виртуальный конференц-зал, позволяющий осуществлять аудиосвязь между несколькими абонентами. Участники вызова могут находиться в сетях разных операторов.
- Индивидуальный тарифный план Услуга, позволяющая заказать тарифы на звонки, соответствующие потребностям вашей компании.
- DISA (для звонков за границу) виртуальный литовский номер, позволяющий Заказчику звонить с мобильного телефона за границу через сеть Baltnetа.
- DISA (для звонков из-за рубежа) виртуальный номер иностранного государства для звонков из-за рубежа через сеть Baltnetа.
- 700ый номер это литовский восьмизначный телефонный номер, первые три цифры которого 700.
- 800ый номер это литовский восьмизначный телефонный номер, первые три цифры которого 800. Входящие звонки оплачиваются получателем Услуги по номеру и бесплатны для его Заказчиков.
- 900ый номер это литовский восьмизначный телефонный номер, первые три цифры которого 900. Номер телефона с повышенным тарифом.
- Зарубежный номер виртуальный номер в другой стране, позволяющий принимать входящие звонки.
- Интерактивное меню IVR Интерактивное меню (также известное как электронный секретарь) предоставляет звонящему заранее записанное меню и позволяет выбрать, куда дальше направить его звонок, используя номера клавиатуры.
- Запись разговоров запись входящих и/или исходящих вызовов на станции.
- Регистр звонков приложение, позволяющее собирать и анализировать статистику входящих вызовов по дате и времени, группе операторов, отдельным операторам, отвеченным и пропущенным вызовам.

# 18.5 ЗАПРОСЫ ПО СТАНДАРТНОЙ УСЛУГЕ (RFC STANDARD)

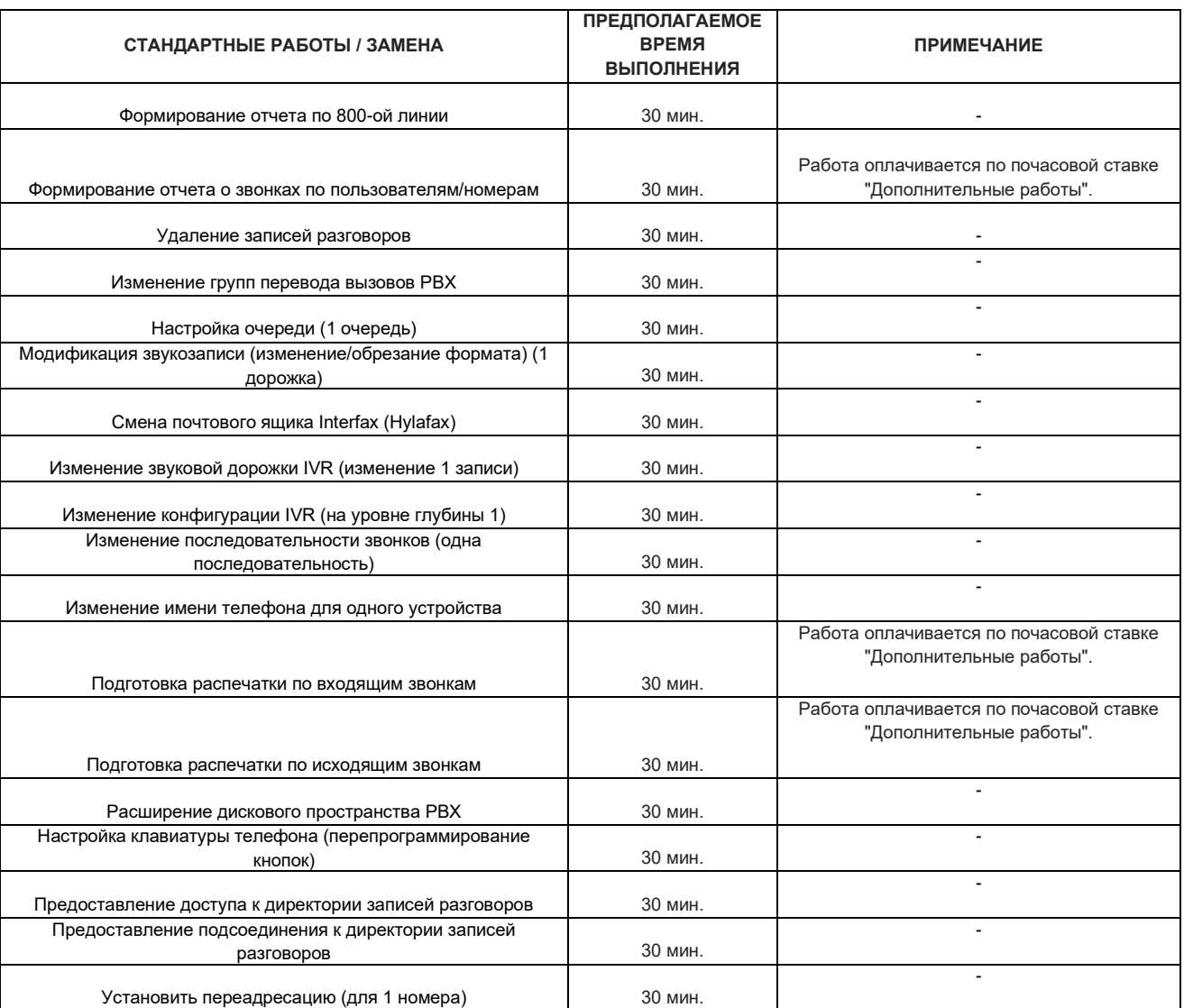

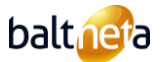

### 18.6 ДРУГИЕ УСЛОВИЯ

- 18.6.1 По желанию Заказчика Baltneta может направить письменный запрос другим операторам связи о переносе телефонных номеров Заказчика в сеть Baltneta. По запросу Baltneta может предоставить новые номера стационарных и мобильных телефонов в Литве и за рубежом.
- 18.6.2 При подключении Услуги записи разговоров компания Baltneta хранит записи за последние 6 месяцев.
- 18.6.3 После приостановки Услуги компания Baltneta обязуется в течение 2 рабочих дней удалить номер мобильного телефона Заказчика с данными. Данные удаляются из резервных копий без возможности восстановления в течение 7 календарных дней или раньше по требованию Заказчика.
- 18.6.4 Компания Baltneta публикует свои тарифы на звонки в Интернете по адресу www.balt.net/sutartys .
- 18.6.5 Тарифные планы распространяются на исходящие звонки на номера стран Европейской экономической зоны (см. EEA Caller ID). Звонки на номера, находящиеся за пределами ЕЭЗ, оплачиваются по отдельному тарифному плану. Текущая версия доступна по адресу www.balt.net/sutartys.
- 18.6.6 Звонки на премиальные номера тарифицируются по тарифам, установленным операторами. Актуальные тарифы и действующая версия публикуются на сайте www.balt.net/sutartys или Заказчик информируется о стоимости звонка во время разговора.
- 18.6.7 Правильный номер телефона ( Caller ID) гарантируется только в сети Baltnetа.
- 18.6.8 Передача DTMF-сигнала на иностранные номера гарантируется только в сети Baltnetа.

### <span id="page-22-0"></span>19 **ПРАВИЛА ПРЕДОСТАВЛЕНИЯ УСЛУГ TELLQ MULTI**

### 19.1 ОПРЕДЕЛЕНИЕ УСЛУГ TELLQ MULTI

Tellq Multi - это многоканальная коммуникационная платформа, включающая в себя телефонию, управление запросами по электронной почте и мгновенными сообщениями, основанная на облачных вычислениях и лицензируемая по соответствующему каналу связи и количеству пользователей. Систем[а](#page-22-1) должна различать агента <sup>9</sup>и администратора<sup>[10](#page-22-2)</sup>.

### 19.2 ОБЪЕМ УСЛУГ

- 19.2.1 Ответственность за правильное функционирование и качество программного обеспечения Tellq несет сторонний разработчик программного обеспечения Tellq - UAB "Debesų verslas". Baltneta предоставляет возможность приобретения данного программного обеспечения как Услуги, обеспечивает посредничество между Заказчиком и UAB "Debesų verslas", отвечает за процессы предоставления Услуги и контроль выполнения финансовых обязательств.
- 19.2.2 В случае интеграции системы Tellq с программным обеспечением/системами третьих лиц, ответственность за эксплуатацию такого программного обеспечения/систем несет Заказчик или его сторонняя организация, обслуживающая такое оборудование. Baltneta не осуществляет установку, обновление, настройку или аварийное восстановление программного обеспечения Заказчика.
- 19.2.3 Услуга Tellq Multi не включает в себя управление оборудованием Заказчика.
- 19.2.4 Работы по разработке программного обеспечения, расширяющего функциональность Tellq по желанию Заказчика, не являются частью данной Услуги, но в некоторых случаях могут быть выполнены как дополнительные работы в соответствии с тарифами, установленными UAB "Debesų verslas".
- 19.2.5 Компания Baltneta обязуется предоставить Заказчику инструкции по использованию программного обеспечения Tellq.
- 19.2.6 Аудиозаписи разговоров и электронных писем, livechat, прилагаемые файлы MSG (attachments) хранятся в Tellq до 180 дней.
- 19.3 МОДУЛИ И ХАРАКТЕРИСТИКИ TELLQ:
	- 19.3.1 Tellq Calls это модуль многоканальной коммуникационной платформы для обработки потоков вызовов.
	- 19.3.2 Номера, соединения и минуты (тарифы), необходимые для осуществления функции вызова, не входят в состав Услуги и могут быть заказаны как отдельные Услуги телефонии Baltneta. Функциональные возможности и ограничения Услуги телефонии определены в правила предоставления данной Услуги.
	- 19.3.3 Функциональные возможности модуля Tellq Calls:
		- Выбираемое количество рабочих мест для администраторов.
		- Не ограниченное количество рабочих мест агентов.

<span id="page-22-2"></span><span id="page-22-1"></span><sup>&</sup>lt;sup>9</sup> Рабочее место агента - виртуальное рабочее пространство на многоканальной коммуникационной платформе с ограниченными привилегиями.<br><sup>10</sup> Рабочее место администратора (Teamleader) - виртуальное рабочее место для многок конфигурирования.

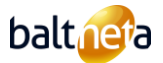

- Количество внешних номеров не ограничено.
- Виртуальный телефон часть программной платформы Tellq, доступ к которой осуществляется через приложение, функциональность которого позволяет Заказчику принимать звонки и совершать исходящие вызовы через сеть Baltneta.
- Управление перерывами агентов часть программной платформы Tellq, позволяющая агентам выбирать тип перерыва при выходе из активной очереди, либо из списка перерывов по умолчанию, либо из списка, заданного Заказчиком.
- Мониторинг состояния агентов в режиме реального времени является частью программной платформы Tellq, которая позволяет администратору центра звонков отслеживать доступность агентов в любой момент времени.
- Регистр звонков агентов это часть программной платформы Tellq, которая позволяет администратору центра звонков анализировать загруженность и эффективность работы отдельных агентов, а также просматривать принятые, выполненные и пропущенные звонки.
- Основная аналитическая онлайн-панель является частью программной платформы Tellq, которая позволяет администратору центра звонков опционально просматривать структурированную информацию о работе агентов данного центра, входящих и исходящих звонках.
- Общий журнал звонков является частью программной платформы Tellq, которая позволяет администратору центра звонков анализировать загруженность и эффективность работы агентов, а также просматривать количество принятых, выполненных и пропущенных звонков в разрезе очередей.
- Отчеты о пропущенных звонках и случаях, когда перезвонили
- База данных контактов часть программной платформы Tellq, представляющая собой внутреннюю функцию CRM с историей контакта, комментариями к разговорам, тегами и записями.
- Запись входящих и исходящих звонков (хранится до 180 дней).
- Функция удержания часть программной платформы Tellq, позволяющая перевести входящий звонок в режим удержания.
- Переадресация вызова часть программной платформы Tellq, позволяющая переадресовать входящий звонок на другого агента или внешний номер.
- Аналитика занятости агентов и перерывов часть программной платформы Tellq, позволяющая анализировать типы перерывов и занятости агентов на основе стандартного или заданного Заказчиком списка.
- Портал самообслуживания часть платформы Tellq, где администратор может создавать и редактировать очереди агентов, логику интерактивного голосового меню (IVR), активность агентов, системные поля, редактировать аудиозаписи и т.д.
- Создание и управление обратными звонками функция запроса звонка, позволяющая агенту создать напоминание для себя или других агентов центра о звонке Заказчика.
- Функция Click to call функция инициирования вызова, позволяющая начать разговор одним щелчком мыши из браузера.
- Отчеты о продуктивности агентов.
- Отчеты заказываются отдельно в соответствии с индивидуальными требованиями Заказчика.
- 19.3.4 Tellq Inbox это модуль многоканальной коммуникационной платформы для управления электронной почтой.
- 19.3.5 Модуль Tellq Inbox не является самостоятельным почтовым решением, он требует наличия почтового Заказчика по выбору пользователя и активации протокола IMAP на почтовом сервере.
- 19.3.6 Функциональные возможности модуля Tellq Inbox:
	- Выбираемое количество рабочих мест для администраторов.
	- Не ограниченное количество рабочих мест агентов.
	- Группировка различных каналов.
	- Управление агентами по всем каналам.
	- Стандартизированные ответы (templates).
	- Управление тегами (tags).
	- Возможность различных подписей (signatures).
	- Делегирование/назначение запросов.
	- Комментарии к внутренним коммуникациям в команде.
	- Информация по истории разрешении запросов.
	- Центр уведомлений (notifications).
	- Категории запросов / фильтрация.
	- Поиск по ключевым словам (keywords).
	- Количество и статус новых/существующих запросов.
	- Среднее время отклика/разрешения.
	- Индивидуальная оценка агентов.

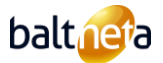

- Количественные показатели запросов по каналам связи.
- Количественные показатели для категорий (тегов).
- Хранение вложений электронной почты в течение 180 дней.
- 19.3.7 Tellq Chat это модуль многоканальной коммуникационной платформы для управления обменом мгновенными сообщениями в чате.
- 19.3.8 Установка и бесперебойная работа модуля Tellq Chat требует интеграции части программного кода на сайт Заказчика. На основании этой Услуги Заказчику предоставляется часть программного кода, и Заказчик несет ответственность за его установку, за которую Baltneta ответственности не несет.
- 19.3.9 Функциональные возможности модуля Tellq Chat:
	- Выбираемое количество рабочих мест для администраторов.
	- Неограниченное количество рабочих мест агентов.
	- Плагин чата для вашей страницы.
	- Категории запросов (tags).
	- Делегирование/назначение запросов.
	- Комментарии к внутренним коммуникациям в команде.
	- Центр уведомлений (notifications).
	- Хранение вложений (attachments) в течение 180 дней.
- 19.3.10 Tellq MSG это модуль многоканальной коммуникационной платформы для администрирования чатов в Facebook-аккаунте Заказчика.
- 19.3.11 Tellq MSG требует наличия у Заказчика аккаунта Facebook в версии Business.
- 19.3.12 Функциональные возможности модуля Tellq MSG:
	- Выбираемое количество рабочих мест для администраторов.
	- Неограниченное количество рабочих мест агентов.
	- Плагин Facebook Messenger для вашей страницы .
	- Возможность просмотра и управления заявками, поступающими на Messenger в Facebook-аккаунт компании в системе
	- Управление тегами (tags) входящих запросов, персонализация запросов.
	- Ручное и автоматизированное (по описанным правилам) делегирование/назначение задач другим агентам.
	- Возможность добавления комментария к заявке для внутренней коммуникации внутри команды.
	- Возможность отметить другого агента для связи в комментарии к запросу.
	- Информация по истории разрешении запросов.
	- Центр уведомлений (notifications).
	- Хранение вложений (attachments) в течение 180 дней.
- 19.3.13 Tellq Chatbot это плагин модуля Chat системы Tellq, предназначенный для поддержки автоматизированного круглосуточного общения с Заказчиками на основе дерева желаемого выбора, которое можно легко создавать и изменять в самообслуживании платформы.
- 19.3.14 Tellq Chatbot может использоваться только с модулем Tellq Chat.
- 19.3.15 Модуль является самообслуживанием, управляется Заказчиком, может работать круглосуточно, позволяет создавать индивидуальные алгоритмы работы чат бота на разных страницах сайта или перенаправлять запрос, поступающий через чат, живому агенту.
- 19.3.16 Хранилище аудиозаписей Tellq (180+)
- 19.3.17 Хранилище аудиозаписей Tellq (180+) дополнительная функциональность, позволяющая хранить аудиофайлы звонков более 180 дней.
- 19.3.18 Хранилище аудиозаписей Tellq (180+) включает:
	- Неограниченный срок хранения аудиофайлов в центре обработки данных Baltena Tier3.
	- Размещение аудиофайлов на SFTP-сервере.
	- Доступ к аудиофайлам возможен только с правами доступа Администратора (Teamleader).
	- Периодическое тестирование системы безопасности.
	- Резервные копии записей (делаются раз в сутки и хранятся до 7 дней).
	- Первоначальный тарифный план включает 100 ГБ дискового пространства для хранения файлов.
	- Дополнительная емкость записи 100 ГБ для хранения файлов предоставляется по запросу.
- 19.3.19 Tellq NPS Calls модуль мультиканальной коммуникационной платформы, предназначенный для оценки качества

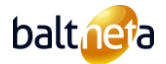

### обслуживания телефонных запросов, обрабатываемых Заказчиком с помощью SMS.

- 19.3.20 Функциональные возможности Tellq NPS Calls:
	- Неограниченное количество SMS-сообщений.
	- Используется только с модулем Tellq Calls.
	- Дополнительная оплата в зависимости от фактического количества отправленных сообщений за текущий месяц.
	- Опция выбора текста.
	- Возможность выбора оценки конкретного агента.
	- Возможность выбора оценки конкретной телефонной линии.
	- 10-балльная система оценки.
	- Выбор диапазона оценки обрабатываемых вызовов.
	- Выберите тип обработанного звонка можно оценить входящие, исходящие или все обработанные звонки.
	- Выделяется отдельный номер.
- 19.3.21 Tellq NPS Tickets это модуль многоканальной коммуникационной платформы для оценки качества обслуживания запросов Заказчиков, Tellq Inbox и Tellq Chat.
- 19.3.22 Функциональность Tellq NPS Tickets:
	- Только для использования с Tellq Inbox и/или Tellq Chat Module.
	- Индивидуальный текс NPS запроса.
	- Автоматическая отправка сообщения по электронной почте или в чат после обработки запроса.
	- Возможность оставить комментарий для Заказчика.
	- Отображение оценки NPS в журналах Tellq Inbox и Tellq Chat.
	- Возможность видеть комментарий Заказчика NPS в журналах Tellq Inbox и Tellq Chat.
- 19.3.23 Tellq SMS это функциональность многоканальной коммуникационной платформы для Заказчиков с модулем Tellq Calls, которая позволяет отправлять SMS до, во время или после звонка Заказчикам в Tellq.
- 19.3.24 Функциональные возможности модуля Tellq SMS:
	- Неограниченное количество SMS-сообщений.
	- Дополнительная оплата в зависимости от фактического количества отправленных сообщений за текущий месяц.
	- Опция выбора текста.
	- Опция выбора Sender ID.
	- API (англ. Application Programming Interface) интерфейс прикладного программирования, позволяющий платформе Tellq взаимодействовать с системами/приложениями Заказчика и получать доступ к их функциональности или обмениваться с ними данными, после проведения дополнительных работ по программированию.

### 19.4 ТЕХНИЧЕСКИЕ РЕКОМЕНДАЦИИ И ТРЕБОВАНИЯ

- 19.4.1 Последние технические указания и требования можно найти по этой ссылке: https: [//help.tellq.io/docs/techspecifikaciju](https://help.tellq.io/docs/techspecifikaciju-atmintine)[atmintine.](https://help.tellq.io/docs/techspecifikaciju-atmintine)
- 19.4.2 В случае появления новых технических требований мы незамедлительно информируем наших Заказчиков по контактам, указанным в их Заказах.

# 19.5 ЗАПРОСЫ ПО СТАНДАРТНОЙ УСЛУГЕ (RFC STANDARD)

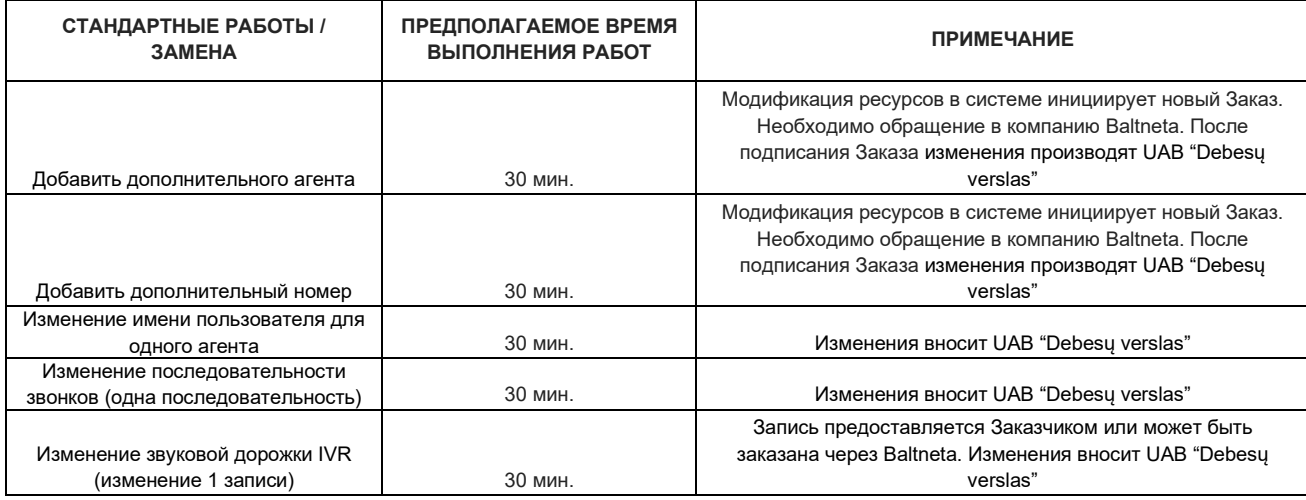

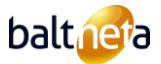

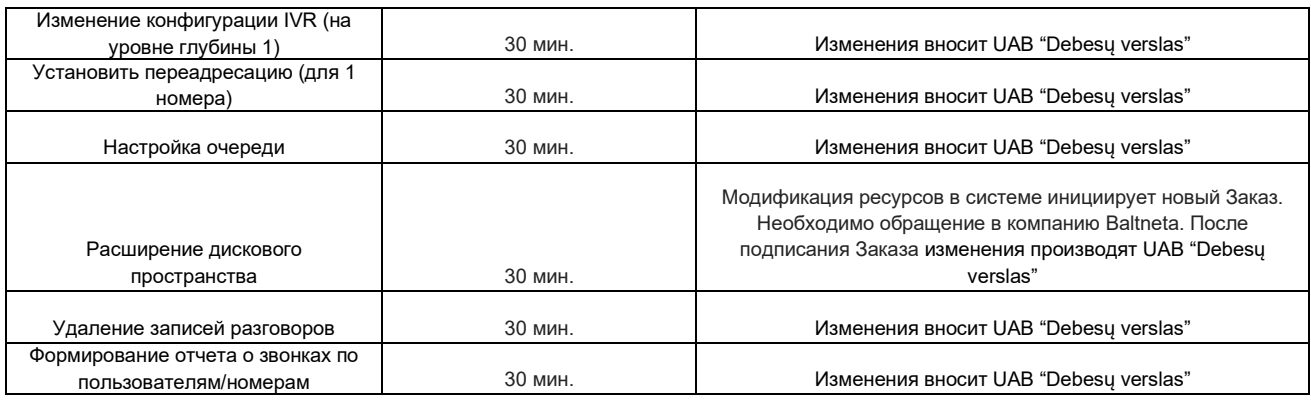

- 19.6 ДРУГИЕ УСЛОВИЯ
	- 19.6.1 Запросы, связанные с технической частью Услуги Tellq Multi (пользовательские инциденты, частичные инциденты, RFCзапросы, RFI-запросы), должны направляться исключительно по адресу [help@tellq.io.](mailto:help@tellq.io) Вопросы по управлению Услугой следует направлять по адресу helpdesk@balt.net.
	- 19.6.2 Цены на Услугу Tellq подлежат пересмотру и могут быть изменены в соответствии с Договором между компанией Baltneta и UAB "Debesų verslas" один раз в год в январе. Новые цены на предоставление Услуг вступают в силу с 1 января.
	- 19.6.3 После приостановки Услуги компания Baltneta обязуется в течение 2 рабочих дней удалить номер мобильного телефона Заказчика с данными. Данные удаляются из резервных копий без возможности восстановления в течение 7 календарных дней или раньше по требованию Заказчика.

# <span id="page-26-0"></span>20 **ПРАВИЛА ПРЕДОСТАВЛЕНИЯ УСЛУГ GENESYS CLOUD**

# 20.1 ОПРЕДЕЛЕНИЕ УСЛУГ GENESYS CLOUD

Genesys Cloud - это веб-браузерное программное обеспечение для организации, автоматизации, управления и контроля работы контактцентров и управления клиентским опытом. Система рассчитана на работу с различными каналами связи.

- 20.2 ОБЪЕМ УСЛУГ
	- 20.2.1 Baltneta заказывает от имени Заказчика указанные в Заказе лицензии Genesys Cloud, активирует их от имени Заказчика и передает уполномоченному представителю Заказчика.
	- 20.2.2 Производитель и разработчик системы Genesys Cloud CX размещает функциональные возможности Genesys Cloud CX на общедоступном сайте, который постоянно обновляется. Последний список лицензионных опций доступен на сайте [https://www.genesys.com/pricing/pricing-expanded#self-service.](https://www.genesys.com/pricing/pricing-expanded#self-service)
	- 20.2.3 Консультации, документирование, составление отчетов или любые другие работы, связанные с интегрированными решениями третьих лиц, выполняются только по предварительному согласованию в соответствии с расценками на дополнительные работы, указанными в настоящем Договоре.
	- 20.2.4 Лицензии Genesys Cloud CX имеют ограниченное количество сессий и ресурсов в месяц с использованием функциональных возможностей системы в соответствии с типом, указанным в Заказе. В случае превышения пороговых значений с Заказчика взимается дополнительная плата в соответствии с ...
	- 20.2.5 Ограничивается количеством системных сессий в минутах и объемом ресурсов (указывается в заказе):
		- Место для хранения файлов ГБ в месяц.
		- Минуты в месяц использования звонков для сессий.
		- Минуты использования IVR на один сеанс в месяц.
	- 20.2.6 За превышение времени сеанса в минутах и количества ресурсов, указанных в бронировании, взимается дополнительная плата:
		- Стоимость перерасхода: 1 ГБ/Евро 0,25 евро.
		- Цена за превышение ресурсов: 1 час/евр. 0,08 Eur.
		- Стоимость превышения ресурсов: продолжительность IVR-меню 1 час/евр. 0,60 Eur.
	- 20.2.7 Может взиматься плата за дополнительные сессии при установке дополнительных функций или интеграций
- 20.3 ДРУГИЕ УСЛОВИЯ
	- 20.3.1 Подписывая Заказ, уполномоченный представитель Заказчика подтверждает, что на дату подписания Заказа он ознакомился и принимает условия Генерального соглашения Genesys Cloud, опубликованного на сайте

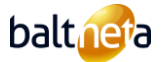

[https://help.mypurecloud.com/articles/global-genesys-cloud-service-terms-and-conditions/.](https://help.mypurecloud.com/articles/global-genesys-cloud-service-terms-and-conditions/)

- 20.3.2 Услуга аренды лицензий Genesys Cloud CX регулируется SLA поставщика, с которым можно ознакомиться на сайте поставщика [https://help.mypurecloud.com/articles/service-level-agreements/.](https://help.mypurecloud.com/articles/service-level-agreements/)
- 20.3.3 Заказчику предоставляются лицензии Genesys Cloud на срок, указанный в Заказе, которые немедленно активируются на весь срок.
- 20.3.4 Заказчик должен оплатить годовую лицензионную плату, указанную в Заказе, компании Baltneta одним из следующих способов:
	- Выплачивать полную сумму срока в конце срока равными платежами каждый месяц.
	- Полная оплата в течение 30 календарных дней с даты выставления счета.
	- Если Заказ расторгается по инициативе Заказчика раньше срока, указанного в Заказе, Заказчик обязан выплатить компании Baltneta оставшуюся неоплаченной часть указанной в Заказе платы за полный срок использования не позднее 30 календарных дней с даты расторжения.

### <span id="page-27-0"></span>21 **ПРАВИЛА ПРЕДОСТАВЛЕНИЯ УСЛУГ ОБСЛУЖИВАНИЯ GENESYS CLOUD**

### 21.1 ОПИСАНИЕ УСЛУГИ ОБСЛУЖИВАНИЯ GENESYS CLOUD

Услуга сопровождения Genesys Cloud - это консультации сертифицированных специалистов Baltneta по программному обеспечению Genesys Cloud, расширение функциональных возможностей системы в соответствии с потребностями Заказчика в границах системы, а также выполнение запросов на изменения (RFC) или запросов на информацию (RFI).

### 21.2 ОБЪЕМ УСЛУГ

- 21.2.1 Владельцам Услуг по техническому обслуживанию Genesys Cloud CX предоставляется лимит времени не более 4 часов в месяц на консультации технических специалистов, запросы на изменения (RFC), запросы на информацию (RFI). Неиспользованные часы не переносятся на следующий месяц. В случае превышения запланированного времени последующее обслуживание оплачивается по тарифам на дополнительные работы, указанным в настоящем Договоре.
- 21.2.2 Консультации по функциональности Genesys Cloud:
	- Консультации по использованию существующей конфигурации.
	- Консультации по изменениям в существующей конфигурации.
	- Консультации по внедрению новых конфигураций.
	- Консультация по приложениям для рынка AppFaundry.
	- Консультации по возможности использования существующих лицензий.
	- Консультации по использованию отчетов.
- 21.2.3 Консультации, документирование, составление отчетов или любые другие работы, связанные с интегрированными решениями третьих лиц, выполняются только по предварительному согласованию в соответствии с расценками на дополнительные работы, указанными в настоящем Договоре.

### 21.3 ЗАПРОСЫ ПО СТАНДАРТНОЙ УСЛУГЕ (RFC STANDARD)

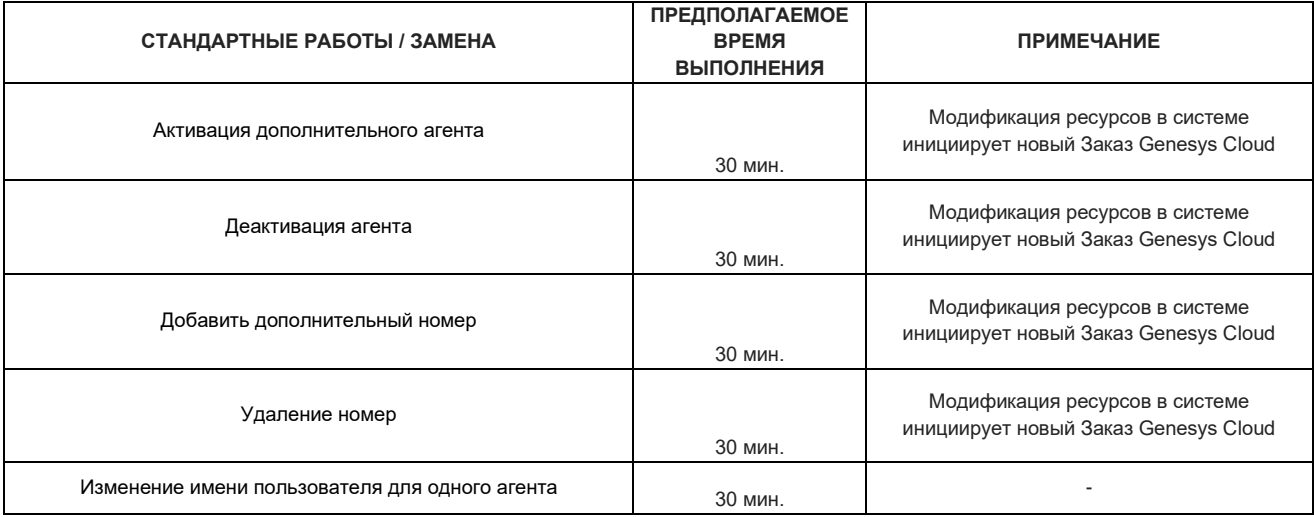

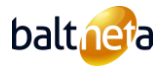

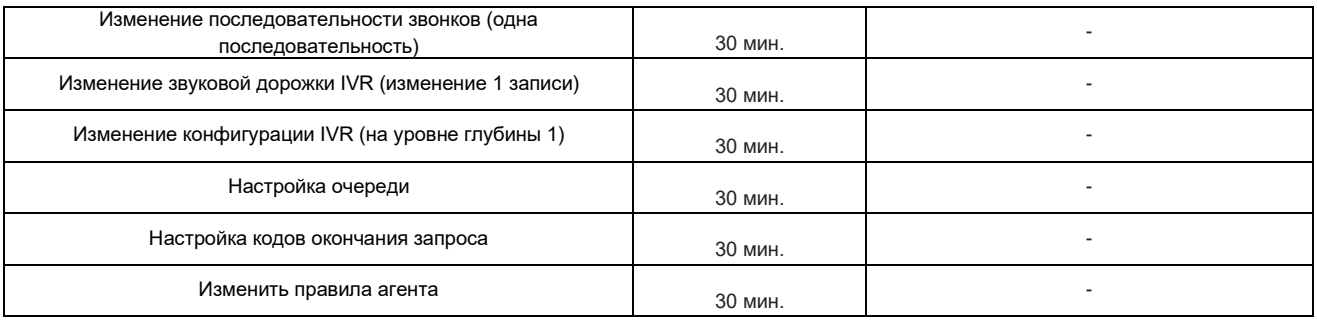

# <span id="page-28-0"></span>22 **ПРАВИЛА ПРЕДОСТАВЛЕНИЯ УСЛУГ ПЕРЕДАЧИ ДАННЫХ**

### 22.1 ОПИСАНИЯ УСЛУГИ ПЕРЕДАЧИ ДАННЫХ

Услуги передачи данных включают: оптоволоконный интернет, беспроводной интернет, 4G-интернет, DSL-интернет и решения по межсетевому взаимодействию (линия L2, VPN-решения, аренда кабеля, аренда оптического волокна (dark fiber)). Эти Услуги могут предоставляться с использованием различных технологий, таких как оптоволоконный доступ, медный доступ, беспроводной доступ, сеть Baltnet или инфраструктура связи третьих лиц.

### 22.2 ОТВЕТСТВЕННОСТЬ ЗАКАЗЧИКА

- 22.2.1 Заказчик обязуется обеспечить наличие и наличие в период оказания Услуг всех необходимых разрешений, которые могут потребоваться для оказания Услуг в указанном месте оказания Услуг, а также обязуется за свой счет обеспечить, чтобы в течение срока действия Договора Baltnet не препятствовали (запрещали) реализацию технических возможностей для оказания Услуг в выбранном Заказчиком месте оказания Услуг. Данное условие считается существенным условием предоставления Услуг Заказчику. Заказчик также обязан обеспечить надлежащие условия использования оборудования Baltneta и бесперебойное электропитание оборудования Baltneta установленного в месте установки Услуги.
- 22.2.2 Заказчик признает, что Baltneta оставляет за собой право взимать с Заказчика дополнительную плату за превышение трафика данных, указанного в Заказе, в результате действий Заказчика. Условия применения Burst отмечается в заказе Услуги. При методе расчета 95 перцентиля, плата за перерасход трафика может взиматься за каждый дополнительный Мбит/с (стоимость 1 Мбит/с указывается в заказе на предоставление Услуги).

# 22.3 ТИПЫ УСЛУГ ПО ПЕРЕДАЧЕ ДАННЫХ

- Оптоволоконный интернет интернет-Услуга, предоставляемая по оптоволоконной линии.
- Беспроводной интернет Услуга доступа к сети интернета от точки к точке (point-to-point) или от точки к многим точкам (point-to-multipoint) предоставляемая с помощью антенн беспроводной связи.
- Интернет 4G предоставление интернета на основе технологии 4G.
- Линия L2 Услуга объединения сетей на основе волоконно-оптических или других технологий, соединяющая две географически разнесенные электронные сети связи и реализуемая на втором уровне OSI.
- Аренда волокна выделение физического волоконно-оптического кабеля в распоряжение Заказчика.
- DSL-интернет интернет-Услуга, основанная на технологии медной сети доступа.
- Сторонние и межсетевые решения использование сторонних ресурсов или технологий для обеспечения решений в области передачи данных.

### 22.4 ПАРАМЕТРЫ И ДОСТУПНОСТЬ УСЛУГ

- Среднемесячная задержка пакетов при предоставлении Услуг оптоволоконного Интернета в Литве составляет 15 мс.
- Потери пакетов при предоставлении Услуги оптоволоконного Интернета не более 0,1 %.
- Ежемесячная доступность Услуги оптоволоконного доступа в Интернет составляет 99,9%.
- Ежемесячная доступность Услуги беспроводного доступа в Интернет составляет 99,8%.
- Ежемесячная доступность Услуги 4G-интернета составляет 96,5%.
- Доступность L2 составляет 99,9% в месяц.

# 22.5 ОБЪЁМ УСЛУГ

22.5.1 Услуги включают:

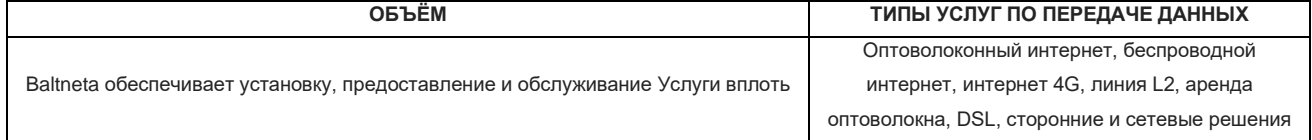

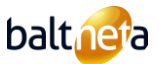

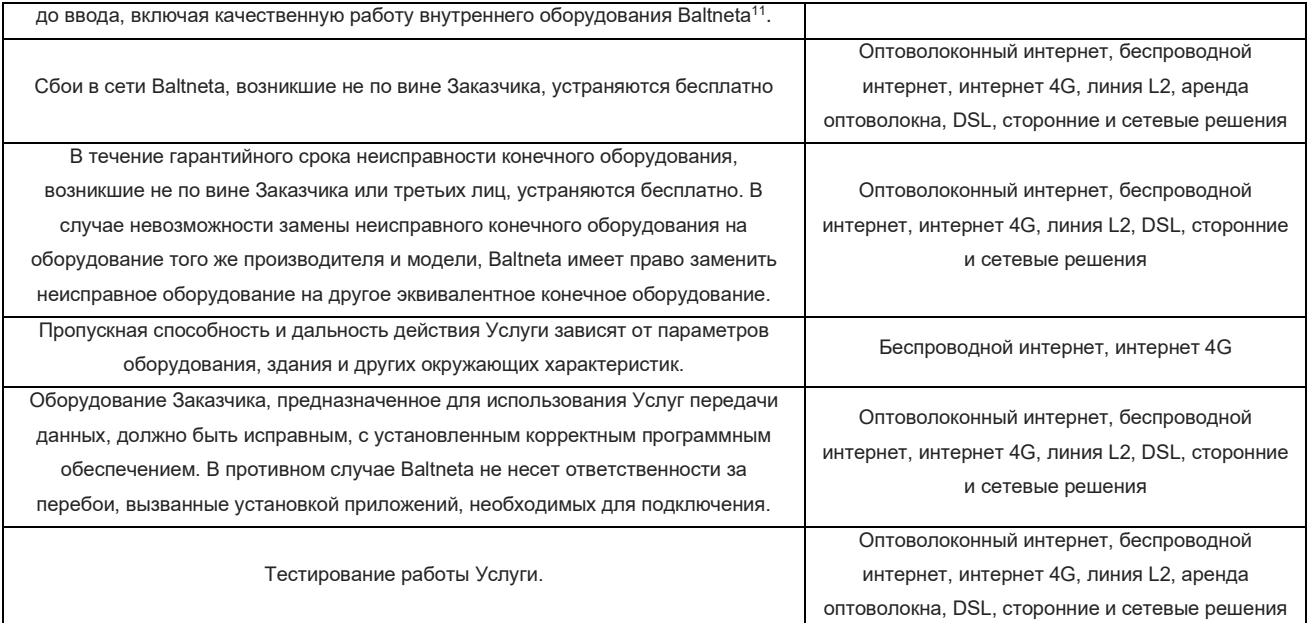

22.5.2 К Услугам по передаче данных не относятся: прокладка сетевых кабелей, высотные работы и аренда специального оборудования и дополнительных материалов, необходимых для оказания Услуги, проверка и настройка компьютерных рабочих мест сотрудников, мобильных или периферийных устройств, хотя эти Услуги могут быть заказаны дополнительно по отдельной Договоренности.

# 22.6 СТАНДАРТНЫЕ ЗАПРОСЫ НА ОБСЛУЖИВАНИЕ (RFC STANDARD)

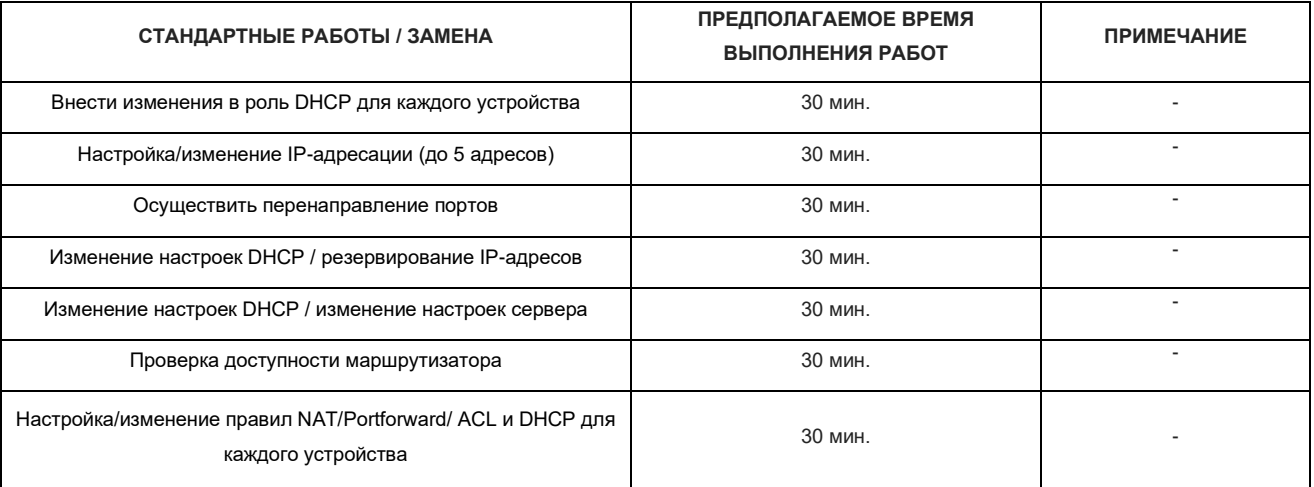

# <span id="page-29-0"></span>23 **ПРАВИЛА ПРЕДОСТАВЛЕНИЯ УСЛУГ ПО ТЕХНИЧЕСКОМУ ОБСЛУЖИВАНИЮ СЕТЕЙ**

### 23.1 ОПРЕДЕЛЕНИЕ УСЛУГИ ПО ТЕХНИЧЕСКОМУ ОБСЛУЖИВАНИЮ СЕТИ

Обслуживание сети - это Услуга, включающая первичную идентификацию оборудования (коммутаторов, маршрутизаторов, точек беспроводного доступа, брандмауэров) в локальной сети компании, рекомендации по топологии сети, включению основных и правил безопасности в сети, настройку, установку обновлений, текущее обслуживание и про-активное управление.

# 23.2 ОБЪЕМ УСЛУГ

- 23.2.1 ПОДГОТОВКА. Перед началом предоставления Услуги обслуживания сети необходимо выполнить следующие действия:
	- Идентификация сетевого оборудования на этом этапе проводится инвентаризация сетевого оборудования Заказчика и составляется список оборудования, подлежащего обслуживанию, корректируется количество оборудования, оборудование маркируется специальными наклейками с сервисной информацией и ему присваивается уникальный номер. Составленный документ с указанием конкретных моделей и количества оборудования считается частью заказа.

<span id="page-29-1"></span><sup>11</sup> Конечное оборудование - маршрутизатор, антенна или другое оборудование, необходимое для предоставления Услуги передачи данных, установленное на территории Заказчика. Конечное оборудование принадлежит компании Baltneta по праву собственности.

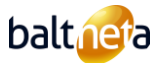

- Документирование топологии сети предусматривает будущую или определяет текущую топологию сети и подготавливает документированную схему сети, которая является основой для дальнейшего предоставления Услуг. При появлении в сети нового устройства Заказчик должен сообщить об этом в компанию Baltnet, и первоначальная схема корректируется. Сервисное обслуживание предоставляется для оборудования, указанного в заказе. Несанкционированное использование Заказчиком других устройств снижает ответственность Baltneta за исполнение обязательств, оставляя за ним только обязанность реагировать на сбой.
- 23.2.2 МОНИТОРИНГ. Описанное сетевое оборудование Заказчика включается в систему мониторинга Baltnetа, которая в режиме 24x7 отслеживает состояние сетевого оборудования, работу сервис-провайдеров и предупреждает об отклонениях от стандартных (или согласованных) параметров. Мониторинг включает следующие сферы:
	- Доступность. Проверка соединения между устройствами во внутренней сети Заказчика и доступности внешней сети по ICMP протоколу. Интервал проверки - каждые 300 секунд (5 минут).
	- Сбор данных о нагрузке (Performance counter). Система мониторинга проверяет и регистрирует события в сети Заказчика:
	- Нагрузки (Utilization counter).
	- Ошибки (Errors counter).
	- Аномалии (Discard counter). Фиксируются отклонения от стандартов.
	- Централизованный сбор записей в журнале. Все события в сети Заказчика записываются и регистрируются в течение 1 недели в центре обработки данных Baltneta.
	- Изменения и версии конфигурации.
	- Предоставление Заказчику доступа к приборной панели. Предоставляется доступ к панели мониторинга своей сети с правами наблюдателя (исключения могут быть сделаны для WiFi устройств компании Ruckus).
- 23.2.3 КОНФИГУРАЦИЯ. Включение и настройка определенных правил безопасности и базовых правил, описанных в этих правила, на сетевом оборудовании Заказчика. Включение правил напрямую зависит от возможностей/функционала сетевого оборудования Заказчика.

### 23.2.4 Конфигурирование коммутаторов:

- Включение правил безопасности.
- DAI (Dynamic ARP Inspection).
- IP spoofing.
- DHCP snooping.
- STP BPDU/ROOT quard.
- Loop prevention.
- Включение основных правил:
- Конфигурирование VLAN.
- Настройка Port desciption.
- Конфигурация интерфейса (Interface).
- Реализация согласованной топологии.
- Конфигурирование протоколов LACP/Link Aggregation Protocols.
- Конфигурирование протокола SNMP.

### 23.2.5 Конфигурирование маршрутизаторов:

- Включение функции качества обслуживания (Qos quality of service) для обеспечения качества по стандартным правилам.
- IP sec (site to site) VPN. Создание виртуальной частной сети между различными подразделениями компании/третьими лицами.
- Настройка L2TP/ SSL VPN (удаленный доступ). Создание виртуальной частной сети для удаленных рабочих мест. Для включения этой функциональности требуется только настройка части сетевого оборудования. Заказчик отвечает за установку VPN на удаленном рабочем месте Заказчика.
- Настройка IP-адресов.
- Настройка правил NAT.
- Настройка правил переадресации портов (port forwarding).
- Настройка правил ACL (access list).
- Управление ролью HCP.
- 23.2.6 Конфигурирование станций Wifi:
	- Присвоение/изменение сетевого имени.
	- Изменение логина сетевой аутентификации.

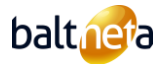

- Изменение протокола сетевой аутентификации.
- Выделение дополнительных сетевых групп.
- Управление гостевой политикой.
- Карта покрытия сигнала WiFi Физический анализ помещений Заказчика. Используется для выбора наиболее подходящих мест для размещения WiFi станций, а также для составления карты расположения WiFi устройств или покрытия WiFi сигнала. При необходимости за дополнительную плату может быть изготовлен план размещения установок AP в соответствии с программами проектирования производителя AP.
- Конфигурация 802.1X/EAP. Настройка аутентификации IEEE 802.1X/EAP при наличии соответствующего оборудования. Таким образом, реализуется физическая защита сети (устройства Wi-Fi, брандмауэры), при которой устройство Заказчика может подключиться к корпоративной сети 802.1X/EAP только при наличии авторизации. Типичное решение 802.1X/EAP включает в себя сервер RADIUS (сервер аутентификации), коммутатор локальной сети LAN (аутентификатор) и клиентские устройства с программным обеспечением аутентификации, поэтому полноценная реализация решения возможна только в том случае, если это позволяет техническая инфраструктура Заказчика. В остальных случаях Baltneta оставляет за собой право взимать дополнительную плату за превышение стоимости работ, а любое дополнительное оборудование, необходимое для реализации решения, является ответственностью Заказчика и не является частью Услуги.

### 23.2.7 ПОДДЕРЖКА

- Установка и обновление программного аппаратного обеспечения (firmware).
- Автоматические обновления: установка обновлений связана с обновленными версиями, поддерживаемыми производителем, с целью устранения программных ошибок, уязвимостей в системе безопасности и т.д.
- Плановые установки: установка обновлений на основе рекомендаций или Договоренностей на сетевом оборудовании Заказчика.
- Централизованное управление аутентификацией. Для подключения к сетевому оборудованию Заказчика используется централизованный сервер аутентификации, т.е. изменения конфигурации, производимые в сети Заказчика, фиксируются путем определения конкретных сеансов работы пользователей в сети и выполняемых ими действий. Сохранение/восстановление конфигураций устройств.
- Посредничество с производителями оборудования (Vendor support), если Заказчик приобрел Услугу поддержки предполагаемого оборудования или она предоставляется по Договору со сторонней организацией, то специалисты Baltneta помогают в решении вопросов и общаются по вопросам совместимости оборудования.
- Запасное оборудование В случае поломки, Заказчику будет предоставлено запасное оборудование (не обязательно то же самое, которое используется Заказчиком) для временного восстановления базовой функциональности/работоспособности сети за дополнительную ежемесячную плату, определяемую исходя из стоимости необходимого оборудования.
- Аналитика параметров мониторинга. Определение стандартных параметров сети Заказчика и про-активный анализ отклонений от этих параметров, оптимизация сети с помощью настроек, предоставление рекомендаций при необходимости. В случае возникновения инцидента или отклонения от стандартных параметров компания Baltneta должна выявить его и принять соответствующие меры, при необходимости проинформировать Заказчика и взять на себя обязательства по устранению неисправности в соответствии со сроками реагирования и устранения неполадок, предусмотренными Договором. В других случаях, когда инцидент связан с физической неисправностью оборудования или третьими лицами, компания Baltneta гарантирует, что предпримет все возможные финансово обоснованные меры для устранения инцидента, однако в объем Услуг не входит доставка неисправного оборудования в центр послепродажного обслуживания и оплата счета за ремонт.

# 23.3 ОГРАНИЧЕНИЯ УСЛУГИ

- 23.3.1 Вся функциональность реализуется в соответствии с потребностями Заказчика.
- 23.3.2 Специалисты Baltneta стараются выполнять все работы в рамках Услуги по обслуживанию сети удаленно, чтобы наилучшим образом удовлетворить интересы Заказчика. В случаях, когда работы или неисправность не могут быть устранены дистанционно, специалисты Baltneta выполняют работы на территории Заказчика (в Вильнюсе, Каунасе и Клайпеде работы на территории Заказчика не подлежат дополнительной оплате, в других городах с Заказчиков взимается дополнительная плата за прибытие на объект в соответствии с тарифами на прибытие на территорию Заказчика и дополнительные работы, установленными в настоящем Договоре).
- 23.3.3 Если в оборудовании Заказчика используется программное обеспечение, которое не поддерживается производителем этого программного обеспечения (или срок его действия истек), компания Baltneta не несет ответственности за разрешение любых инцидентов, связанных с этим программным обеспечением.
- 23.3.4 Услуга по обслуживанию сети не включает перечисленные ниже Услуги, но эти Услуги могут быть заказаны дополнительно по отдельному соглашению:

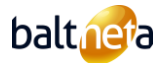

T

- Прокладка кабелей локальной сети, установка розеток.
- Аренда сетевого оборудования.
- Детальная аналитика потоков данных.
- Конфигурирование и обслуживание WAF.
- Работы по переносу сетей.
- Подготовка плана миграции сети и новой среды.
- Ремонт аппаратного оборудования.
- Управление контрактами с третьими сторонами.
- 23.3.5 Консультации, документирование, составление отчетов или любые другие работы, связанные с аудитом, организованным третьими лицами, выполняются только по предварительному согласованию в соответствии с расценками на дополнительные работы, указанными в настоящем Договоре.
- 23.3.6 При увеличении количества обслуживаемого оборудования Baltneta пропорционально увеличивает стоимость Услуги в соответствии с условиями, изложенными в настоящем Договоре или Заказе на обслуживание.
- 23.3.7 Запросы на внесение изменений и предоставление информации могут быть зарегистрированы только уполномоченными представителями Заказчика, указанными в заказе.

T

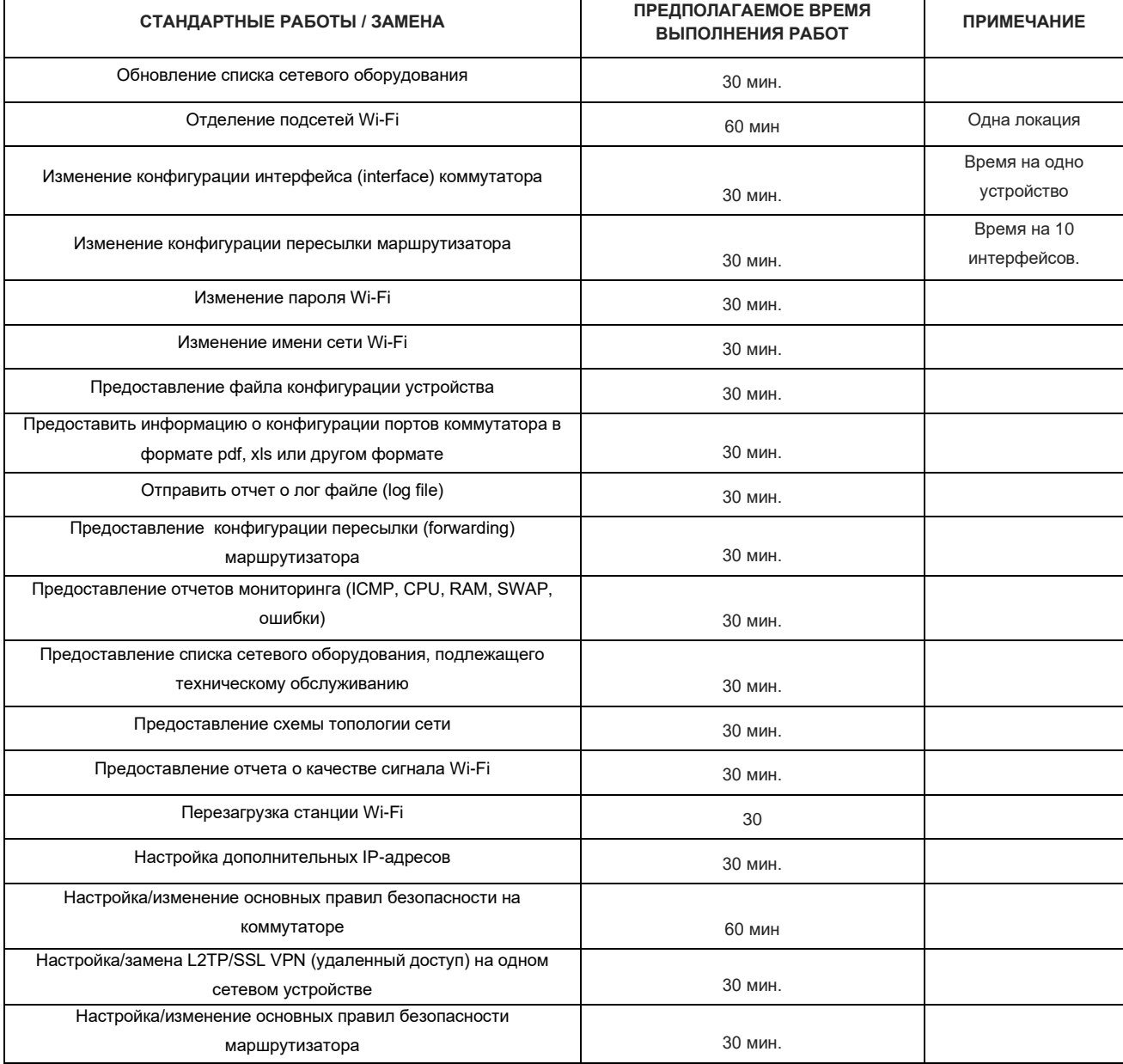

23.4 ЗАПРОСЫ ПО СТАНДАРТНОЙ УСЛУГЕ (RFC STANDARD)

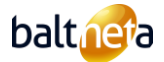

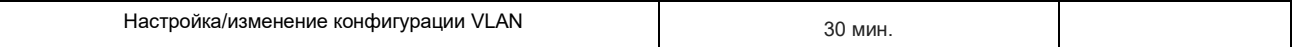

### <span id="page-33-0"></span>24 **ПРАВИЛА ПРЕДОСТАВЛЕНИЯ УСЛУГ ЗАЩИТЫ ПЕРИМЕТРА СЕТИ (vUTM)**

### 24.1 ОПИСАНИЕ УСЛУГИ ЗАЩИТЫ ПЕРИМЕТРА СЕТИ (vUTM)

Защита периметра сети (vUTM) - решение на основе виртуального межсетевого экрана (брандмауэра/firewall) в ЦОД Baltneta для предотвращения различных видов угроз (DoS, DDoS-атаки, вторжения в базы данных, фишинг (phishing), вирусы, SPAM-сообщения).

# 24.2 ОБЪЕМ УСЛУГ

24.2.1 Планы vUTM:

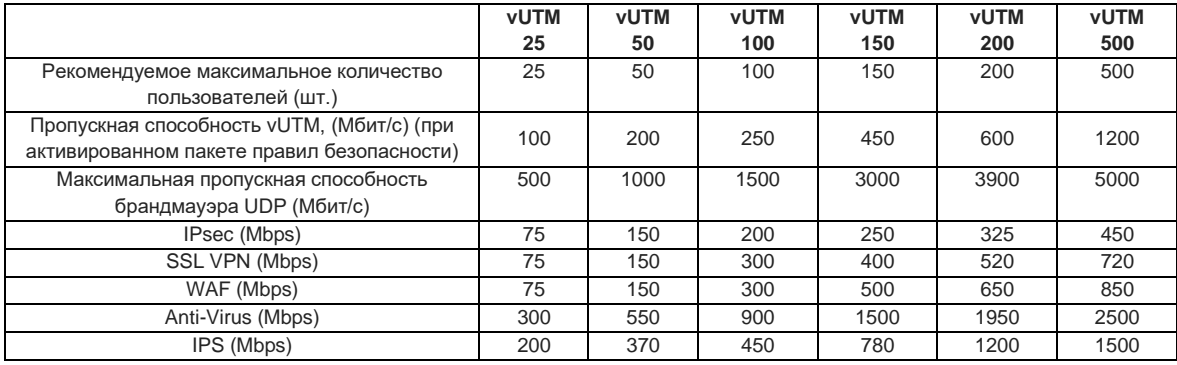

24.2.2 Рекомендуемое максимальное количество пользователей. Рекомендуемое количество пользователей основано на реальной нагрузке на систему, когда для каждого пользователя включен максимальный набор правил безопасности. В случае значительного увеличения количества пользователей Baltneta имеет право сообщить Заказчику о необходимом изменении тарифного плана, и если Заказчик отказывается от изменения тарифного плана, Baltneta не несет ответственности за корректное функционирование системы в случае увеличения нагрузки на систему.

- 24.2.3 Общая пропускная способность vUTM, (Мбит/с) (при активированном пакете правил безопасности) В случае предоставления Услуги в сети Заказчика включается стандартный пакет безопасности, ограничивающий максимальную пропускную способность сети в Мбит/с, которая приведена в таблице настоящих правил. В таблице также приведены максимально возможная и ориентировочная пропускная способность для каждой активации функциональности.
- 24.2.4 Брандмауэр высокой надежности (HA). Инфраструктура брандмауэр размещена в центре обработки данных TIER3 компании Baltneta, где реализована высокая надежность сервиса в соответствии с требованиями TIER3.
- 24.2.5 Ограничение и квотирование потоков. Функциональность позволяет ограничить распределение совокупного трафика по приложениям или категориям, пользователям, групповой политике.
- 24.2.6 Защита от DDoS, IPS. Для обеспечения защиты периметра сети Заказчика лицензиар vUTM использует передовую систему защиты нового поколения Intrusion Prevention System (IPS) и двухмоторное антивирусное сканирование с использованием собственных и сторонних сигнатурных баз.
- 24.2.7 Портал самообслуживания потребителей. Заказчик получает доступ к порталу самообслуживания потребителей в качестве администратора или наблюдателя, в зависимости от того, приобретается ли Услуга с пакетом технического обслуживания или без него. В ситуации, когда Baltneta и Заказчик имеют логины с правами администратора, некорректные изменения, внесенные в межсетевой экран, считаются ответственностью Заказчика, а Baltneta проводит восстановительные работы в соответствии со стандартными параметрами качества обслуживания или почасовыми тарифами, указанными в данном документе.
- 24.2.8 IPsec, SSL VPN, Remote Ethernet Device (RED) VPN. Лицензионные средства производителя vUTM позволяют создавать защищенные VPN на основе стандартов (SSL, PPTP, L2TP, Cisco VPN, Open VPN, RED VPN (требуется дополнительное оборудование Заказчика).
- 24.2.9 Контроль и ограничение нежелательных приложений и посещаемых WEB-страниц. Производитель лицензии vUTM предоставляет выбор стандартных шаблонов политик и правил для ограничения или запрета доступности определенных приложений или протоколов в компании. Конкретные наборы правил ограничения предоставляются Заказчику и согласовываются до установки Услуги.
- 24.2.10 Сбор данных об используемых приложениях и посещаемых WEB-страницах. Производитель лицензии vUTM собирает трафик, проходящий через брандмауэр, и предоставляет возможность увидеть в модуле отчетов накопленную информацию о просмотре приложений, сервисов и WEB-страниц. Производитель лицензии vUTM имеет стандартные

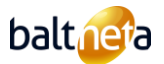

шаблоны отображения информации, которые могут быть скорректированы только после заказа технического обслуживания.

- 24.2.11 Сбор и хранение журнальных записей (logs). vUTM собирает трафик, проходящий через брандмауэр, и предоставляет возможность просмотра записей журналов, которые хранятся в системе в зависимости от загрузки сети Заказчика и наличия свободного дискового пространства на сервере.
- 24.2.12 Разделение операций с vUTM и инфраструктурой Заказчика. В период использования Услуги компания Baltneta несет ответственность за правильное функционирование vUTM, включая инфраструктуру, предназначенную для vUTM (центр обработки данных, серверы, сетевое оборудование) и программное обеспечение производителя. В случае сбоя в работе программного обеспечения, о котором производитель лицензии vUTM официально уведомляет, компания Baltneta обязуется принять все необходимые меры в рамках своей компетенции для восстановления работы системы, включая метод наилучших усилий (best-effort), используемый самим производителем лицензии vUTM. Также в случае сбоев в инфраструктуре Заказчика и, как следствие, сбоев в работе сервиса vUTM, компания Baltneta не несет ответственности за продолжительность сбоя и за устранение сбоя.

# 24.3 ЗАПРОСЫ ПО СТАНДАРТНОЙ УСЛУГЕ (RFC STANDARD)

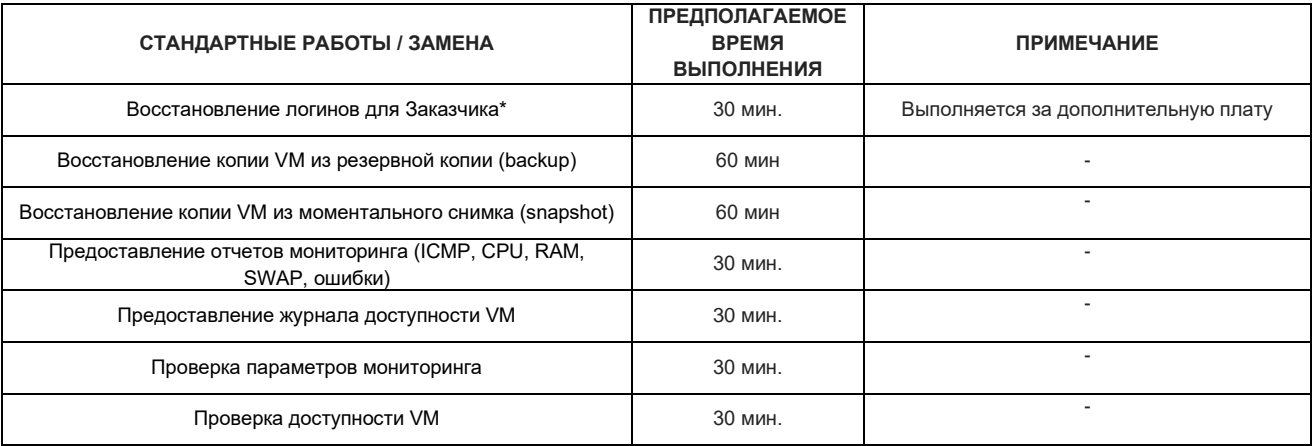

# <span id="page-34-0"></span>25 **ПРАВИЛА ПРЕДОСТАВЛЕНИЯ УСЛУГ ПО ОБСЛУЖИВАНИЮ ПЕРИМЕТРА СЕТИ (vUTM)**

### 25.1 ОПИСАНИЕ УСЛУГИ ПО ОБСЛУЖИВАНИЮ ПЕРИМЕТРА СЕТИ (vUTM)

Обслуживание периметра сети (vUTM) - удаленное обслуживание решения безопасности на базе виртуального брандмауэра. Установка, настройка, мониторинг отклонений в работе системы, управление и контроль всех доступных функциональных возможностей решения vUTM.

# 25.2 УСЛУГА ВКЛЮЧАЕТ В СЕБЯ

### 25.2.1 Планы Услуг:

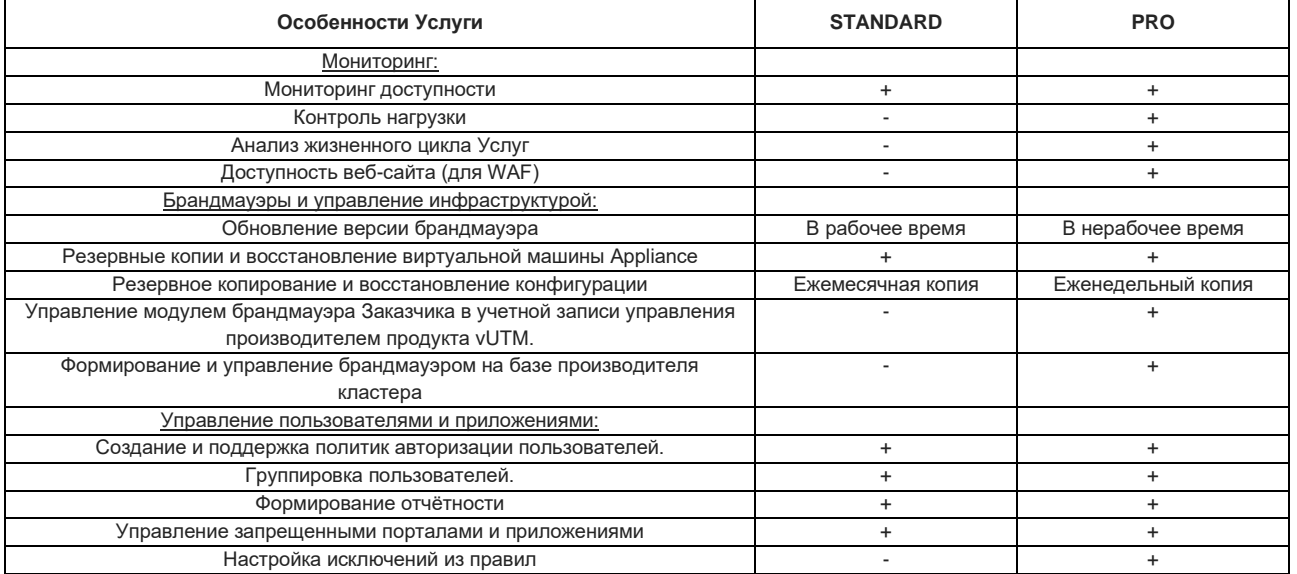

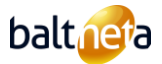

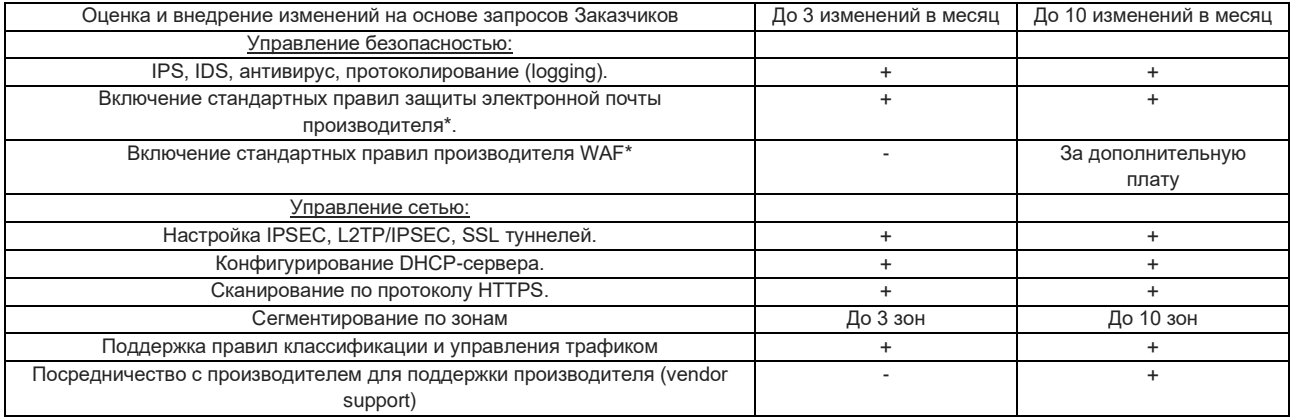

\*В случае активации дополнительных модулей брандмауэра

- 25.2.2 Мониторинг. Брандмауэр Заказчика включен в систему мониторинга Baltnetа, которая в режиме 24x7 отслеживает состояние устройств и работу сервисов и предупреждает об отклонениях от стандартных (или согласованных) параметров. Мониторинг брандмауэра включает следующие сферы:
	- Доступность. Проверка доступности программного обеспечения по протоколу ICMP. Интервал проверки каждые 300 секунд (5 минут).
	- Контроль нагрузки (performance counter). Система мониторинга проверяет и регистрирует события брандмауэра в сети Заказчика:
		- Параметры процессора, оперативной памяти, дискового пространства;
		- Контроль состояния SWAP;
		- Сообщения о критических ошибках и записи в журнале.
	- Анализ жизненного цикла Услуг. Контролируется жизненный цикл виртуальных машин, перезагрузки, время работы, нагрузка.
	- Доступность сайта. В случае включения WAF, наблюдается доступность веб-сайта в системе мониторинга.
- 25.2.3 Брандмауэры и управление инфраструктурой:
	- Обновление версии брандмауэра. В зависимости от плана, обновления брандмауэра выполняются в соответствующее время по мере официального выхода обновлений.
	- Резервные копии и восстановление виртуальной машины Appliance. Еженедельная копия виртуальной машины, на которой работает служба брандмауэра, создается и хранится в центре обработки данных компании Baltneta и может быть восстановлена в случае необходимости.
	- Резервное копирование и восстановление конфигурации. Еженедельно делается копия конфигурации брандмауэра Заказчика, которая хранится в центре обработки данных Baltnetа и при необходимости может быть восстановлена.
	- Управление модулем брандмауэра Заказчика в учетной записи управления производителем продукта vUTM.
- 25.2.4 Управление пользователями и приложениями:
	- Создание и поддержка политик авторизации пользователей. Создание или интеграция локальных пользователей с существующей у Заказчика системой аутентификации пользователей (LDAP, AD, RADIUS), привязка этих пользователей к существующим правилам брандмауэра и обеспечение их работы. Baltneta не несет ответственности за совместимость брандмауэра и системы аутентификации пользователей Заказчика в случае интеграции, не проводится детальный анализ исключительных случаев некорректного срабатывания групповой политики или авторизации при работе общего функционала, Baltneta не несет ответственности за конфигурации системы аутентификации пользователей Заказчика или любых других частей инфраструктуры и не подключается к инфраструктуре Заказчика, такой как серверы, система аутентификации пользователей или другие сервисы.
	- Группировка пользователей. Группировка пользователей брандмауэра с применением групповых политик (доступность приложений, назначение типа VPN, групповые политики и т.д.)
	- Формирование отчётов. Функциональные возможности включают:
		- o Предоставление доступа к модулю отчетности;
		- o Формирование периодических отчетов общего характера (приложения и контент, сеть и угрозы, использование VPN);
		- o Индивидуальная отчетность пользователя. Индивидуальная отчетность ведется только для обладающих планом PRO. Максимальное количество отчетов разных типов не может превышать 10 отчетов на один запрос.

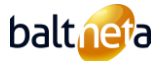

- Управление запрещенными порталами и приложениями:
	- o Настройка стандартных приложений производителя лицензий vUTM и WEB-фильтров для групп или правил;
	- o Создание и настройка нестандартных пользовательских приложений или WEB-фильтров, а также настройка исключений из правил доступны только владельцам плана PRO;
- Оценка и внедрение изменений по запросам Заказчиков. Данная функциональность включает в себя анализ запросов Заказчика на предмет соответствия и отсутствия противоречия запрашиваемых изменений общим логическим правилам брандмауэра и выполнение этих запросов.
- 25.2.5 Управление безопасностью:
	- IPS, IDS, антивирус, протоколирование (logging). Поддержка этой функциональности включает:
		- o Включение и внесение изменений в стандартные правила производителей IPS/IDS/антивирусов;
		- o Индивидуальное создание и активация пользовательских правил IPS является исключительной обязанностью владельцев тарифного плана PRO;
		- o Объем памяти для хранения записей журнала ограничен 50 ГБ.
	- Управление правилами безопасности электронной почты. Функциональность включает в себя включение и управление изменениями стандартных правил брандмауэра, защиты электронной почты или WAF производителя продукта vUTM. Компания Baltneta не несет ответственности в случае несовместимости стандартных фильтров или правил производителя с инфраструктурой или WEB-страницей Заказчика и не рассматривает отдельные инциденты, связанные с инфраструктурой Заказчика в процессе работы всего функционала.
- 25.2.6 Настройка туннелей для удаленных рабочих станций (удаленный L2TP/IPSEC, SSL VPN). Для включения этой функциональности требуется только настройка части сетевого оборудования. Заказчик отвечает за установку VPN на удаленном рабочем месте Заказчика. В рамках данной Услуги Baltneta не подключается к рабочей станции Заказчика и не выполняет никаких действий по настройке VPN-Заказчика на оборудовании Заказчика.
- 25.2.7 Управление сетью:
	- Настройка IPSEC, L2TP/IPSEC, SSL туннелей.
	- Настройка удаленных филиалов или туннелей сторонних производителей (Site to site IPSEC VPN). В случае с IPSEC VPN включение функциональности на назначенной Заказчиком инфраструктуре третьих лиц не входит в обязанности Baltnetа. Заказчик несет ответственность за согласование деталей конфигурации с третьей стороной. Baltneta выполняет действия, связанные с инфраструктурой и конфигурацией брандмауэра, а также проводит стандартную диагностику, если она требуется третьими лицами или по запросу Заказчика, включая включение/отключение туннеля или проверку функциональности IPSEC VPN у производителя базового продукта vUTM. Реализация данной функциональности также не подпадает под стандартные параметры качества обслуживания из-за привлечения третьих лиц, поэтому при запуске Услуги применяется подход, основанный на максимальных усилиях (best effort ).
	- Настройка туннелей для удаленных рабочих станций (удаленный L2TP/IPSEC, SSL VPN). Для включения этой функциональности требуется только настройка части сетевого оборудования. Заказчик отвечает за установку VPN на удаленном рабочем месте Заказчика. В рамках данной Услуги Baltneta не подключается к рабочей станции Заказчика и не выполняет никаких действий по настройке VPN-Заказчика на оборудовании Заказчика.
	- Конфигурирование DHCP-сервера.
	- Сканирование по протоколу HTTPS. Поддержка этой функциональности включает в себя включение стандартных правил сканирования. Создание индивидуальных правил, работы, связанные с управлением Службой сертификации vUTM, и консультации пользователей по вопросам развертывания на рабочих местах предлагается только обладающим планом PRO.
	- Зональная сегментация. Поддержка этой функциональности включает создание и модификацию правил сегментации сети и новых сетевых интерфейсов. Количество зон ограничено для каждого тарифного плана - владельцы тарифного плана Standard могут сегментировать до 3 отдельных зон, владельцы тарифного плана PRO - до 10 зон.
	- Поддержка правил классификации и управления трафиком. Поддержка этой функциональности включает создание и модификацию правил сегментации сети и новых сетевых интерфейсов. Включение иерархических правил классификации возможно только для владельцев Плана PRO.
	- На Услугу по обслуживанию vUTM компании Baltneta распространяются ограничения по правилам и количеству изменений, определенные в настоящих правилах, но оставляет за собой право применить ограничение по времени в случае явно длительного запроса или количества запрашиваемых изменений превышающих разумное, при этом владельцы тарифного

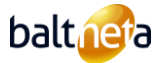

плана Standard ограничены 1,5 часами в месяц на запросы, а владельцы тарифного плана PRO - 3 часами. В случае превышения запланированного времени последующее обслуживание оплачивается по дополнительным почасовым тарифам, установленным в настоящем Договоре.

- 25.2.8 В стоимость Услуги не входят перечисленные ниже Услуги, но эти Услуги могут быть заказаны дополнительно по отдельной Договоренности:
	- Развертывание VPN-Заказчика на компьютерном рабочем месте Заказчика;
	- Установка сертификатов на компьютеризированное рабочее место Заказчика;
	- Установка, настройка и сопровождение пользовательских правил WAF;
	- Любые консультации, документирование, составление отчетов и другие работы, связанные с аудитом третьей стороны, выполняются только на предварительно согласованной основе и оплачиваются по почасовым ставкам, указанным в настоящем Договоре.

# 25.3 ЗАПРОСЫ ПО СТАНДАРТНОЙ УСЛУГЕ (RFC STANDARD)

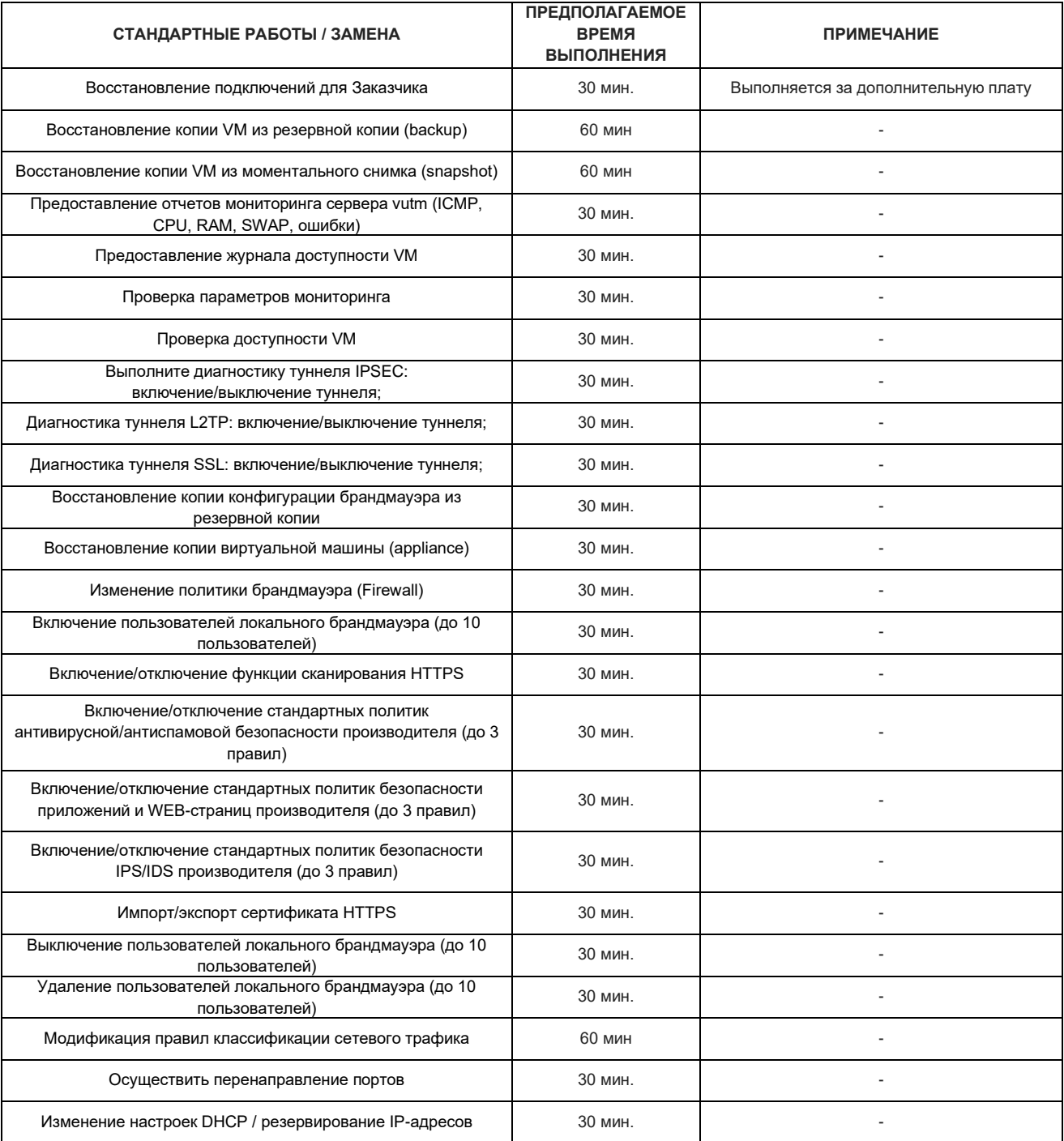

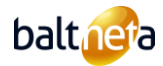

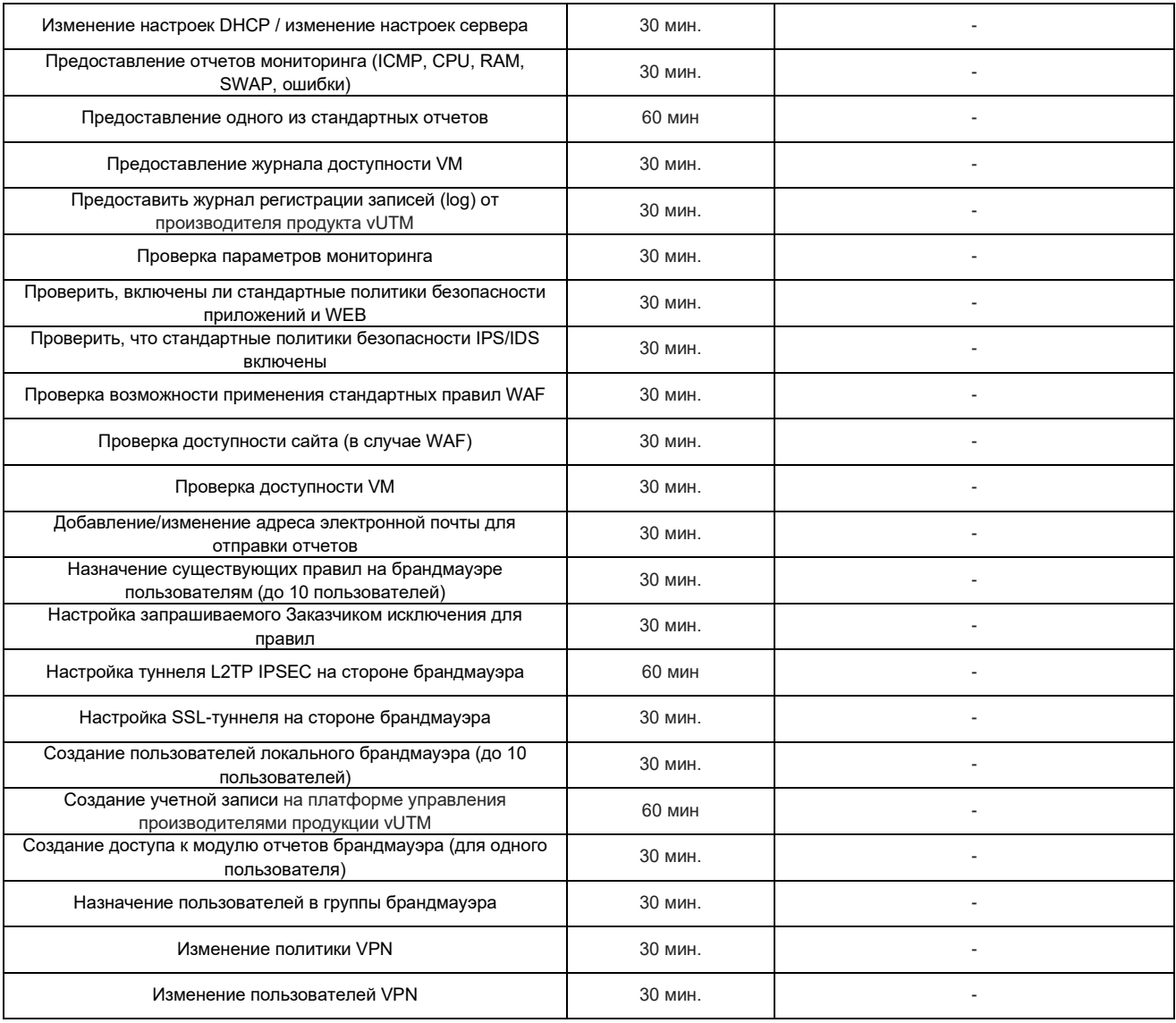

### <span id="page-38-0"></span>26 **ПРАВИЛА ПРЕДОСТАВЛЕНИЯ УСЛУГ ПО ОБСЛУЖИВАНИЮ SDN**

# 26.1 ОПИСАНИЕ УСЛУГИ ПО ОБСЛУЖИВАНИЮ SDN

SDN мониторинг - это программно-аппаратное сетевое решение, позволяющее предприятиям централизованно, просто и автоматизировано управлять сетью удаленных объектов и использовать любую комбинацию IP-транспортных Услуг, включая оптоволокно, MPLS, LTE и другие.

### 26.2 ОБЪЕМ УСЛУГ

- 26.2.1 Мониторинг доступности. Широкие возможности удаленного мониторинга, оценка качества сигнала, возможность контроля состояния SDN-устройств, а также настройки и изменения конфигурации SDN-устройств.
- 26.2.2 Предоставление Заказчику панели мониторинга. Возможность мониторинга состояния сети удаленных сайтов, просмотра настроек и событий в режиме реального времени в качестве гостя, с правами только для чтения (read-only).
- 26.2.3 Автоматические обновления безопасности для SDN-устройств. Обновление оборудования SDN сразу же инициируется брандмауэром в случае возникновения инцидента безопасности. Оборудование получает обновления немедленно, вместо того чтобы ждать окна, запланированного для обновления оборудования.
- 26.2.4 Защита трафика устройства с помощью правил брандмауэра. Оборудование SDN позволяет приблизить правила брандмауэра к филиалам. Трафик оборудования SDN проверяется брандмауэром, даже когда внутреннее оборудование обменивается данными внутри устройства.
- 26.2.5 Сохранение конфигураций SDN-устройств в шаблонах брандмауэров. В случае выхода из строя SDN-устройств или

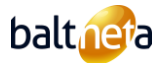

добавления дополнительного удаленного отделения мы можем очень быстро восстановить используемые настройки сетевой безопасности.

- 26.2.6 Анализ потребления трафика по подразделению. Оценка и анализ трафика подразделений компании, отслеживание отклонений от нормы и активное предоставление комментариев или рекомендаций по изменению правил работы подразделений или изменению скорости Интернета в подразделениях.
- 26.2.7 Расширенные возможности маршрутизации (split tunneling). Возможность разделения зон, позволяющая отказаться от правил брандмауэра для зон или конечных точек, не требующих обеспечения безопасности. Отсутствие перегрузки брандмауэра, когда в этом нет необходимости.
- 26.2.8 Назначение правил для конкретного устройства, доступность до 2 уровня адреса (IP-адрес, MAC-адрес и т.д.). Устройства SDN позволяют видеть расширенное число сетевых устройств вплоть до адреса второго уровня и назначать правила для конкретных устройств.
- 26.2.9 Сканирование по протоколу HTTPS. Поддержка этой функциональности включает в себя включение стандартных правил сканирования. Создание, управление и консультирование пользователей по вопросам внедрения пользовательских правил на рабочих местах.
- 26.2.10 Фильтрация трафика между устройствами, находящимися в одной зоне безопасности. Возможность назначения правил безопасности межсетевого экрана для отдельных зон безопасности при обмене данными между ними. Детальный анализ трафика и просмотров.
- 26.2.11 Создание зон в устройстве. Создание отдельных зон конечных устройств и настройка индивидуальных правил межсетевого экрана в зависимости от потребностей и уровня безопасности.
- 26.2.12 Посредничество с производителем для поддержки производителя (vendor support). Предоставляемое оборудование SDN поддерживается производителем, что позволяет получать обновления оборудования и техническую поддержку при его настройке или обслуживании.

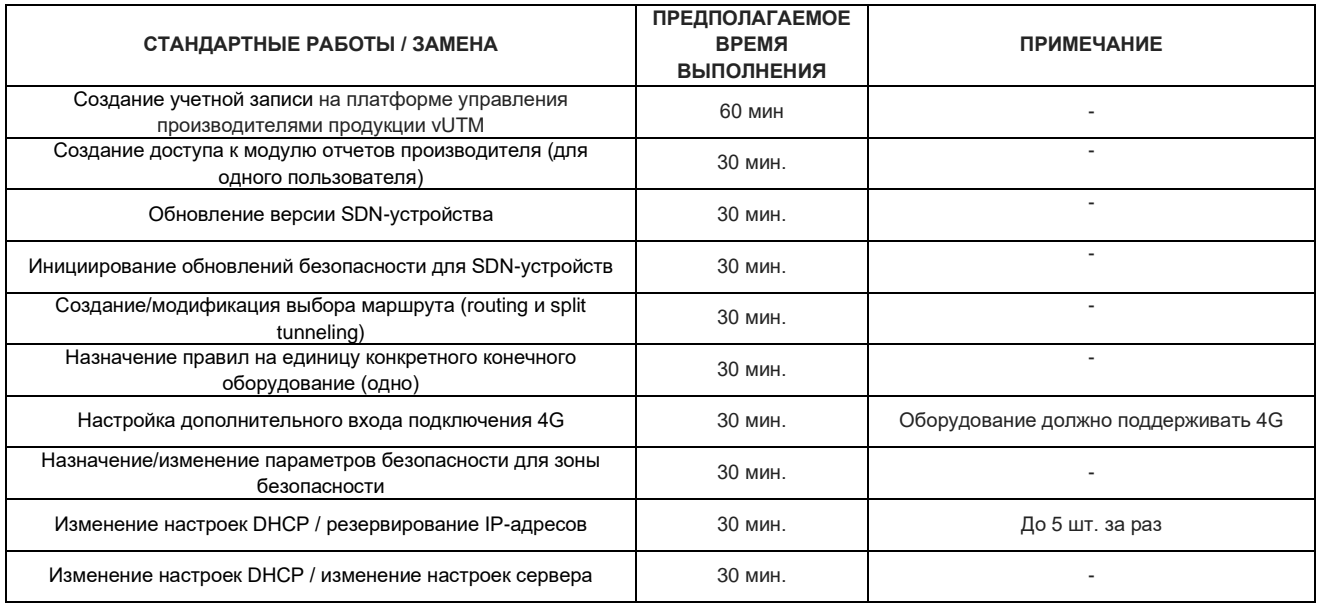

# 26.3 ЗАПРОСЫ ПО СТАНДАРТНОЙ УСЛУГЕ (RFC STANDARD)

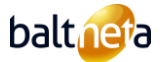

### <span id="page-40-0"></span>27 **ПРАВИЛА ОКАЗАНИЯ УСЛУГ ПО ОБСЛУЖИВАНИЮ КОМПЬЮТЕРИЗИРОВАННЫХ РАБОЧИХ МЕСТ (КРМ)**

### 27.1 ОПИСАНИЕ УСЛУГИ ТЕХНИЧЕСКОГО ОБСЛУЖИВАНИЯ КОМПЬЮТЕРИЗИРОВАННЫХ РАБОЧИХ МЕСТ (КРМ)

Техническое обслуживание компьютеризированных рабочих мест (КРМ) - это обслуживание компьютера и связанных с ним периферийных устройств (монитор, мышь, клавиатура, док-станция) и периферийных устройств (принтер, сканер, многофункциональное устройство) с целью обеспечения своевременного удовлетворения заявок. Сервисное обслуживание КРМ может осуществляться как удаленно (сервисный план КРМ REMOTE), так и удаленно и на территории Заказчика (сервисный план КРМ PRO).

#### 27.2 ОТВЕТСТВЕННОСТЬ ЗАКАЗЧИКА

- 27.2.1 Заказчик обязуется письменно информировать Baltneta не менее чем за 5 рабочих дней о любых работах, которые будут проводиться Baltneta или третьими лицами для установки нового компьютерного оборудования или расширения сети.
- 27.2.2 Предоставлять конкретную и последовательную информацию при регистрации запросов КРМ с присвоением уникального номера КРМ каждой рабочей станции компьютера.
- 27.2.3 Не требовать посещения компанией Baltneta места установки КРМ в случаях, когда запрос может быть решен удаленно.
- 27.2.4 При необходимости обеспечить возможность предоставления Услуг по обслуживанию КРМ на территории Заказчика в нерабочее время.
- 27.2.5 Заказчик обязуется в течение 5 рабочих дней после подписания заказа на техническое обслуживание КРМ предоставить компании Baltneta список всех сотрудников Заказчика, на обслуживание КРМ которых распространяется подписанное поручение, с указанием фамилии, имени, отчества, номера телефона и электронной почты сотрудника.
- 27.3 ОБЪЁМ УСЛУГИ ТЕХНИЧЕСКОГО ОБСЛУЖИВАНИЯ КОМПЬЮТЕРИЗИРОВАННЫХ РАБОЧИХ МЕСТ (КРМ)

27.3.1 Планы технического обслуживания компьютеризированных рабочих мест:

| Услуга                                                                                                   | <b>REMOTE</b>                         | <b>PRO</b>       |
|----------------------------------------------------------------------------------------------------|---------------------------------------|------------------|
| Удаленное обслуживание КРМ                                                                               |                                       |                  |
| Обслуживание КРМ на территории Заказчика                                                                 | 60,00 Евро/час + плата за<br>прибытие | $\ddot{}$        |
| Подготовка нового рабочего места                                                                         | $\ddot{}$                             | $\ddot{}$        |
| Запасное оборудование                                                                                    | $+$                                   | $+$              |
| Обслуживание периферийного оборудования                                                                  | $\ddot{}$                             | $\ddot{}$        |
| Обслуживание специализированного<br>программного обеспечения                                             |                                       |                  |
| Обслуживание антивирусного программного<br>обеспечения                                                   | $\ddot{}$                             | $+$              |
| Обслуживание и настройка удаленных рабочих<br>мест (VPN)                                                 | $\ddot{}$                             | $\ddot{}$        |
| Инвентаризация физических и программных<br>средств                                                       | $\ddot{}$                             | $\ddot{}$        |
| Про-активный мониторинг и управление                                                                     | $+$                                   | $\ddot{}$        |
| Сбор и анализ компьютерных журналов (log)                                                                | $\ddot{}$                             | $\ddot{}$        |
| Периодическая установка обновлений<br>программного обеспечения Microsoft                                 | $\ddot{}$                             | $+$              |
| Оценка и рекомендации по экономике<br>информационных технологий для<br>компьютеризированных рабочих мест | $\ddot{}$                             | $\ddot{}$        |
| Выделенный менеджер по обслуживанию ИТ                                                                   | $\ddot{}$                             | $\ddot{}$        |
| Консультации по электронной почте и телефону                                                             | $\ddot{}$                             | $+$              |
| Круглосуточное информирование об ИТ-<br>инцидентах                                                       | $\ddot{}$                             | $\ddot{}$        |
| Служба технической поддержки (доступна для<br>всех сотрудников компании)                                 | $\ddot{}$                             | $\ddot{}$        |
| Отчёты об обращениях                                                                                     | $\ddot{}$                             | $\ddot{}$        |
| Выбор нового оборудования и программного<br>обеспечения и консультации                                   | $\ddot{}$                             | $+$              |
| Сбор и утилизация жестких дисков и батарей от<br>неиспользуемого оборудования                            | $\ddot{}$                             | $\ddot{}$        |
| Лицензия на антивирусную программу                                                                       | По необходимости                      | По необходимости |
| Шифрование компьютера                                                                                    | По необходимости                      | По необходимости |
| Защита электронной почты                                                                                 | По необходимости                      | По необходимости |

<sup>27.3.2</sup> Техническое обслуживание КРМ включает в себя решение запросов, связанных с компьютерными рабочими станциями и периферийными устройствами, удаленно и/или на территории Заказчика.

27.3.3 В случаях, когда запрос Заказчика не может быть решен дистанционно, специалисты компании Baltnetа проводят работы

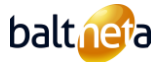

на территории Заказчика. Для тарифного плана КРМ PRO количество звонков не ограничено. В случае использования плана КРМ REMOTE Заказчик дополнительно оплачивает каждый вызов и работы, выполняемые на территории Заказчика.

- 27.3.4 Подготовка нового рабочего места подразумевает подготовку нового автоматизированного рабочего места для нового сотрудника или подготовку нового компьютера путем переноса пользовательских данных. В тарифных планах КРМ REMOTE и КРМ PRO подготовка новых рабочих мест включена в стоимость обслуживания, однако Заказчик не может регистрировать более 20% от общего количества КРМ для запросов на подготовку новых рабочих мест в течение одного календарного месяца. При превышении порога в 20% взимается плата в размере 59 Евро за одно КРМ без учета НДС. Кроме того, для плана КРМ REMOTE предусмотрена плата за посещение объекта, если это требуется в рамках запроса на подготовку нового рабочего места.
- 27.3.5 При невозможности использования Заказчиком функциональных возможностей КРМ более 8 часов (при сдаче оборудования на гарантийное/послегарантийное обслуживание, при поломке старого оборудования, при ожидании поставки нового и т.д.), компания Baltneta обязуется предоставить по запросу Заказчика сменное оборудование. Замена оборудования возможна только для переносных компьютеров. SLA не распространяются на предоставление запасного оборудования. Сменное оборудование доступно только в рамках плана КРМ PRO.
- 27.3.6 Обслуживание периферийного оборудования включает в себя следующие Услуги: настройка периферийного оборудования и устранение неполадок в работе оборудования - доставка оборудования в/из авторизованного сервисного центра (в том же городе), при этом Заказчик оплачивает счет, выставленный сервисным центром. Если периферийное оборудование приобретено у третьих лиц, то Baltneta выполняет только настройку периферийного оборудования, но не оказывает помощи в устранении неполадок, которые должны быть инициированы Заказчиком путем обращения к поставщику периферийного оборудования.
- 27.3.7 Работы в области обслуживания специализированного программного обеспечения (инсталляция, обновление, создание новых или дополнительных функций, а также другие работы, связанные с используемым Заказчиком специализированным программным обеспечением) не включены в объем услуг обслуживания КРМ. Работы, связанные со специализированным программным обеспечением могут выполняться по запросу Заказчика и оплачиваются дополнительно. К специализированному программному обеспечению относятся системы управления бизнесом, системы бухгалтерского учета, системы документооборота и другие специализированные приложения.
- 27.3.8 Стандартное программное обеспечение включает в себя операционные системы (Windows, Mac), пакет MS Office, электронную почту Outlook, веб-браузеры (Edge, Mozilla Firefox и др.), приложения MS (Visio, Project), антивирусные программы, программы архивирования, Adobe Reader.
- 27.3.9 Антивирусное сопровождение включает в себя следующие Услуги: установка антивирусного ПО, обновление антивирусного ПО, автоматическое сканирование антивирусного ПО, настройка параметров (политик). В случае если Заказчик принимает решение о замене существующего антивирусного программного обеспечения на программное обеспечение другого производителя, работы по замене не считаются частью Услуги, а процесс замены оплачивается в соответствии с тарифами на Дополнительные работы, установленными в настоящем Договоре.
- 27.3.10 Обслуживание и настройка виртуальной частной сети (VPN) включает в себя установку VPN-Заказчика на компьютер и его настройку в соответствии с предоставленными учетными данными.
- 27.3.11 Инвентаризация физического и программного оборудования. В рамках сопровождения КРМ компания Baltneta проводит инвентаризацию физического и программного оборудования. Инвентаризации подвергается только то оборудование, на котором установлена про-активная программа технического обслуживания КРМ.
- 27.3.12 Про-активный мониторинг и управление. При про-активном мониторинге и управлении Baltneta следит за работой служб на компьютеризированных рабочих станциях (КРМ) и предупреждает об отклонениях от заданных параметров, проверяет права пользователей на компьютере, проверяет состояние жесткого диска, освобождает дисковое пространство по запросу Заказчика.
- 27.3.13 Периодическая установка обновлений программного обеспечения Microsoft. В рамках технического обслуживания КРМ компания Baltneta осуществляет активную установку обновлений программного обеспечения Microsoft на рабочих станциях Заказчика.
- 27.3.14 Оценка хозяйства компьютеризированных рабочих мест. По запросу Заказчика в течение 60 дней после заказа Услуг или один раз в год компания Baltneta проводит первичную оценку парка компьютерных рабочих мест (КРМ) Заказчика и предоставляет отчет об оценке парка КРМ, который включает: инвентаризацию ИТ-инфраструктуры (КРМ, периферийное оборудование, программное обеспечение), оценку функциональности, надежности и защищенности КРМ; выявление рисков; рекомендации по устранению ИТ-рисков. По результатам оценки парка компьютеризированных рабочих мест дальнейшие работы и выполнение рекомендаций согласовываются с Заказчиком в индивидуальном порядке.

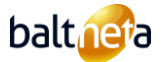

- 27.3.15 В рамках Услуг по сопровождению КРМ компания Baltneta предоставляет Заказчику выделенного менеджера по обслуживанию ИТ, который консультирует Заказчика по вопросам исполнения существующих и заключения новых контрактов.
- 27.3.16 В рамках Услуг по сопровождению КРМ компания Baltneta консультирует Заказчиков по вопросам выхода из строя, эксплуатации, модернизации или приобретения компьютерного и периферийного оборудования.
- 27.3.17 Ежемесячно автоматически формируется отчет о проведенных работах по техническому обслуживанию КРМ и времени, затраченном на их устранение, который размещается на портале Заказчик[а https://myportal.balt.net.](https://myportal.balt.net/)
- 27.3.18 В рамках Услуг по сопровождению КРМ компания Baltneta предоставляет Заказчику возможность обращаться к компании по вопросам выбора и приобретения нового оборудования и программного обеспечения.
- 27.3.19 Обслуживание КРМ не включает в себя обслуживание мобильных устройств пользователей сервиса.
- 27.3.20 Если после выполнения рекомендаций по оценке хозяйства КРМ, в КРМ остаются установленными неподдерживаемые операционные системы, то на эти запросы КРМ не распространяется уровень SLA, установленный в Заказе.
- 27.3.21 Если Заказчик использует программное обеспечение, не имеющее программной поддержки от производителя программного обеспечения (или срок действия которой истек), компания Baltneta не несет ответственности за решение любых вопросов, связанных с этим программным обеспечением.
- 27.3.22 Компания Baltneta не проводит обучение работе с компьютерной техникой и программным обеспечением представителей Заказчика (пользователей КРМ).
- 27.3.23 Для обеспечения качества и про-активности требуемого сервиса реализуется программа про-активного мониторинга каждого контролируемого компьютеризированного рабочего места (КРМ). Уровень SLA по умолчанию не применяется, если на компьютеризированных рабочих местах не установлено программное обеспечение для про-активного мониторинга.
- 27.3.24 Консультации, подготовка документов, составление отчетов или любые другие виды работ, связанные с аудитом, организованным третьими лицами, выполняются по предварительной Договоренности только по действующей на тот момент почасовой ставке дополнительных работ компании Baltneta.

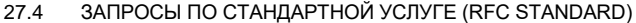

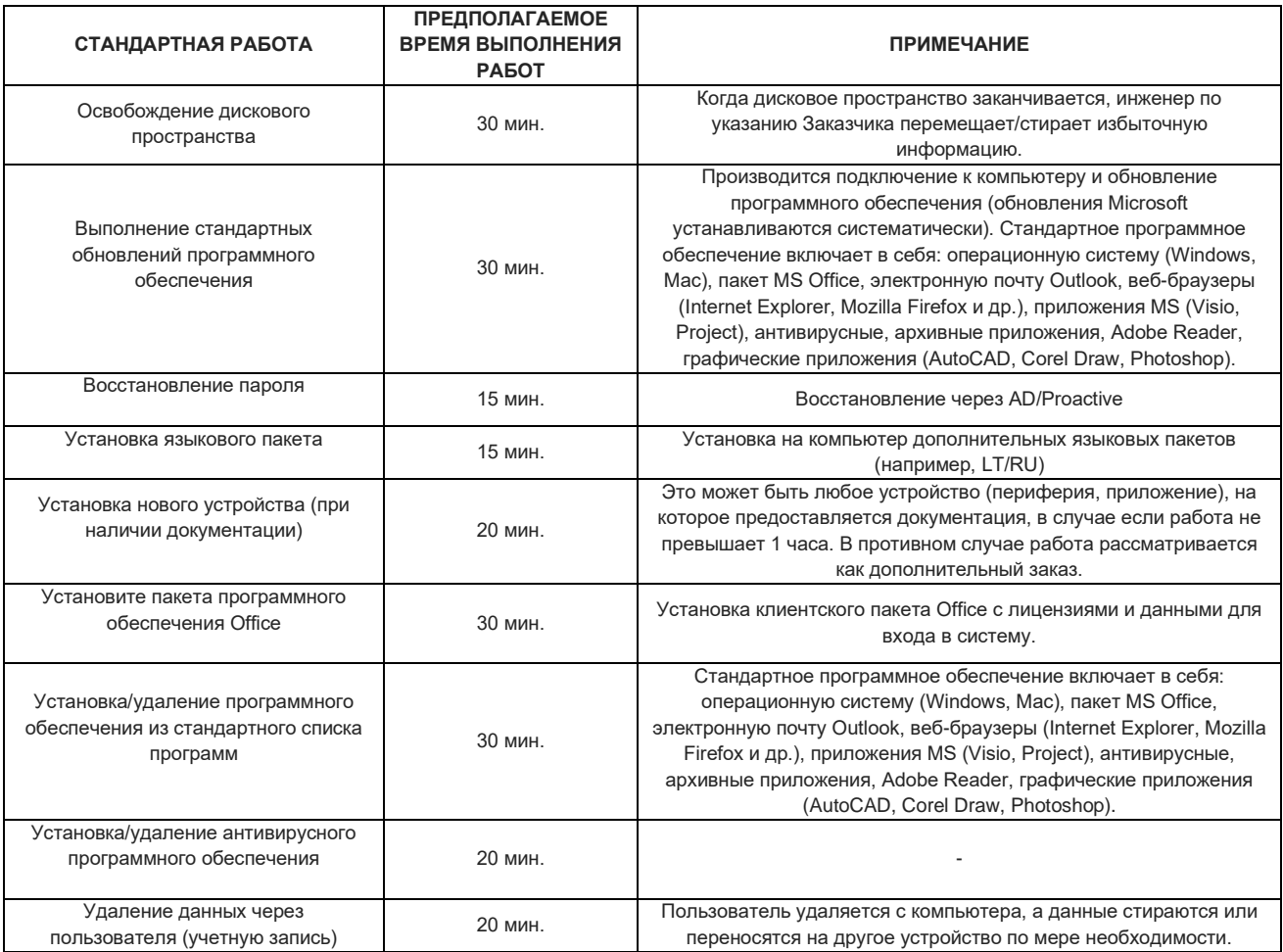

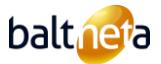

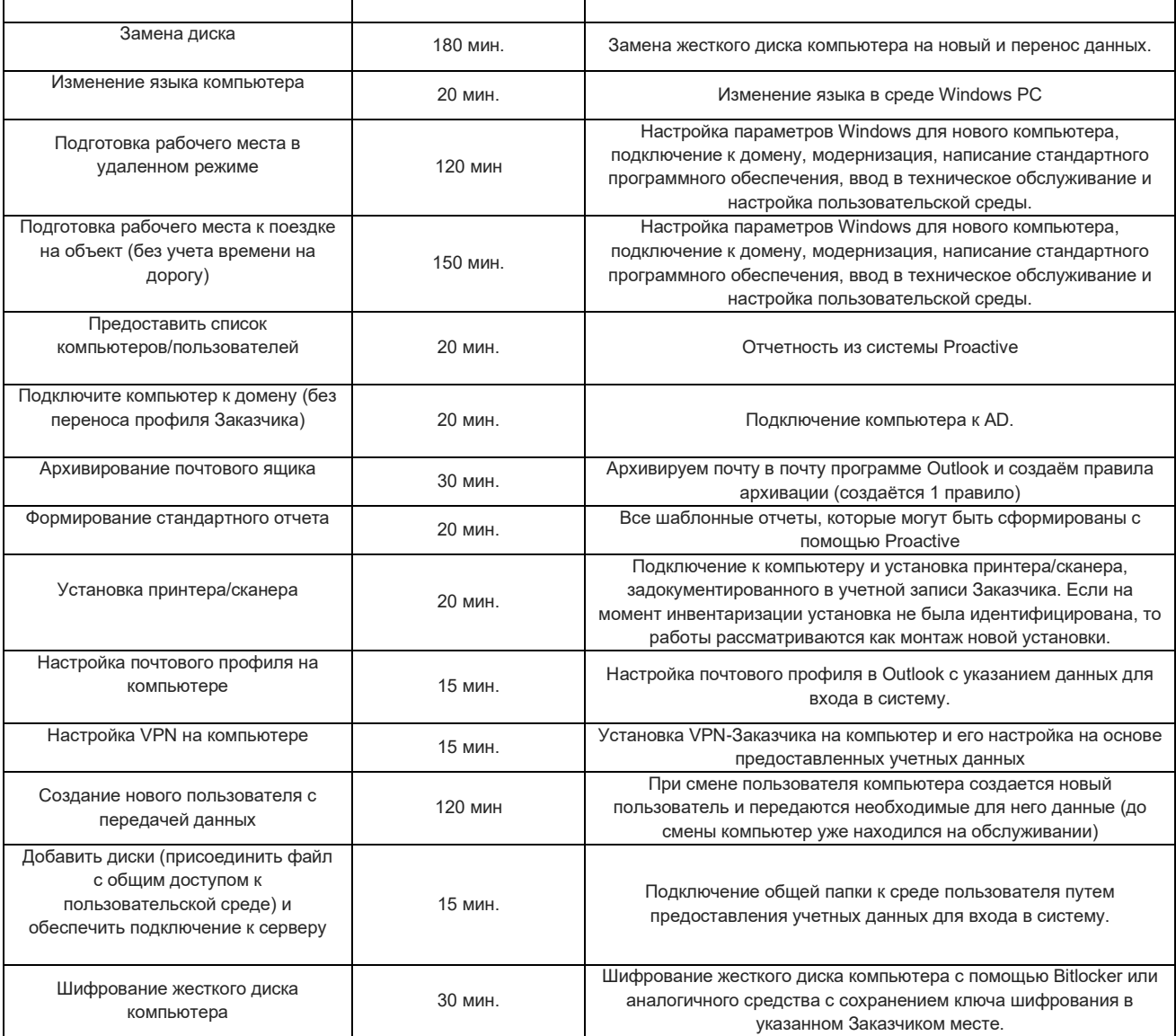

27.5 ДРУГИЕ УСЛОВИЯ

- 27.5.1 Работы, не входящие в абонентскую плату выбранного Заказчиком сервисного плана КРМ, выполняются по соглашению сторон в соответствии с действующим на тот момент почасовым тарифом компании Baltneta и оформляются актом приемапередачи.
- 27.5.2 Представитель Заказчика обязуется принять заказанные работы без отдельного предварительного письменного соглашения при условии, что стоимость дополнительных работ не превышает 400,00 Евро без учета НДС. Работы должны быть оформлены актом Приёма-передачи работ.
- 27.5.3 При использовании плана КРМ REMOTE плата за прибытие в филиал Заказчика взимается в соответствии с тарифами на прибытие, указанными в Общем Договоре о предоставлении Услуг (ОДПУ), если иное не оговорено в данном заказе.
- 27.5.4 При использовании плана КРМ PRO плата за прибытие в филиал Заказчика за пределами Вильнюса, Каунаса, Клайпеды взимается в соответствии с тарифами на прибытие, указанными в Договоре ОДПУ, если иное не оговорено в данном заказе.
- 27.5.5 При увеличении количества обслуживаемого компьютерного оборудования компания Baltneta пропорционально увеличивает ежемесячную плату за обслуживание с первого рабочего дня следующего календарного месяца. Если количество обслуживаемого оборудования уменьшается по сравнению с указанным в данном заказе, Заказчик обязан сообщить об этом представителям компании Baltneta и вернуть предоставленные по данному заказу скидки (плату за активацию Услуги и оценку КРМ).
- 27.5.6 Заказчик обязан возместить предоставленные скидки, если действия Заказчика приводят к изменению условий предоставления Услуги, на основании которых была предоставлена скидка на момент подписания заказа.
- 27.5.7 Консультации, документирование, составление отчетов или любые другие виды работ в связи с аудитом, организованным

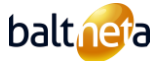

третьими лицами, выполняются только по предварительному согласованию по почасовой ставке, применяемой в соответствии с расценками на дополнительные работы, предусмотренными настоящим Договором.

### <span id="page-44-0"></span>28 **ПРАВИЛА ПРЕДОСТАВЛЕНИЯ УСЛУГ ПО ОБСЛУЖИВАНИЮ СЕРВЕРОВ**

### 28.1 ОПИСАНИЕ УСЛУГИ ПО ОБСЛУЖИВАНИЮ СЕРВЕРОВ

Услуга обслуживания сервера включает в себя постоянное обслуживание серверной инфраструктуры, осуществляемое как удаленно, так и по требованию Заказчика, включающее в себя разрешение запросов, первоначальную настройку, своевременную установку обновлений и про-активный мониторинг параметров сервера.

### 28.2 ОТВЕТСТВЕННОСТЬ ЗАКАЗЧИКА

- 28.2.1 Заказчик обязуется не менее чем за пять рабочих дней письменно информировать компанию Baltnet о любых работах по установке нового программного обеспечения, которые будут проводиться самостоятельно или с привлечением третьих лиц, а также о любых других изменениях, которые могут повлиять на работу серверов.
- 28.2.2 Обеспечить возможности проведения работ по техническому обслуживанию.
- 28.2.3 Предоставлять конкретную и последовательную информацию при регистрации Запроса.
- 28.2.4 При необходимости обеспечить возможность предоставления Услуг по обслуживанию сервера на территории Заказчика в нерабочее время.
- 28.2.5 Создать условия для того, чтобы сотрудники Baltnetа могли проводить ремонт серверного оборудования.

### 28.3 ОБЪЕМ УСЛУГ ПО ОБСЛУЖИВАНИЮ СЕРВЕРОВ

- 28.3.1 Услуга по обслуживанию сервера включает в себя: первоначальную установку и конфигурирование, установку операционной системы, необходимых ролей (сервисов), средств мониторинга сервера и настройку необходимых параметров, которые должны быть выполнены в течение первых 30 календарных дней с момента начала действия Заказа на обслуживание.
- 28.3.2 Услуга включает установку обновлений и консультирование, включающее установку обновлений операционной системы, обновлений программного обеспечения и антивирусных обновлений. Заказчику также предоставляются консультации по вопросам эксплуатации, модернизации и приобретения серверов.
- 28.3.3 В объем Услуг входит про-активный анализ безопасности, лог-файлов, использования ресурсов, планирование ресурсов, анализ производительности системы, оптимизация производительности системы с помощью настроек, консультации по оптимизации приложений, предоставление разработчикам приложений логов неэффективно работающих запросов/процессов.
- 28.3.4 В рамках Услуги осуществляется мониторинг производительности серверов и выдает оповещения об отклонениях от заданных параметров.
- 28.3.5 Baltneta обязуется управлять резервным копированием сервера, если Заказчик приобрел эту Услугу или имеет средства (диск, программное обеспечение) для выполнения резервного копирования, в этом случае все работы, связанные с резервным копированием, т.е. установка, мониторинг, изменение правил, восстановление, выполняются компанией Baltneta. Если сервер расположен в дата-центре Baltnetа, то дисковое пространство для хранения резервных копий и программное обеспечение для резервного копирования приобретаются дополнительно. Если сервер расположен не в датацентре Baltnetа, Заказчик обязан предоставить место для хранения резервных копий и программное обеспечение для копирования.
- 28.3.6 Восстановление данных. В случае потери данных или выхода из строя оборудования, Baltneta восстанавливает данные Заказчика, успешно скопированные на резервное дисковое пространство, с помощью специализированного программного обеспечения. Если для восстановления данных требуется сменное оборудование, а у Заказчика его нет, то оно подлежит дополнительной оплате. Baltneta может выполнить восстановление данных на уровне ОС или базы данных в рамках Услуги только в том случае, если решение по восстановлению данных правильно настроено.
- 28.3.7 Работы в области обслуживания специализированного программного обеспечения (инсталляция, обновление, создание новых или дополнительных функций, а также другие работы, связанные с используемым Заказчиом специализированным программным обеспечением) не включены в объем услуг обслуживания серверов. Работы, связанные со специализированным программным обеспечением могут выполняться по запросу Заказчика и оплачиваются дополнительно. К специализированному программному обеспечению относятся системы управления бизнесом, системы бухгалтерского учета, системы документооборота и другие специализированные приложения.
- 28.3.8 Роли и объем обслуживаемых серверов:

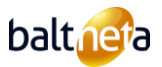

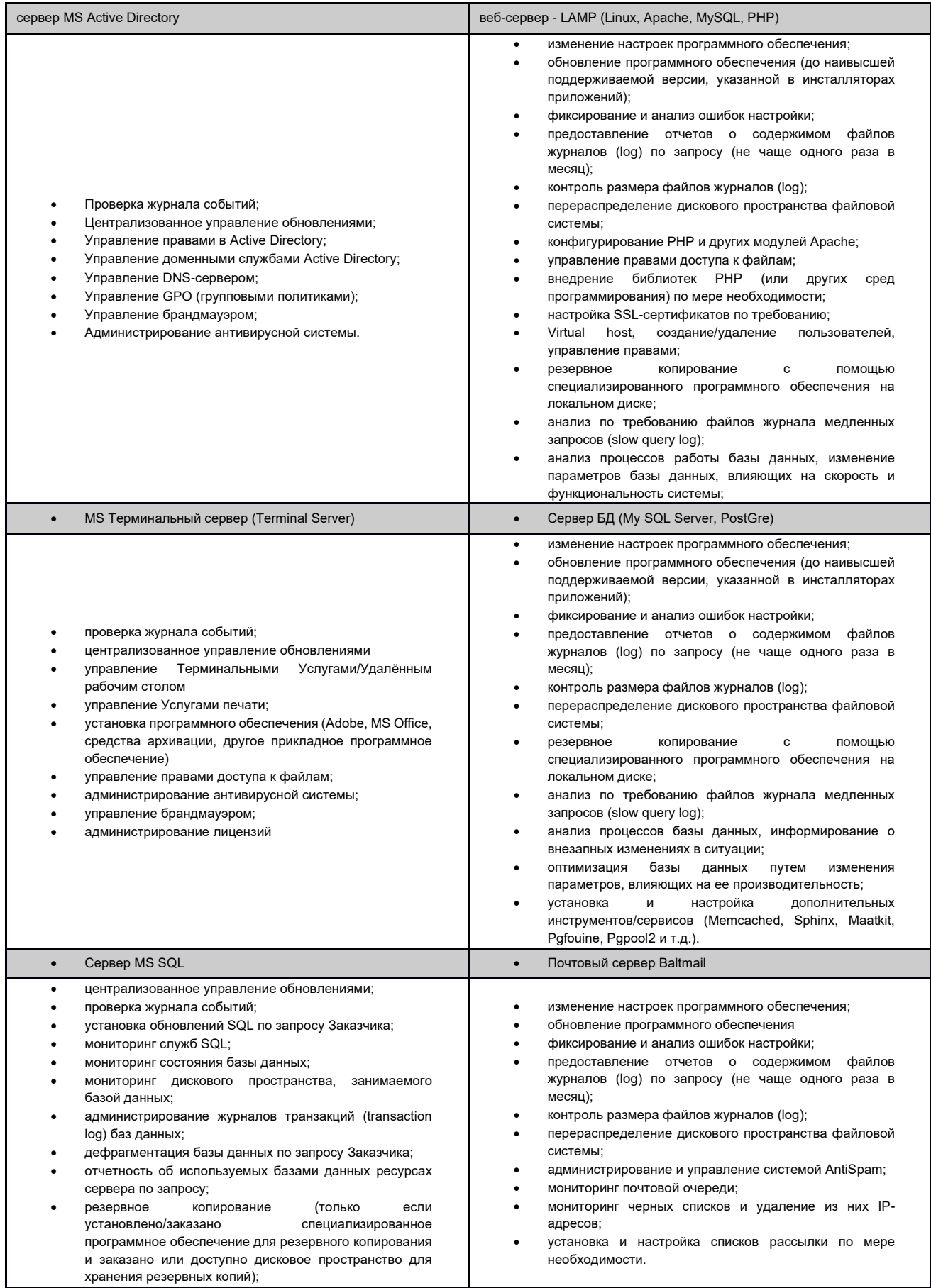

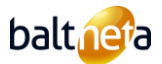

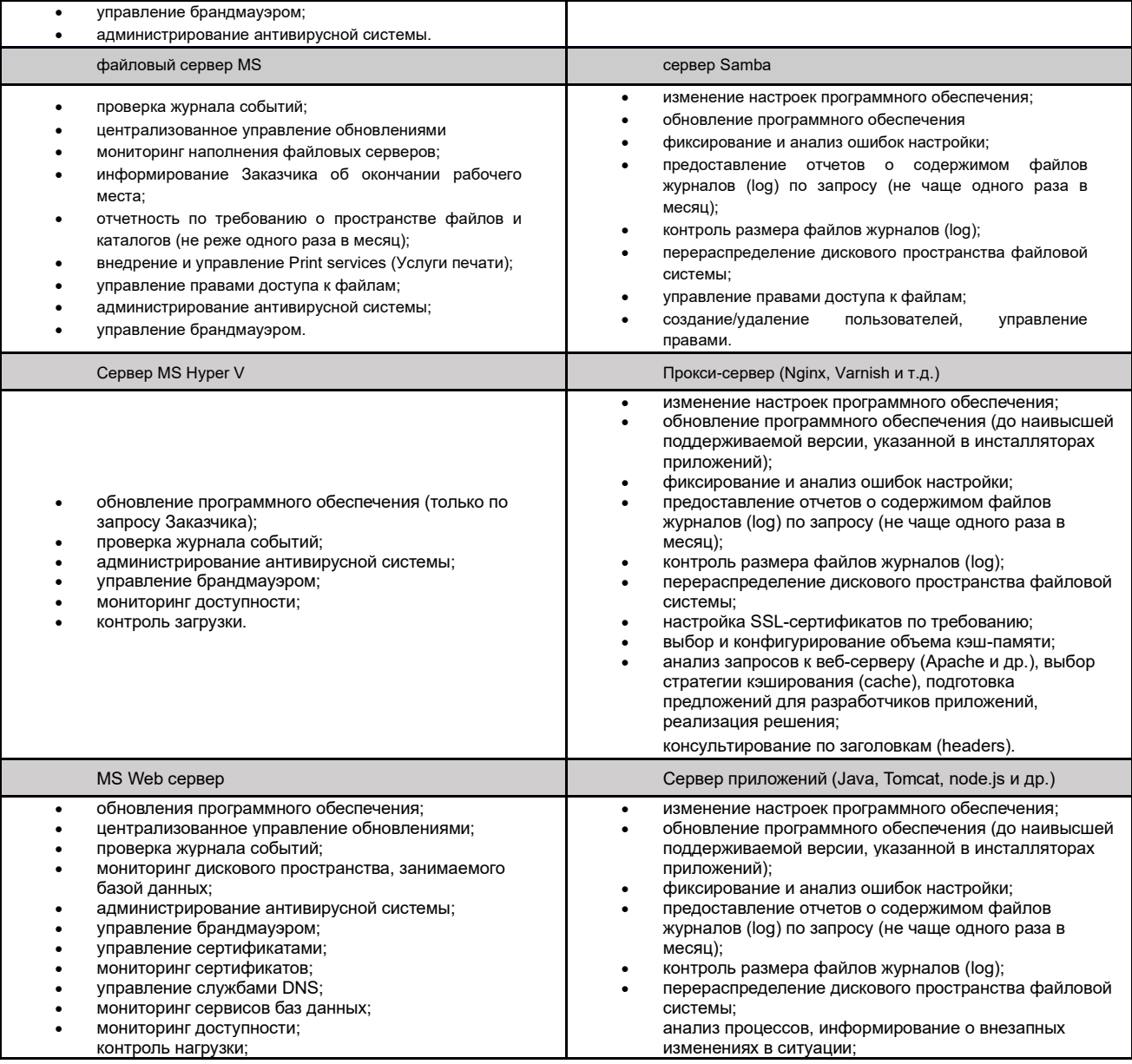

# 28.4 ОГРАНИЧЕНИЯ УСЛУГИ

- Тестовые восстановления данных не входят в объем Услуги.
- Если Заказчик использует программное обеспечение, не имеющее программной поддержки от производителя (или срок действия программной поддержки истек), компания Baltneta не несет ответственности за разрешение любых инцидентов или запросов, связанных с неподдерживаемым программным обеспечением.
- Baltneta не обучает представителей Заказчика настройке и установке серверов, работе с программами (приложениями).
- Компания Baltneta не должна выполнять работы, не имеющие прямого отношения к данному Договору, такие как внесение изменений в операционную систему сервера, платформу виртуализации и прикладное программное обеспечение.
- Baltneta не предоставляет Услуги по учету, установке, настройке и аварийному восстановлению специализированных программ (если не оговорено иное).
- При обслуживании серверов время на разрешение Запросов не включает время установки операционной системы, время восстановления данных из резервных копий, форматирование диска, дефрагментацию и другие моменты, не зависящие от компании Baltneta. Если для разрешения Запроса требуется замена оборудования, то такое оборудование предоставляется Заказчиком.
- 28.5 ЗАПРОСЫ ПО СТАНДАРТНОЙ УСЛУГЕ (RFC STANDARD)

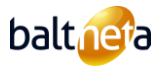

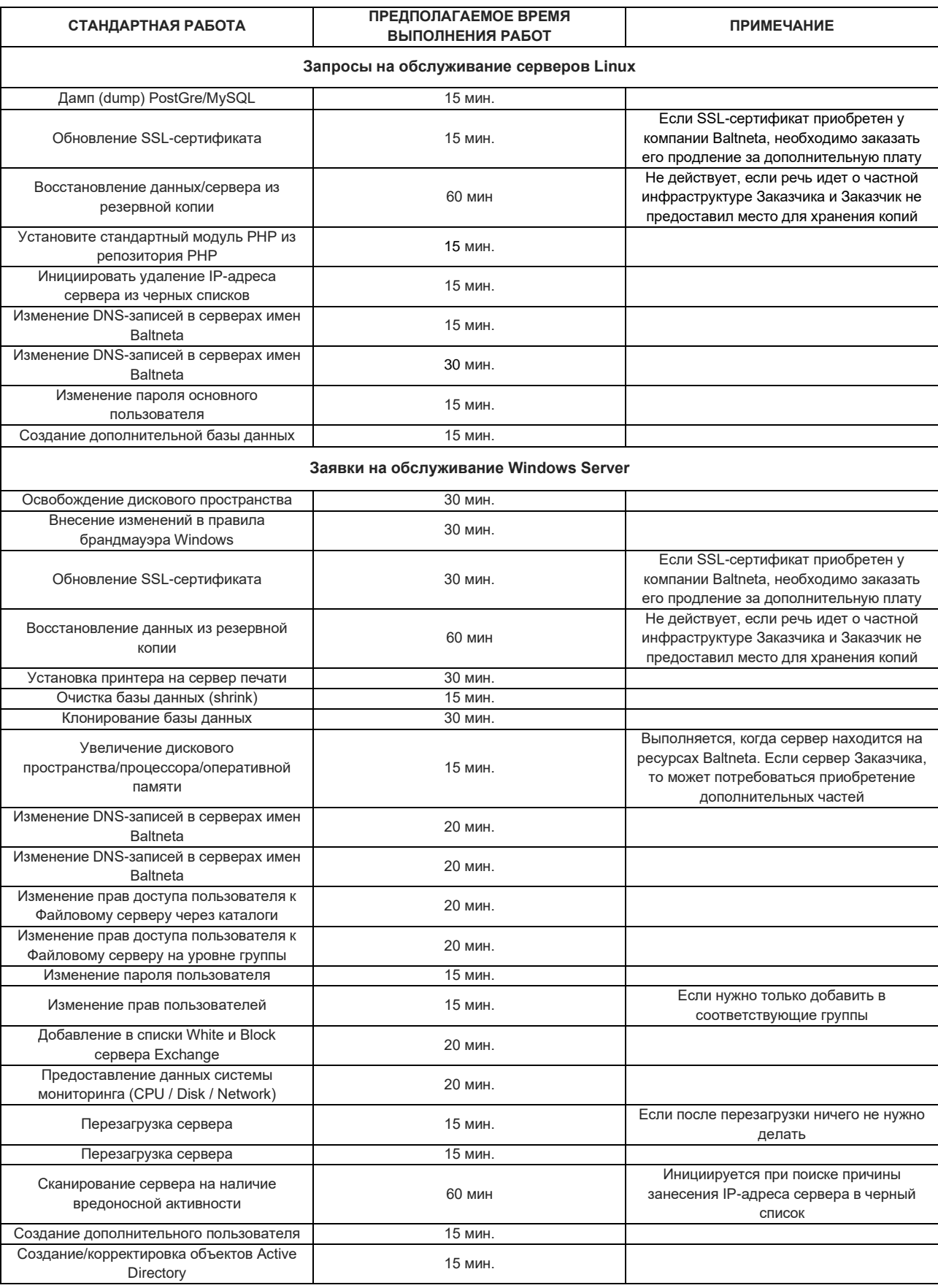

# <span id="page-47-0"></span>29 **ПРАВИЛА ПРЕДОСТАВЛЕНИЯ УСЛУГ ПОДДЕРЖКИ ПОЛЬЗОВАТЕЛЕЙ MICROSOFT 365**

29.1 ОПИСАНИЕ УСЛУГИ ПОДДЕРЖКИ ПОЛЬЗОВАТЕЛЕЙ MICROSOFT 365

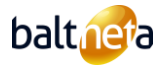

Услуга по поддержке пользователей Microsoft 365 включает в себя администрирование платформы Microsoft 365 (Office, Exchange Online, Teams, SharePoint, OneDrive) и постоянное решение запросов пользователей Microsoft 365.

# 29.2 ОБЪЁМ УСЛУГ ПОДДЕРЖКИ ПОЛЬЗОВАТЕЛЕЙ MICROSOFT 365

- 29.2.1 Пользователи:
	- Создание/удаление пользователей.
	- Назначение лицензий пользователю, передача лицензий другому пользователю, аннулирование лицензий .
	- Восстановление пароля.
	- Добавление пользователя в группу.
	- Информация по учётной записи M365 предоставляется Заказчику по запросу (информация предоставляется в формате csv)\*.
	- Настройка параметров в консоли управления M365. Настройки конфигурируются в соответствии с запросом Заказчика на включение/выключение определенных параметров.
	- 29.2.2 Почта:
		- Создание и администрирование почтового ящика.
		- Создание и администрирование групп/Shared Maibox (коллективного почтового ящика).
		- Создание и администрирование почтового ящика оборудования/помещений.
		- Создание контактов.
		- Проверка записей в журнале и предоставление их Заказчику по запросу:
		- Управление атрибутами пользователей Exchange.
		- Изменение DNS-записи (при предоставлении Заказчиком доступа к панели администрирования).
		- Добавление дополнительного домена (при предоставлении Заказчиком доступа к панели администрирования).
		- Восстановление/удаление данных по запросу (на основе инструментов и возможностей, предоставляемых MS).
		- Экспорт почты одного ящика в формате pst.
		- Обеспечение возможности архивирования электронной почты в режиме онлайн.
	- 29.2.3 SharePoint/Onedrive:
		- Основы управления правами доступа к Sharepoint.
		- Управление настройками Sharepoint/Onedrive.
	- 29.2.4 Teams:
		- Управление параметрами Teams.
	- 29.2.5 Безопасность:
		- Блокировать/разблокировать IP-адрес/адрес электронной почты за СПАМ.
		- Активация MFA.
		- Отчеты по безопасности на основе возможностей приобретенной Azure AD.
	- 29.2.6 Если в течение срока действия Договора количество лицензий Microsoft 365, имеющихся у Заказчика, изменится и не будет соответствовать условиям действующего плана, план и стоимость обслуживания Microsoft 365 могут быть изменены в одностороннем порядке на другой план, соответствующий количеству имеющихся лицензий.
- 29.3 ЗАПРОСЫ ПО СТАНДАРТНОЙ УСЛУГЕ (RFC STANDARD)

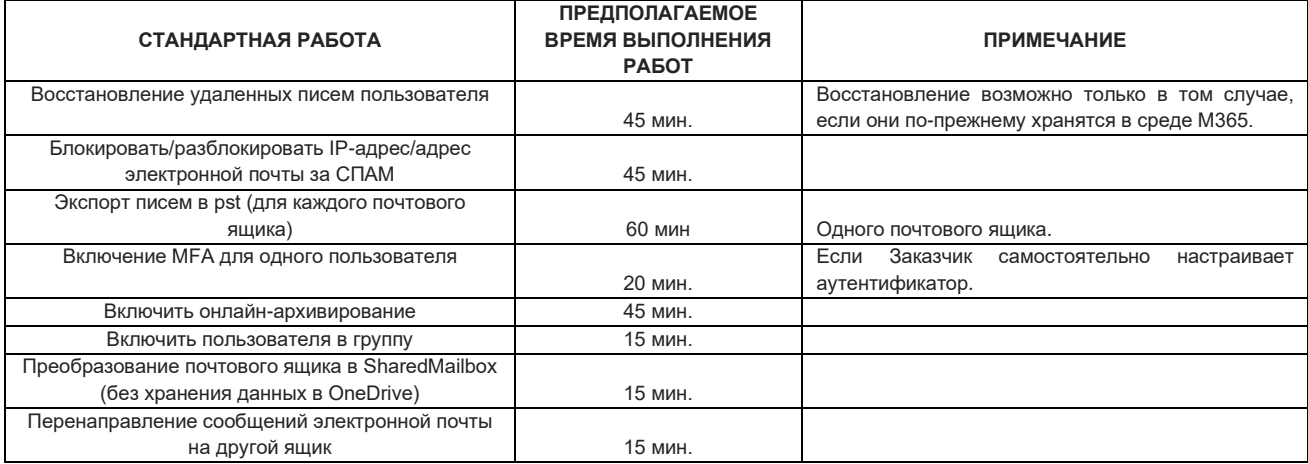

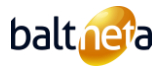

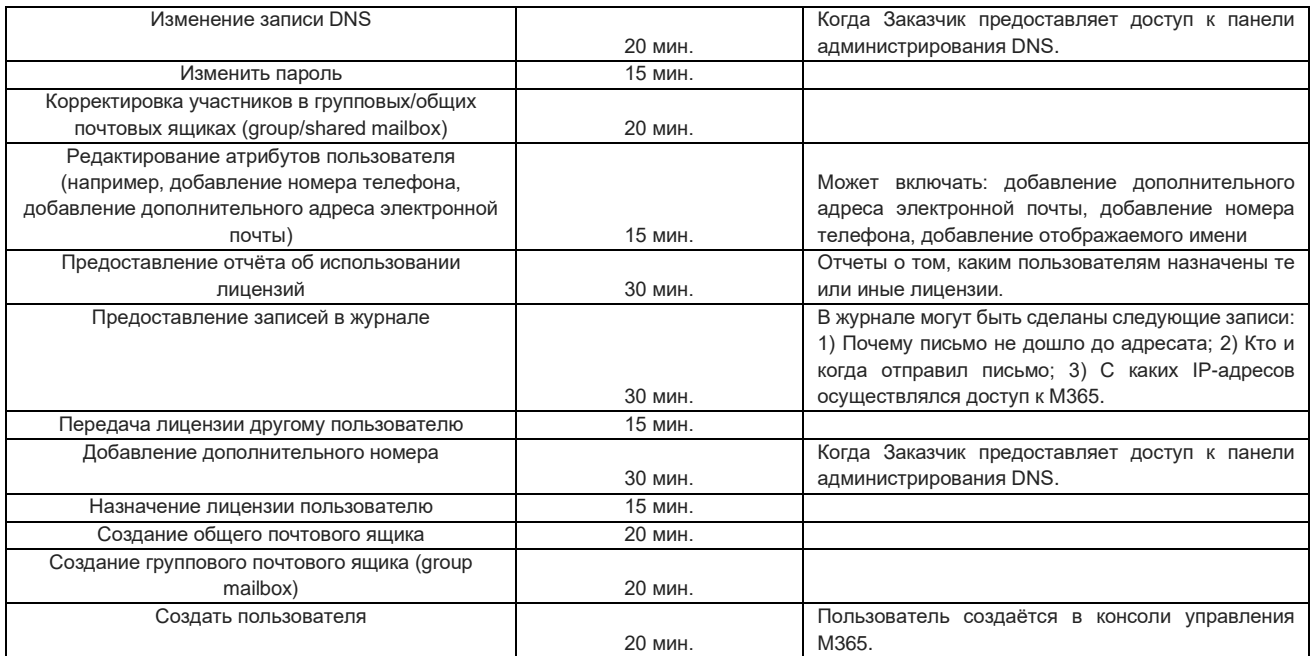

### <span id="page-49-0"></span>30 **ПРАВИЛА ПРЕДОСТАВЛЕНИЯ УСЛУГ АРЕНДЫ ЛИЦЕНЗИЙ MICROSOFT 365**

# 30.1 ОПИСАНИЕ УСЛУГИ АРЕНДЫ ЛИЦЕНЗИЙ MICROSOFT 365

Услуга аренды лицензий Microsoft 365, это Услуга аренды программного обеспечения. Существует два способа аренды лицензий Microsoft 365:

- 1) Ежемесячная аренда лицензии Microsoft 365 с ежемесячными обязательствами (P1MM).
- 2) Ежемесячная аренда лицензии Microsoft 365 с годовым обязательством (P1YM).
- Оба метода основаны на модели ежемесячных платежей Заказчиком.

### 30.2 ОТВЕТСТВЕННОСТЬ ЗАКАЗЧИКА

30.2.1 Подписывая настоящий Договор, представитель Заказчика подтверждает, что на дату подписания он ознакомился и согласен с условиями Общих положений и условий Microsoft Cloud, опубликованных на сайте [https://docs.microsoft.com/en](https://docs.microsoft.com/en-us/partner-center/agreements)[us/partner-center/agreements.](https://docs.microsoft.com/en-us/partner-center/agreements) 

# 30.3 УСЛОВИЯ ПРЕДОСТАВЛЕНИЯ УСЛУГИ АРЕНДЫ ЛИЦЕНЗИЙ MICROSOFT 365

- 30.3.1 На Услугу аренды лицензий Microsoft 365 распространяется SLA производителя, с которым можно ознакомиться на сайте производител[я www.microsoft.com.](http://www.microsoft.com/)
- 30.3.2 Цены или условия аренды лицензий могут быть изменены в соответствии с условиями настоящего Договора или изменениями, инициированными производителем лицензий Microsoft.

### 30.3.3 Условия аренды лицензий Microsoft 365 (P1MM):

- Стороны прямо соглашаются с тем, что лицензии Microsoft 365 (P1MM) предоставляются на срок 1 (один) месяц и сразу активируются на весь период.
- Лицензии Microsoft 365 (P1MM) действительны в течение 1 (одного) месяца с момента активации. Если в течение 72 часов после истечения срока действия Заказа ни одна из сторон не пожелает расторгнуть или изменить Заказ, то Заказ автоматически продлевается на следующий срок в 1 (один) месяц на тех же условиях. Количество таких продлений не ограничено.
- В случае расторжения Заказа по инициативе Заказчика до истечения срока, указанного в Заказе, Стороны соглашаются, что Заказчик обязан выплатить компании Baltneta весь остаток ежемесячной платы и погасить все предоставленные Заказчику скидки не позднее 30 календарных дней с даты расторжения Заказа. Заказчик также обязуется оплатить все тарифы за предоставленные дополнительные Услуги.
- Стороны однозначно соглашаются с тем, что лицензии Microsoft 365 (P1MM) предоставляются учитывая действующую на тот момент ценовую политику Microsoft, и цены могут быть изменены в одностороннем порядке столько раз, сколько Microsoft будет их корректировать.
- Заказ уполномоченного представителя Заказчика на увеличение количества лицензий Microsoft 365 (P1MM) на сумму, не

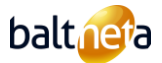

превышающую 300,00 евро/месяц (без учета НДС), выполняется без предварительного письменного согласования в течение 1 рабочего дня. Заказчик признает право компании Baltneta взимать с Заказчика плату в зависимости от фактического количества лицензий, заказанных Заказчиком.

# 30.3.4 Условия аренды лицензий Microsoft 365 (P1YM):

- Стороны прямо соглашаются с тем, что лицензии Microsoft 365 (P1YM) предоставляются на срок 12 (двенадцать) месяцев и подлежат немедленной активации на весь период, указанный в Заказе.
- Заказчик оплачивает ежегодную лицензионную плату компании Baltnet одним из следующих способов:
	- o Выплачивается полностью в течение 12 месяцев равными ежемесячными платежами (1/12);
	- o Полная оплата в течение 30 календарных дней с даты выставления счета.
	- o Лицензии Microsoft 365 (P1YM) действительны в течение 12 (двенадцати) месяцев с момента активации. Если не менее чем за 1 (один) месяц до истечения срока действия Заказа ни одна из Сторон не заявляет о желании прекратить или изменить Заказ, Заказ автоматически продлевается на следующий период в 12 (двенадцать) месяцев с применением действующего в этот период (стандартного) ценообразования лицензий Microsoft. Количество таких продлений не ограничено.
	- o В случае расторжения Заказа по инициативе Заказчика до истечения срока, указанного в Заказе, Стороны соглашаются, что Заказчик обязан выплатить компании Baltneta весь остаток ежегодной платы, помноженный на количество фактических заказанных лицензий - если оплата производится в соответствии с данным пунктом и погасить все предоставленные Заказчику скидки не позднее 30 календарных дней с даты расторжения Заказа.

# <span id="page-50-0"></span>31 **ПРАВИЛА ПРЕДОСТАВЛЕНИЯ УСЛУГ ПО УПРАВЛЕНИЮ МОБИЛЬНЫМИ УСТРОЙСТВАМИ (MDM)**

# 31.1 ОПИСАНИЕ УСЛУГИ УПРАВЛЕНИЯ МОБИЛЬНЫМИ УСТРОЙСТВАМИ (MDM)

Услуга по управлению мобильными устройствами (Mobile Device Management - MDM) основана на программном обеспечении Microsoft Intune или SureMDM и включает в себя первоначальную установку и настройку решения, создание политик и правил безопасности, а также текущее обслуживание мобильных устройств, используемых в организации.

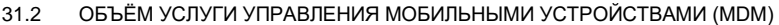

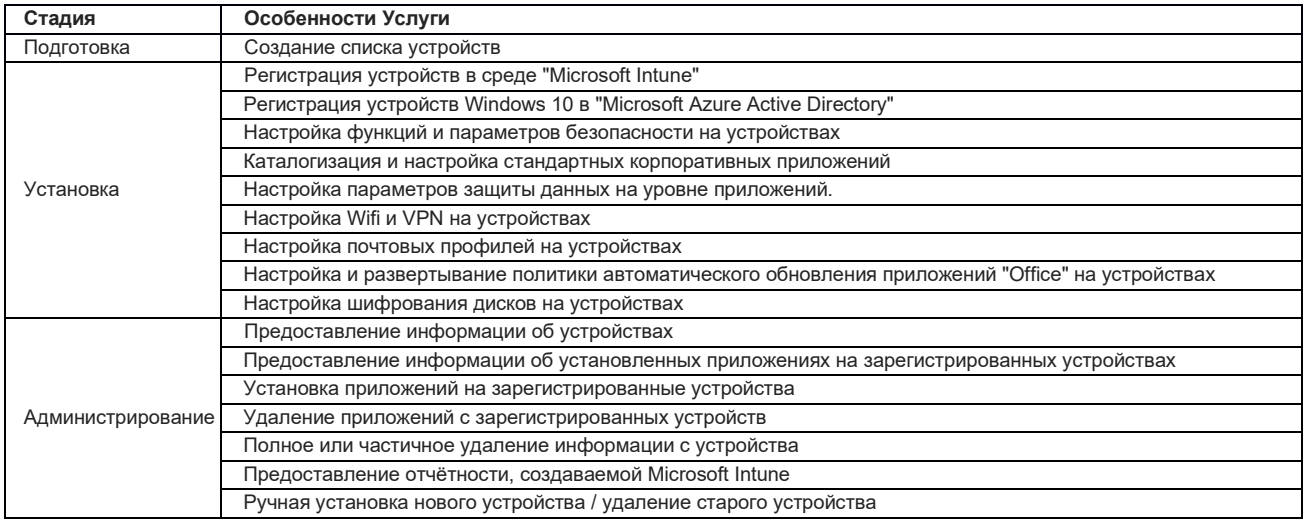

- 31.2.1 Сервис доступен при наличии лицензии "Microsoft Intune" или "42Gears SureMDM". Эти лицензии не входят в состав Услуги MDM и заказываются отдельно. Если Заказчик не использует эти лицензии, то он должен заменить используемые в настоящее время лицензии Microsoft 365 на следующие лицензии: "Microsoft 365 Business Premium"; "Microsoft 365 E3"; "Microsoft 365 E5"; "Enterprise Mobility + Security E3"; "Enterprise Mobility + Security E5"; "Microsoft Intune" или приобрести их дополнительно:
- 31.2.2 Сервис поддерживается только на следующих версиях операционных систем устройств: Windows 10 Pro, Education, Enterprise; Android - версия 6.0 и выше; iOS - версия 12.0 и выше; iPadOS - версия 13.0 и выше; iMacOS - версия 10.13 и выше.

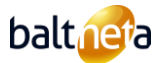

- 31.2.3 Baltneta обеспечивает установку программного обеспечения VPN на устройствах Заказчика, но не обеспечивает настройку VPN.
- 31.2.4 Установка программного обеспечения VPN не предусматривает автоматического предоставления данных для входа в систему. Пользователь должен подключиться к сети VPN, введя свои данные подключения.
- 31.2.5 Установка конфигурации сети WiFi не предусматривает автоматического предоставления регистрационных данных пользователя. Пользователь должен подключиться к сети WiFi, введя свои регистрационные данные.
- 31.2.6 Установка сети WiFi не предусматривает настройку с использованием пользовательских сертификатов (например "Certificate Authority").
- 31.2.7 Baltneta не несет ответственности, если устройства Заказчика не могут зарегистрироваться в среде "Intune" из-за неправильной версии операционной системы устройства или любых других технических проблем, связанных с устройством;
- 31.2.8 Baltneta не несет ответственности, если на устройствах Заказчика не удается установить предусмотренные политики и приложения из-за неправильной версии операционной системы устройства или любых других технических проблем, связанных с устройством.
- 31.2.9 Если в оборудовании Заказчика используется программное обеспечение, которое не поддерживается производителем этого программного обеспечения (или срок его действия истек), компания Baltneta не несет ответственности за разрешение любых инцидентов, связанных с этим программным обеспечением.

# 31.3 ЗАПРОСЫ ПО СТАНДАРТНОЙ УСЛУГЕ (RFC STANDARD)

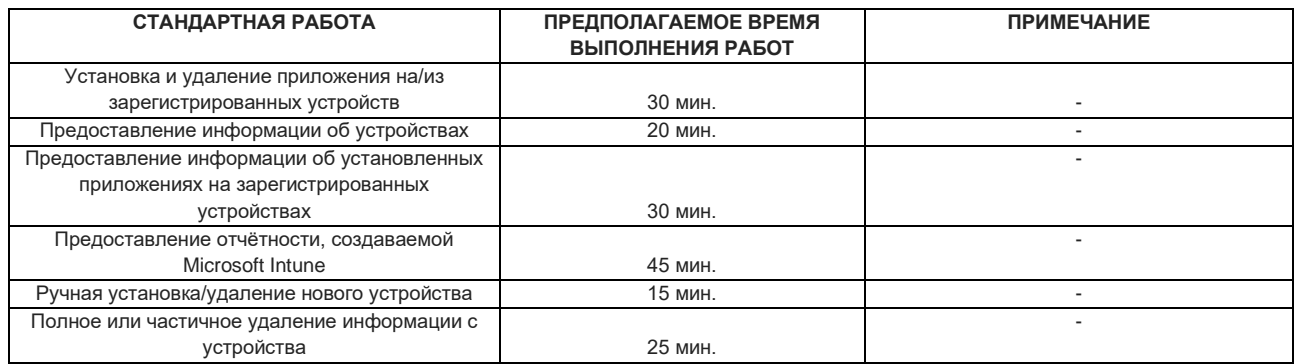

### <span id="page-51-0"></span>32 **ПРАВИЛА ПРЕДОСТАВЛЕНИЯ УСЛУГ ПО АРЕНДЕ И ОБСЛУЖИВАНИЮ ХРАНИЛИЩА ДАННЫХ (NAS)**

### 32.1 ОПИСАНИЕ УСЛУГИ ПО АРЕНДЕ И ОБСЛУЖИВАНИЮ ХРАНИЛИЩА ДАННЫХ (NAS)

Услуга аренды и обслуживания хранилища данных (NAS) включает в себя аренду устройства хранения данных и текущее обслуживание решения, а также своевременное разрешение запросов. Услуга может предоставляться в двух вариантах: 1) аренда сетевого хранилища с обслуживанием; 2) обслуживание собственного сетевого хранилища Заказчика.

### 32.2 ОБЯЗАТЕЛЬСТВА ЗАКАЗЧИКА

32.2.1 В случае обслуживания собственного хранилища данных Заказчика (NAS), Заказчик обязан предоставить дополнительное дисковое пространство и нести дополнительные расходы, необходимые для расширения дискового пространства, самостоятельно или с помощью Baltnetа. Расширение дискового пространства на хранилище данных (NAS) Заказчика оплачивается в соответствии с действующими на тот момент в компании Baltneta почасовыми тарифами на дополнительные работы.

# 32.3 ОБЪЁМ УСЛУГИ ПО АРЕНДЕ И ОБСЛУЖИВАНИЮ ХРАНИЛИЩА ДАННЫХ (NAS)

# 32.3.1 Услуга включает в себя:

- Настройка правил;
- Управление пользователями предоставление прав, добавление новых пользователей, удаление старых;
- Мониторинг и реагирование на системные оповещения;
- Обновление операционной системы;
- Восстановление данных из сохраненных резервных копий:
- Увеличение объёма памяти.
- В случае аренды сетевого хранилища (NAS), Baltneta обязуется организовать расширение дискового пространства с

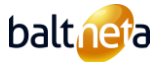

соответствующей корректировкой абонентской платы в зависимости от объема дополнительного дискового пространства.

32.4 Услуга не включает установку собственного хранилища данных (NAS) Заказчика. Эта работа оплачивается по действующей на тот момент почасовой ставке за дополнительные работы в Baltneta.

### <span id="page-52-0"></span>33 **ПРАВИЛА ПРЕДОСТАВЛЕНИЯ УСЛУГ BALTNETA SIEM'AAS**

# 33.1 ОПИСАНИЕ УСЛУГИ BALTNETA SIEM'AAS

Услуга Siem'aas представляет собой решение по обеспечению безопасности на базе программного обеспечения Graylog, работающее в дата-центре Baltnetа, которое собирает журнальные записи (logs) из различных источников (серверы, сетевое оборудование, аппаратные средства и т.д.), анализирует их в режиме реального времени и постоянно информирует Заказчика об угрозах или инцидентах безопасности. Сервис SIEM'AAS разделен на три стандартных сервисных плана в зависимости от политики хранения журналов (50 ГБ, 100 ГБ, 200 ГБ).

# 33.2 ОБЪЕМ УСЛУГ BALTNETA SIEM'AAS

- 33.2.1 Услуга включает в себя:
	- Составление списка объектов, с которых будут собираться записи журнала.
	- Установка программного обеспечения Graylog в инфраструктуру Baltnetа/Заказчика.
	- Интеграция программного обеспечения Graylog со всеми устройствами, для которых будет осуществляться централизованный сбор журнальных записей (logs).
	- Выполнение необходимых конфигураций и создание правил.
	- Создание рабочих окон (dashboards) (в рамках данной Услуги может быть создано до трех рабочих окон и до 9 параметров на одно рабочее окно).
	- Обучение уполномоченного лица Заказчика работе с уже настроенным инструментом Graylog.
	- Сопровождение Услуги для обеспечения корректной работы Услуги на программном уровне и разрешения запросов.
	- Хранение записей в журнале(-ах).
	- Обновление программного обеспечения Graylog.
	- В течение срока действия Договора могут быть внесены обновления в сервис и добавлены новые записи журнала.

### 33.2.2 Список записей в журнале, входящих в объем Услуги:

- Создается новый пользователь.
- Пользовательские данные изменены.
- Пользователь удаляется.
- Неудачная попытка входа пользователя в систему.
- Попытки смены пароля.
- Пользователь добавлен в группу.
- Пользователь удален из группы.
- Журнальная запись была удалена.
- Инициирована перезагрузка компьютера.
- Критические сообщения (ошибки) операционной системы.
- Сообщения идентификации пользователей беспроводных сетей.
- Подключение к панелям управления коммутаторов, брандмауэров и узлов доступа к беспроводной сети.
- Изменения в конфигурации системы.
- Сообщения об аутентификации пользователей VPN.
- Сообщения об аутентификации пользователей брандмауэром.
- Высокоприоритетные уведомления для всех сетевых устройств.
- Сообщения о состоянии физических серверов (логины, неудачные логины, состояние дисков, питание).
- 33.2.3 Услуга Siem'aas не занимается обработкой запросов на уровне сервера.
- 33.2.4 Услуга Siem'aas не собирает журнальные записи на уровне приложений.
- 33.2.5 Работы по конфигурированию объектов, не входящих в объем Услуг Siem'aas, выполняются в соответствии с почасовой ставкой за дополнительные работы, применяемой компанией Baltnetа в настоящем Договоре.
- 33.2.6 Объем данных, передаваемых по Услуге Siem'aas, не может превышать 5 ГБ в день.

# 33.3 ЗАПРОСЫ ПО СТАНДАРТНОЙ УСЛУГЕ (RFC STANDARD)

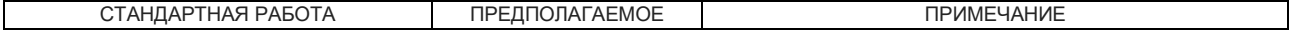

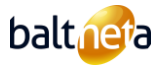

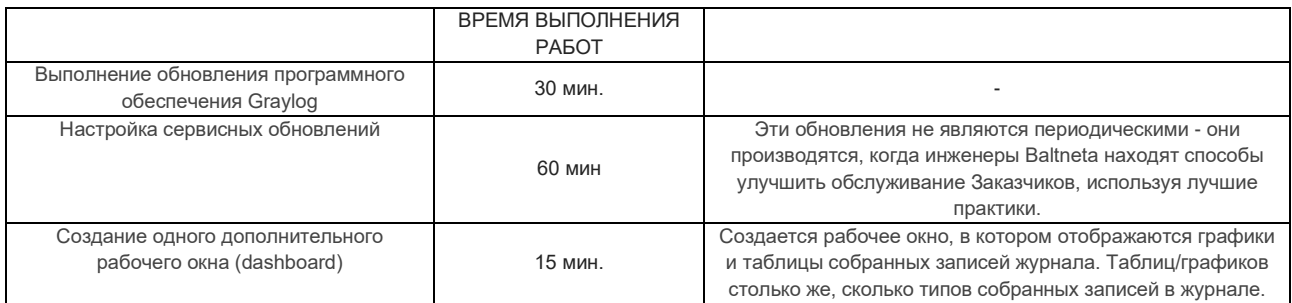

# <span id="page-53-0"></span>34 **ПРАВИЛА ПРЕДОСТАВЛЕНИЯ УСЛУГ ПО ОБСЛУЖИВАНИЮ КЛАСТЕРА KUBERNETES**

# 34.1 ОПИСАНИЕ УСЛУГИ ПО ОБСЛУЖИВАНИЮ КЛАСТЕРА KUBERNETES

Услуга по обслуживанию кластера Kubernetes - это сервис для инфраструктуры кластера Kubernetes, кластера Kubernetes и сервисов, которые на нем работают (например, сервис балансировки нагрузки - Loadbalancer), связь сети, служба DNS, кластерный IP, внешний IP кластера, точка доступа к кластеру (Ingress), само приложение, работающее через один сетевой порт (Порт) надзор за указанным и проактивное управление.

# 34.2 ОБЪЁМ УСЛУГИ ПО ОБСЛУЖИВАНИЮ КЛАСТЕРА KUBERNETES

- Изменение конфигурации кластера Kubernetes;
- Обновление кластера Kubernetes (engine);
- Фиксация и анализ записей в журналах кластера Kubernetes (Log);
- Предоставление отчетов о содержимом файлов журналов (log) по запросу (не чаще одного раза в месяц);
- Наблюдение за способностями кластера (capacity), проактивное управление и реагирование;
- Перераспределение и оптимизация дискового пространства кластера;
- Настройка SSL-сертификатов в кластере;
- Контроль сроков действия SSL-сертификатов и информирование Заказчика о сроках их действия;
- Выбор службы ускорения памяти и реконфигурация приложения;
- Анализ запросов в кластер Kubernetes (Nginx, Proxy и т.д.), выбор стратегии ускорения/кэширования (Cache), предоставление предложений разработчикам приложений, реализация решения;
- Оценка рисков безопасности кластера раз в месяц (оцениваемые категории: пароли, управление правами и ограничение доступа (Encryption in transit);
- Управление службами DNS: Управление брандмауэрами служб:
- Мониторинг приложений, кластеров и межсервисных взаимодействий;
- Резервное копирование конфигурации.

# 34.3 ЗАПРОСЫ ПО СТАНДАРТНОЙ УСЛУГЕ (RFC STANDARD)

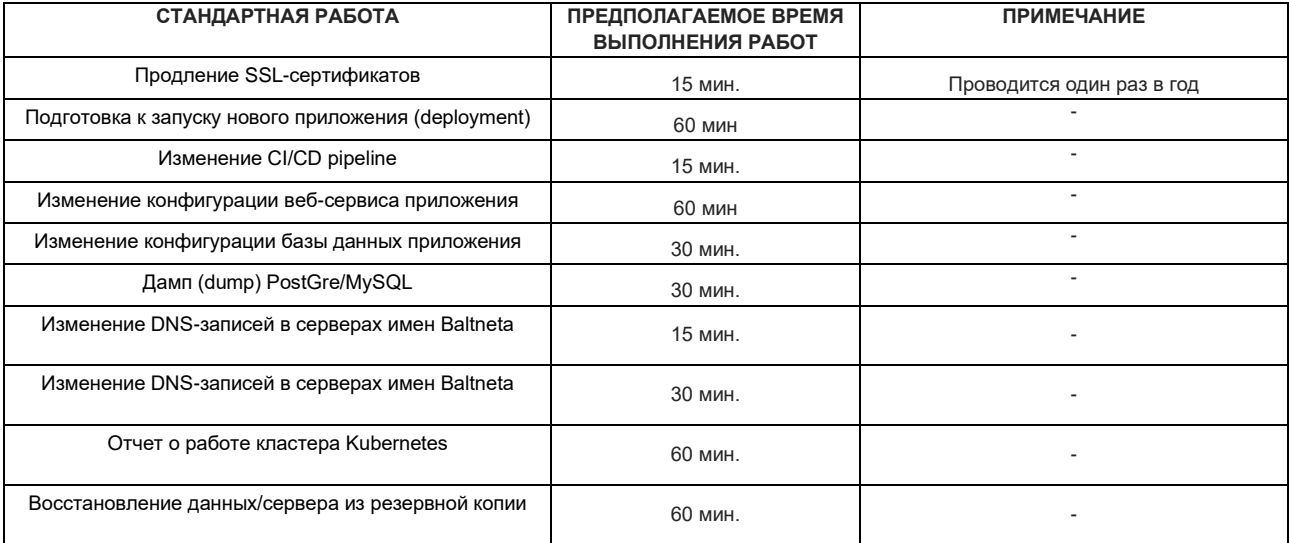

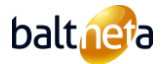

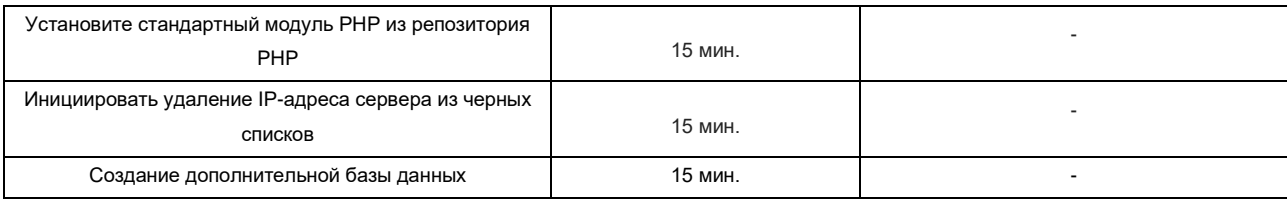

### 34.4 ДРУГИЕ УСЛОВИЯ

- 34.4.1 Плата за установку кластера Kubernetes взимается отдельно и не входит в ежемесячную плату за обслуживание, если иное не указано в заказе на обслуживание.
- 34.4.2 Если в течение срока действия Договора изменяется количество серверов, кластеров или сервисов в кластерной инфраструктуре Kubernetes Заказчика, стоимость Услуги может быть изменена в одностороннем порядке в соответствии с ценой расширения, указанной в заказе на Услугу.

# <span id="page-54-0"></span>35 **ПРАВИЛА ПРЕДОСТАВЛЕНИЯ РЕШЕНИЯ ПО УПРАВЛЕНИЮ ПАРОЛЯМИ**

# 35.1 ОПИСАНИЕ РЕШЕНИЯ ПО УПРАВЛЕНИЮ ПАРОЛЯМИ

Решение для управления паролями представляет собой программный продукт Keeper, включающий в себя шифрованный хранилище паролей для каждого пользователя и консоль управления для администратора хранилища паролей. Решение по управлению паролями состоит из двух частей 1) аренда лицензии на программное обеспечение Keeper; 2) служба поддержки решения по управлению паролями компании Baltneta. Решение по управлению паролями может быть предоставлено как с поддержкой, так и без поддержки со стороны компании Baltneta. Если решение для управления паролями поддерживается компанией Baltneta, то компания дополнительно выполняет первичную настройку платформы Keeper, первичную настройку правил и ролей, обучение пользователей и консультирование по вопросам развития. Если решение по управлению паролями предоставляется без поддержки со стороны Baltneta, то Baltneta предоставляет только программное обеспечение, необходимое для работы решения.

# 35.2 ПРАВИЛА ПРЕДОСТАВЛЕНИЯ АРЕНДЫ ЛИЦЕНЗИИ НА ПРОГРАММНОЕ ОБЕСПЕЧЕНИЕ KEEPER (ДЛЯ РЕШЕНИЯ ПО УПРАВЛЕНИЮ ПАРОЛЯМИ)

- 35.2.1 Услуга аренды лицензий на программное обеспечение Keeper предоставляется на условиях помесячной аренды.
- 35.2.2 Программное обеспечение Keeper основано на модели ежемесячной оплатой Заказчиком.
- 35.2.3 Услуга аренды лицензий на программное обеспечение Keeper предоставляется в соответствии с SLA производителя.
- 35.2.4 Договор аренды лицензий на программное обеспечение Keeper заключается только на 12 месяцев, в течение которых Baltneta не может изменять цены на аренду лицензий на программное обеспечение.
- 35.2.5 Новые условия Договора на аренду лицензий на программное обеспечение Keeper оговариваются каждые 12 месяцев в соответствии с действующей на данный момент официальной ценовой политикой производителя Keeper.
- 35.2.6 Стороны прямо соглашаются с тем, что лицензии на программное обеспечение Keeper предоставляются на срок 12 (двенадцать) месяцев и подлежат немедленной активации на весь период, указанный в Заказе.
- 35.2.7 В случае расторжения Заказа по инициативе Заказчика до истечения срока, указанного в Заказе, Стороны соглашаются, что Заказчик обязан выплатить компании Baltneta весь остаток ежегодной платы, помноженный на количество фактических заказанных лицензий и погасить все предоставленные Заказчику скидки не позднее 30 календарных дней с даты расторжения Заказа.
- 35.2.8 Если не менее чем за 1 (один) месяц до истечения срока действия Заказа ни одна из Сторон не пожелает прекратить или изменить Заказ, Заказ автоматически продлевается на следующий период в 12 (двенадцать) месяцев, применяя действующие на тот момент цены на лицензии Keeper. Количество таких продлений не ограничено.
- 35.2.9 Заказ уполномоченного представителя Заказчика на увеличение количества лицензий Keeper на сумму, не превышающую 300,00 евро/месяц (без учета НДС), выполняется без предварительного письменного согласования в течение 1 рабочего дня. Заказчик признает право компании Baltneta взимать с Заказчика плату в зависимости от фактического количества лицензий, заказанных Заказчиком.

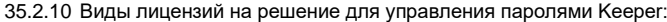

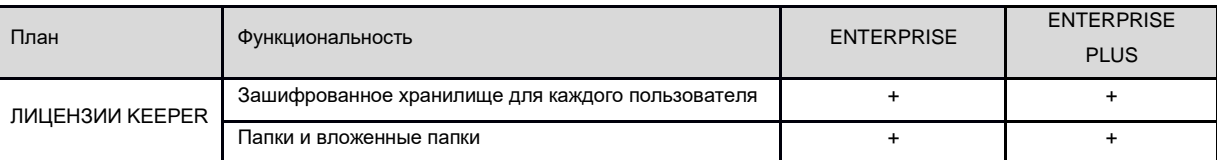

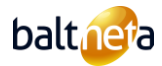

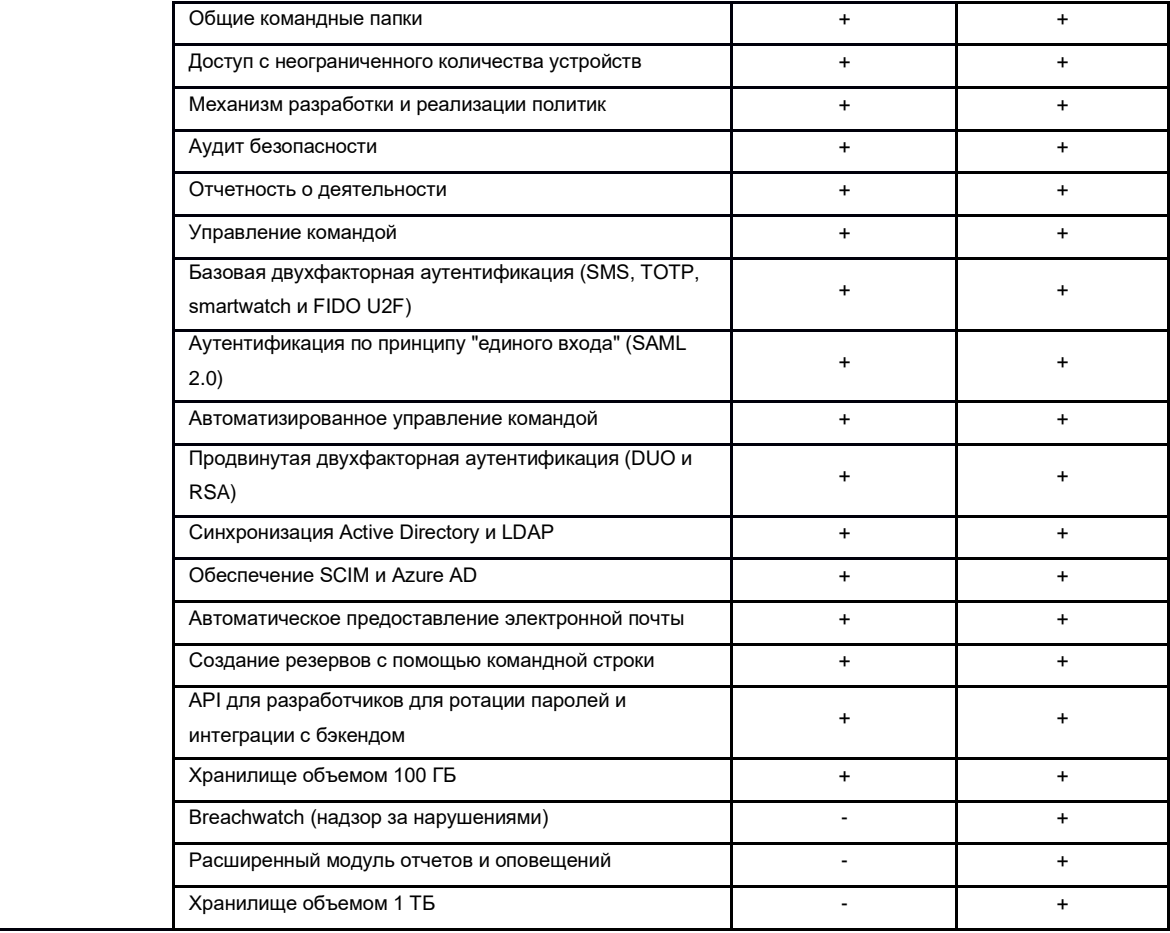

# 35.3 ОБЪЕМ УСЛУГ ПО ПОДДЕРЖКЕ РЕШЕНИЯ ПО УПРАВЛЕНИЮ ПАРОЛЯМИ

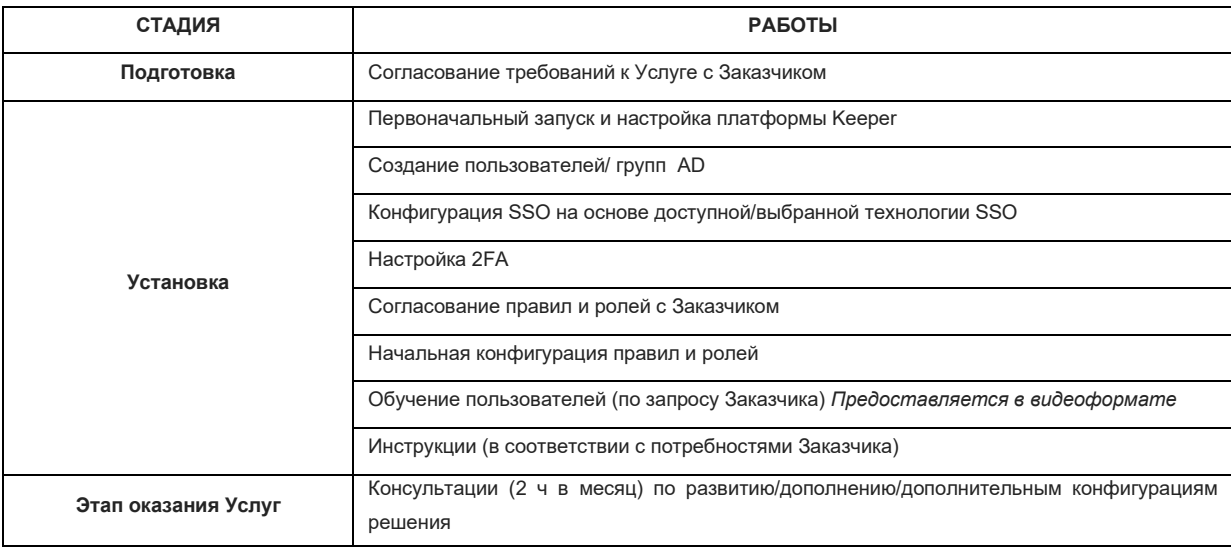

# 35.4 ДРУГИЕ УСЛОВИЯ

- 35.4.1 Baltneta не имеет доступа к консоли администрирования парольного кабинета Заказчика во время оказания Услуги поддержки решения по управлению паролями. Управление консолью администратора Keeper осуществляется Заказчиком.
- 35.4.2 В рамках Услуги поддержки решения по управлению паролями компания Baltneta осуществляет первоначальный запуск и настройку платформы; создание пользователей/ групп AD; настройку SSO (в соответствии с имеющейся/выбранной

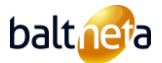

технологией SSO); настройку 2FA; согласование правил и ролей с Заказчиком и первоначальную настройку; обучение конечных пользователей решению по управлению паролями (в формате видеоролика); подготовку инструкций (в соответствии с потребностями Заказчика).

- 35.4.3 В рамках Услуги поддержки решения по управлению паролями компания Baltneta ежемесячно предоставляет 2 ч консультаций по вопросам развития, совершенствования и дополнительных конфигураций решения по управлению паролями. Дополнительные часы оплачиваются в соответствии с расценками на дополнительные работы, установленными в настоящем Договоре.
- 35.4.4 В рамках Услуги поддержки решения по управлению паролями компания Baltneta не занимается рассмотрением запросов конечных пользователей, связанных с использованием решения по управлению паролями.

# <span id="page-56-0"></span>36 **ПРАВИЛА ПРЕДОСТАВЛЕНИЯ УСЛУГ ПО ОБСЛУЖИВАНИЮ CLOUDFLARE**

# 36.1 ОПИСАНИЕ УСЛУГИ ПО ОБСЛУЖИВАНИЮ CLOUDFLARE

Услуга по обслуживанию Cloudflare - это консультация и настройка параметров и правил сервиса Cloudflare (WAF, DDoS-защита и т.д.), позволяющая повысить безопасность сайта или мобильного приложения Заказчика.

#### 36.2 ОБЪЕМ УСЛУГ ПО ОБСЛУЖИВАНИЮ CLOUDFLARE

- 36.2.1 Baltneta вносит изменения в настройки DNS-серверов сайта Заказчика.
- 36.2.2 Компания Baltneta оказывает консультационные Услуги, а также Услуги по подбору и внедрению решений по обеспечению безопасности веб-сайтов с использованием инструментов и наборов правил Cloudflare.
- 36.2.3 Baltneta настраивает параметры и правила для сервисов Cloudflare.
- 36.2.4 Cloudflare, как набор Услуг третьих лиц, предоставляется по принципу "как есть" (as is), и Baltneta не может и не гарантирует бесперебойную работу его функций или безошибочную работу этих функций. SLA Cloudflare, применимые к тарифным планам Business и Enterprise, доступны на сайт[е www.cloudflare.com.](http://www.cloudflare.com/)
- 36.3 ДРУГИЕ УСЛОВИЯ
	- 36.3.1 Стоимость Услуги по обслуживанию Cloudflare рассчитывается для одного сайта Заказчика (для одного тарифного плана Cloudflare с одним доменом).
	- 36.3.2 Для предоставления Услуги по обслуживанию Cloudflare может быть использована существующая учетная запись Cloudflare Заказчика, либо Baltneta может оформить подписку на необходимый тарифный план Cloudflare.
	- 36.3.3 Если учетная запись Cloudflare зарегистрирована компанией Baltneta, то план Cloudflare активируется на 12 (двенадцать) месяцев. Учетная плата Cloudflare за выбранный Заказчиком тарифный план Cloudflare выплачивается ежемесячно. Если Заказчик прекращает обслуживание до истечения 12-месячного периода, он обязан оплатить оставшиеся неоплаченные месяцы.

### <span id="page-56-1"></span>37 **ПРАВИЛА ПРЕДОСТАВЛЕНИЯ УСЛУГ WI-FI И АРЕНДЫ СЕТЕВОГО ОБОРУДОВАНИЯ**

#### 37.1 ОПИСАНИЕ УСЛУГ АРЕНДЫ WI-FI И СЕТЕЙ

Аренда WI-FI и сетевого оборудования дает Заказчику возможность на ограниченный срок использовать в своей инфраструктуре оборудование мировых производителей сетевого оборудования Fortinet, Sophos, HPE, MikroTik, Cisco, Juniper, Ruckus, Ubiquiti, Cisco, HP Aruba и др.

# 37.2 ОБЪЕМ УСЛУГ ПО АРЕНДЕ ОБОРУДОВАНИЯ ДЛЯ СЕТЕЙ WI-FI

- 37.2.1 Указанное в заказе WI-FI и сетевое оборудование доставляется курьером или Заказчик забирает оборудование в ближайшем офисе компании Baltneta.
- 37.2.2 В случае выхода из строя оборудования не по вине Заказчика, Заказчик регистрирует неисправность в Центре технического обслуживания Baltneta, а компания Baltneta производит замену оборудования на равноценное, отправляя его курьером по указанному адресу, либо передает оборудование непосредственно Заказчику в ближайшем офисе Baltneta. Заказчик обязуется доставить неисправное оборудование в офис Baltneta в течение 7 дней.

# 37.3 ОГРАНИЧЕНИЯ УСЛУГИ

37.3.1 Услуга не включает настройку и установку оборудования. Услуги по настройке и установке оборудования заказываются в соответствии с тарифами "Прибытие на территорию Заказчика и дополнительные работы", указанными в настоящем Договоре.

# <span id="page-56-2"></span>38 **ПРАВИЛА ПРЕДОСТАВЛЕНИЯ УСЛУГ BALT-IX**

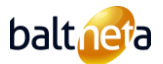

#### 38.1 ОПРЕДЕЛЕНИЕ УСЛУГ СВЯЗИ BALT-IX

BALT-IX - это мощная платформа обмена данными, объединяющая широкий круг интернет-провайдеров (ISP), ведущих сайтов, контентменеджеров и потребителей контента в Балтийском регионе. Обеспечивается возможность управления маршрутами и трафиком, а соединения платформы с целевыми сетями гарантируют минимальную задержку даже при пиковых нагрузках на сеть.

### 38.2 ОТВЕТСТВЕННОСТЬ ЗАКАЗЧИКА

- 38.2.1 Заказчик обязуется обеспечить наличие и наличие в период оказания Услуг всех необходимых разрешений, которые могут потребоваться для оказания Услуг в указанном месте оказания Услуг, а также обязуется за свой счет обеспечить, чтобы в течение срока действия Договора Baltnet не препятствовали (запрещали) реализацию технических возможностей для оказания Услуг в выбранном Заказчиком месте оказания Услуг. Данное условие считается существенным условием предоставления Услуг Заказчику.
- 38.2.2 Заказчик не имеет права произвольно менять место установки Услуги и обязан информировать Baltnetа за 30 дней о любых изменениях.
- 38.2.3 Заказчик несет полную ответственность по претензиям и искам, предъявленным третьими лицами к Baltneta в связи с использованием Заказчиком Услуг Baltneta; если Baltneta установит, что использование Заказчиком Услуг нарушает права других лиц, законы или международные Договоры, Baltneta имеет право немедленно прекратить предоставление Услуг.

### 38.3 ОБЪЁМ УСЛУГИ BALT-IX

- 38.3.1 Baltneta обеспечивает установку Услуги Интернета или передачи данных , предоставление и обслуживание Услуги вплоть до ввода, включая качественную работу внутреннего оборудования Baltnetа, т.е. Baltneta не несет ответственности за любые сбои в работе сервиса, если эти сбои вызваны компьютерной сетью Заказчика или используемым оборудованием.
- 38.3.2 Сбои в сети Baltneta, возникшие не по вине Заказчика, устраняются бесплатно.
- 38.3.3 В течение гарантийного срока неисправности конечного оборудования, возникшие не по вине Заказчика или третьих лиц, устраняются бесплатно. В случае невозможности замены неисправного конечного оборудования на оборудование того же производителя и модели, Baltneta имеет право заменить неисправное оборудование на другое эквивалентное конечное оборудование. На замененное конечное оборудование новый срок гарантийного обслуживания не распространяется.
- 38.3.4 Используемое Заказчиком оборудование должно быть в исправном состоянии с установленным корректным программным обеспечением. В противном случае Baltneta не несет ответственности за перебои, вызванные установкой приложений, необходимых для подключения.
- 38.4 ОГРАНИЧЕНИЯ УСЛУГИ
	- 38.4.1 Услуга доступа в Интернет и передачи данных не включает прокладку сетевых кабелей, но эти Услуги могут быть заказаны отдельно по Договоренности.
	- 38.4.2 Другие работы, не включенные в объем Услуг, также считаются дополнительными

### 38.5 СТАНДАРТНЫЕ ЗАПРОСЫ НА ОБСЛУЖИВАНИЕ (RFC STANDARD)

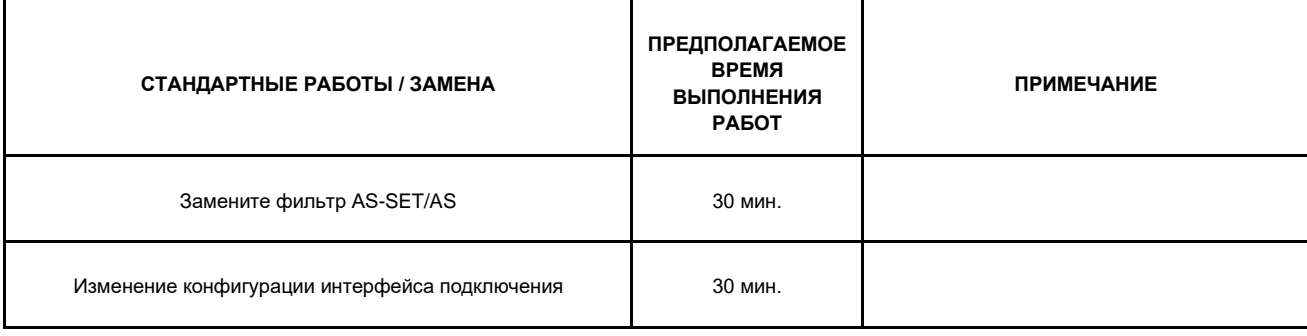

38.6 ДРУГИЕ УСЛОВИЯ

38.6.1 Baltneta не проверяет и не несет ответственности за легальность установленного Заказчиком программного обеспечения, его совместимость с параметрами Услуг и другим программным обеспечением.

38.6.2 Услуга не считается не работающий по вине Baltnetа, и доступность Услуги снижается, если:

- перебои в работе Услуги вызваны действиями Заказчика или его программного обеспечения, несанкционированным входом в систему или преднамеренным взломом/атакой (hacking);
- перебои в обслуживании, вызваны массовыми рассылками рекламы или информации (спам);
- проводится плановое техническое обслуживание системы, сбои вызваны факторами, не зависящими от Baltneta, форсмажорными обстоятельствами.

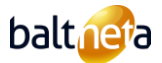

### <span id="page-58-0"></span>39 **ПРАВИЛА ПРЕДОСТАВЛЕНИЯ УСЛУГ RPA'AAS И ОБСЛУЖИВАНИЯ RPA'AAS**

### 39.1 ОПРЕДЕЛЕНИЕ УСЛУГИ RPA'AAS

RPA'aaS – это услуга, предназначенная для роботизации (автоматизации) выбранных бизнес-процессов или бизнес-задач, которая осуществляется с помощью специального программного обеспечения путем разработки, внедрения и тестирования решения по роботизации.

### 39.2 ОБЪЕМ УСЛУГИ RPA'AAS

- 39.2.1 Услуга RPA'aaS включает первичный анализ возможных процессов роботизации, который может быть включен в общую цену решения RPA'aaS либо оценен и оплачен отдельно.
- 39.2.2 Услуга RPA'aaS включает подготовку плана работ процессов роботизации, создание решения процессов роботизации, инсталляцию, тестирование и обучение конечных пользователей.
- 39.2.3 Услуга RPA'aaS может включать предварительный подсчет финансовой отдачи, предполагаемой после инсталляции решения RPA'aaS. Предварительный подсчет финансовой отдачи выполняется только по требованию Заказчика.
- 39.2.4 Решение RPA'aaS может быть инсталлировано в дата-центре Baltneta. Также Baltneta может предоставить постоянное техническое обслуживание инфраструктуры, предназначенной для решения RPA'aaS (эти услуги заказываются и оплачиваются отдельно).

### 39.3 ОГРАНИЧЕНИЯ УСЛУГИ RPA'AAS

- 39.3.1 Объем и цена услуги RPA'aaS могут быть различными для каждого роботизируемого процесса в зависимости от потребностей и специфики деятельности Заказчика.
- 39.3.2 В настоящем договоре описывается только стандартный (общий) объем услуги RPA'aaS, все специфические требования к услуге RPA'aaS, исключения, изменения и дополнительные соглашения описываются в документе заказа услуги.
- 39.3.3 Для реализации услуги RPA'aaS обязательно наличие лицензии программного обеспечения Uipath, лицензию Заказчик может приобрести у Baltneta или у третьей стороны. В случае приобретения программного обеспечения UiPath у Baltneta, Baltneta выполняет только функции перепродажи программного обеспечения и не несет ответственности за работу программного обеспечения UiPath, его изменения, инциденты, связанные с кибернетической безопасностью, а также другие факторы, ответственность за которые несет производитель программного обеспечения UiPath. По всем актуальным вопросам, связанным с программным обеспечением UiPath, Заказчик должен обращаться к производителю программного обеспечения UiPath.
- 39.3.4 В том случае, если заказ об аренде программного обеспечения Uipath, расторгается по инициативе Заказчика ранее указанного в Заказе срока, Стороны договариваются о том, что Заказчик обязан не позднее чем в течение 30 календарных дней со дня расторжения Заказа выплатить Baltneta всю оставшуюся неоплаченной часть месячного платежа и вернуть все предоставленные Заказчику скидки. Также Заказчик обязуется оплатить все платежи за предоставленные дополнительные услуги.
- 39.3.5 С целью реализации услуги RPA'aaS Baltneta работает с партнерами, которые отвечают за создание технического решения RPA'aaS, внедрение и тестирование.

#### 39.4 ОПРЕДЕЛЕНИЕ УСЛУГИ ОБСЛУЖИВАНИЯ RPA'AAS

Обслуживание RPA'aaS – проактивное обслуживание созданного роботизированного процесса.

- 39.5 ОБЪЕМ УСЛУГИ ОБСЛУЖИВАНИЯ RPA'AAS
	- 39.5.1 Услуги обслуживания RPA'aaS включают устранение повреждений и ошибок, а также тестирование, инсталляцию обновлений, обновление документации, предоставление отчетов (связанных с ошибками и имевшими место помехами), мониторинг работы процесса роботизации и удобства пользования, консультации по телефону и эл. почте (с 8:00 до 17:00).
	- 39.5.2 В период предоставления услуг обслуживания RPA'aaS Заказчику будет предоставлен канал коммуникации, предназначенный для регистрации инцидентов, RFC и RFI, связанных с услугой RPA'aaS.
- 39.6 ОГРАНИЧЕНИЯ УСЛУГИ ОБСЛУЖИВАНИЯ RPA'AAS
	- 39.6.1 Ценообразование обслуживания RPA'aaS может разниться в зависимости от количества и сложности процессов роботизации.
	- 39.6.2 В настоящем договоре описан только стандартный объем услуги обслуживания RPA'aaS, все специфические требования к услуге обслуживания RPA'aaS, исключения, изменения и дополнительные соглашения описываются в документе заказа услуги.
	- 39.6.3 Более масштабные модификации платформы RPA'aaS либо изменения функциональности оцениваются как отдельные

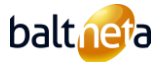

проекты и оплачиваются согласно отдельной договоренности.

- 39.6.4 Услуга обслуживания RPA'aaS может оплачиваться дополнительно согласно предусмотренной настоящим договором почасовой оплате в том случае, если в течение одного календарного месяца на обслуживание RPA'aaS отведено более 8 рабочих часов и заказом услуги иное не предусмотрено.
- 39.6.5 С целью предоставления услуги обслуживания RPA'aaS Baltneta привлекает партнеров, которые отвечают за обслуживание реализованного решения RPA'aaS.

# <span id="page-59-0"></span>40 **ПРАВИЛА ПРЕДОСТАВЛЕНИЯ УСЛУГ СЕТИ ТРАНСЛЯЦИИ КОНТЕНТА (CDN)**

#### 40.1 ОПИСАНИЕ УСЛУГИ СЕТИ ТРАНСЛЯЦИИ КОНТЕНТА (CDN)

CDN - это система доставки и управления контентом на базе облачных вычислений. Сеть специализируется на решениях для потоковой передачи видеоконтента (streaming). Предоставляет доступ к готовой инфраструктуре для обработки очень больших видеопотоков компаниям, предоставляющим Услуги или информационное наполнение (контент) через Интернет, осуществляющим веб-трансляции или крупные проекты, требующие бесперебойной работы или возможности монетизации контента.

### 40.2 ОТВЕТСТВЕННОСТЬ ЗАКАЗЧИКА

- 40.2.1 Заказчик обязуется обеспечить наличие и наличие в период оказания Услуг всех необходимых разрешений, которые могут потребоваться для оказания Услуг в указанном месте оказания Услуг, а также обязуется за свой счет обеспечить, чтобы в течение срока действия Договора Baltnet не препятствовали (запрещали) реализацию технических возможностей для оказания Услуг в выбранном Заказчиком месте оказания Услуг. Данное условие считается существенным условием предоставления Услуг Заказчику.
- 40.2.2 Заказчик не имеет права произвольно менять место установки Услуги и обязан информировать Baltnetа за 30 дней о любых изменениях.
- 40.2.3 Заказчик несет полную ответственность по претензиям и искам, предъявленным третьими лицами к Baltneta в связи с использованием Заказчиком Услуг Baltneta; если Baltneta установит, что использование Заказчиком Услуг нарушает права других лиц, законы или международные Договоры, Baltneta имеет право немедленно прекратить предоставление Услуг.

<sup>40.3</sup> ОБЪЁМ УСЛУГ

| <b>Сервисные планы Платформы CDN</b>                                 | <b>Baltneta CDN</b> |
|----------------------------------------------------------------------|---------------------|
| Сервис "Live streaming"                                              | ÷                   |
| Максимальная пропускная способность для литовских провайдеров Гбит/с | 180                 |
| Максимальная пропускная способность за рубеж Гбит/с                  | 30                  |
| Мониторинг серверов и служб                                          |                     |
| "Video on demand" за 10 ГБ "cache" пространства                      |                     |
| Статистика                                                           |                     |

40.4 УСЛУГА ВКЛЮЧАЕТ В СЕБЯ

- 40.4.1 Услуга Baltneta CDN включает в себя первоначальную настройку и активацию сервиса на инфраструктуре Baltneta. Все дополнительные работы оплачиваются по действующей на тот момент почасовой ставке за дополнительные работы в Baltneta.
- 40.4.2 Пользователь Услуги имеет право превышать приобретенную полосу пропускания не более чем на 2% времени в текущем календарном месяце без дополнительной оплаты; Если пользователь Услуг превышает приобретенную пропускную способность более чем на 2% времени в текущем календарном месяце, поставщик Услуг имеет право применить дополнительную плату. Месячная плата определяется путем деления трафика, использованного за календарный месяц, на 5-минутные средние значения, расположенные в порядке возрастания, и отбрасывания 2% наибольших значений, оставшиеся наибольшие значения тарифицируются по ценам, заранее указанным в заказе.
- 40.4.3 Baltneta не несет ответственности за любые сбои в работе сервиса, если эти сбои вызваны компьютерной сетью Заказчика или используемым оборудованием.
- 40.4.4 Сбои в сети Baltneta, возникшие не по вине Заказчика, устраняются бесплатно.
- 40.4.5 Используемое Заказчиком оборудование должно быть в исправном состоянии с установленным корректным программным

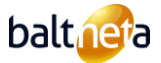

обеспечением. В противном случае Baltneta не несет ответственности за перебои, вызванные установкой приложений, необходимых для подключения.

40.5 СТАНДАРТНЫЕ ЗАПРОСЫ НА ОБСЛУЖИВАНИЕ (RFC STANDARD)

| СТАНДАРТНЫЕ РАБОТЫ / ЗАМЕНА                      | <b>ПРЕДПОЛАГАЕМОЕ</b><br><b>ВРЕМЯ</b><br><b>ВЫПОЛНЕНИЯ</b><br><b>РАБОТ</b> | <b>ПРИМЕЧАНИЕ</b> |
|--------------------------------------------------|----------------------------------------------------------------------------|-------------------|
| Удаление видеофайла из кэша                      | 15 мин.                                                                    |                   |
| Настройка доступа к приложению прямой трансляции | 15 мин.                                                                    |                   |

# 40.6 ДРУГИЕ УСЛОВИЯ

40.6.1 Baltneta не проверяет и не несет ответственности за легальность установленного Заказчиком программного обеспечения, его совместимость с параметрами Услуг и другим программным обеспечением.

- 40.6.2 Услуга не считается не работающий по вине Baltnetа, и доступность Услуги снижается, если:
- перебои в работе Услуги вызваны действиями Заказчика или его программного обеспечения, несанкционированным входом в систему или преднамеренным взломом/атакой (hacking);
- перебои в обслуживании, вызваны массовыми рассылками рекламы или информации (спам);
- проводится плановое техническое обслуживание системы, сбои вызваны факторами, не зависящими от Baltneta, форс-мажорными обстоятельствами.

### <span id="page-60-0"></span>41 **ПРАВИЛА ПРЕДОСТАВЛЕНИЯ УСЛУГИ NOVATALKS**

# 41.1 ОПИСАНИЕ УСЛУГИ СЕТИ ТРАНСЛЯЦИИ КОНТЕНТА (CDN)

Novatalks – уникальная платформа, которая позволяет накапливать и администрировать сообщения, полученные по каналам социальных сетей: в чатах WhatsApp, Facebook Messenger, Viber, Telegram, Instagram и Livechat. Возможность для работника обслуживать сообщения по принципу одного окна либо автоматически с помощью чат-ботов. Решение работает как облачная услуга и не требует сложных инсталляционных процессов.

#### 41.2 ОТВЕТСТВЕННОСТЬ ЗАКАЗЧИКА

41.2.1 Доверенный представитель Заказчика, подписывая договор, что в день поднисания заказа он ознакомился с обнародованными на сайте <https://novatalks.ai/en/> условиями предоставления услуги Novatalks и согласен с этими условиями.

# 41.3 ОБЪЁМ УСЛУГ

- 41.3.1 Baltneta лицензии Novatalks, указанные в Заказе, заказывает от имени Заказчика, активирует от имени Заказчика и передает их доверенному представителю Заказчика.
- 41.3.2 Производитель и девелопер системы Novatalks в режиме свободного доступа публикует на сайте постоянно обновляемые возможности Услуги. С новейшим списком возможностей лицензий можно познакомиться на сайте https://novatalks.ai/en/
- Продукт Novatalks предоставляет возможность заказать и пользоваться следующими лицензиями и функционалами: Лицензии для предприятия: Online Chat – управление непосредственными чатами в интернете; Viber Public Account/Viber Bot, Telegram Bot, Facebook Messenger, WhatsApp, Instagram Direct, Apple Messenger for Businnes, WeChat Account, Line Account – управление перепиской на указанных каналах; WhatsApp by Phone – управление переписками профиля WhatsApp, привязанного к конкретному номеру.
- Лицензии для агентов за каждым работником Заказчика, пользующимся платформой Novatalks, закрепляется лицензия Agent.
- 41.3.3 Производитель и девелопер системы Novatalks будет прилагать коммерчески обусловленные усилия, направленные на обеспечение доступности Услуги на 98,5% в течение каждого календарного месяца (англ. Target Availability). Исключения при расчете недоступности по причине общих связанных с интернетом проблем, действия обстоятельств непреодолимой силы либо иных факторов, которых ни Baltneta, ни производитель и девелопер системы Novatalks обоснованно не контролируют; по причине ненадлежащего программного или аппаратного обуорудования Заказчика; по причине интеграции систем третьих сторон или запланированного технического обслуживания продукта в отношении продукта **Novatalks**

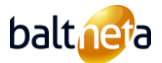

# 41.4 ОГРАНИЧЕНИЯ УСЛУГИ

41.4.1 Дополнительно могут подлежать оплате дополнительные функционалы и дополнительные интеграции после согласования с Заказчиком.

# 41.5 ДРУГИЕ УСЛОВИЯ

- 41.5.1 К услуге аренды лицензий Novatalks применяется предусмотренное производителем SLA, время реагирования и разрешения инцидентов в рабочее время с 8:00 до 17:00.
- 41.5.2 Регистрация запросов осуществляется в выделенном для Заказчика канале поддержки на Viber либо путем регистрации по указанному в Заказе адресу эл. почты производителя системы Novatalks.